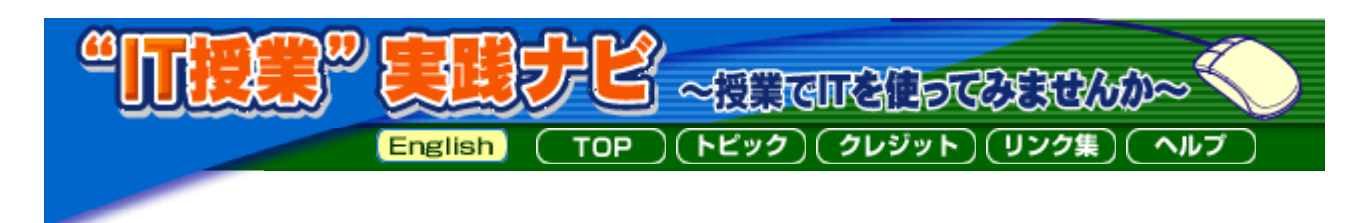

### 序文~教科指導におけるIT活用について~

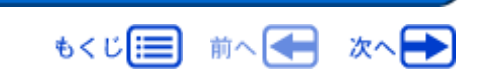

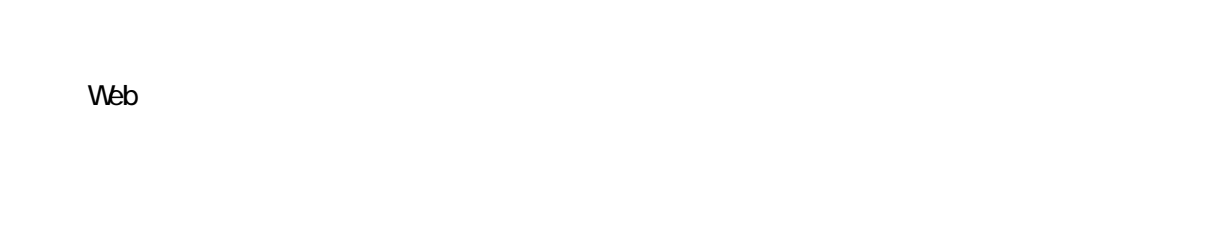

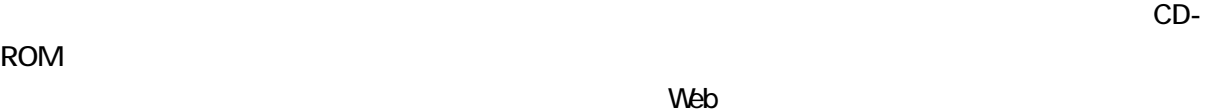

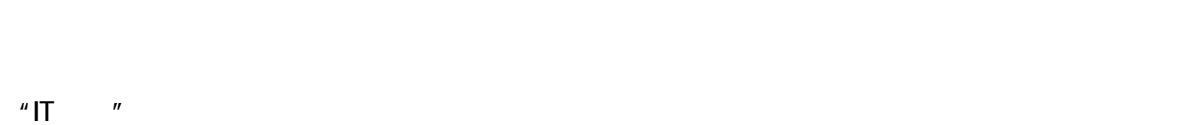

なお,学力向上のためにITがいかなる教育効果を発揮し得るかについては,「IT かな 力」(平

成14年8月28日,初等中等教育におけるITの活用の推進に関する検討会議報告書)第I章及び同パン

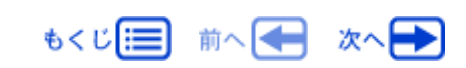

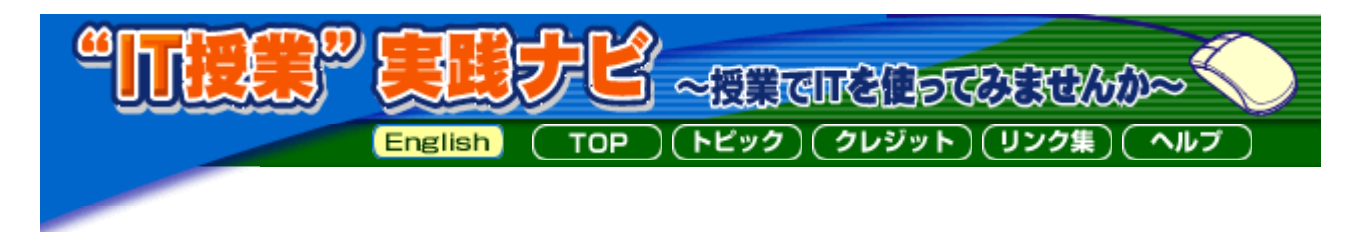

もくじ 三 前へ 一 次へ

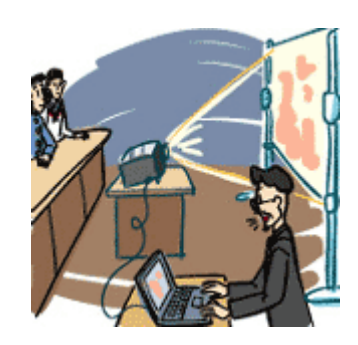

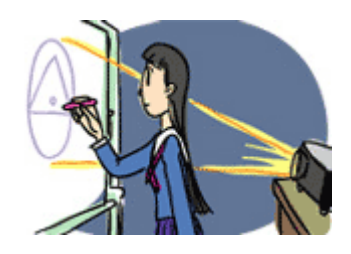

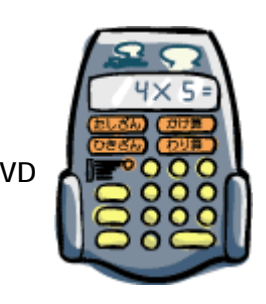

のほか,録画しながら,録画した映像を数分遅らせて再生できるHDDレコーダやDVD

もくじ目 前へ← 次へ←

Copyright : 2003,2004 Ministry of Education,Culture,Sports,Science and Technology

 $1,000$ 

ITを活用した授業を行うための工夫

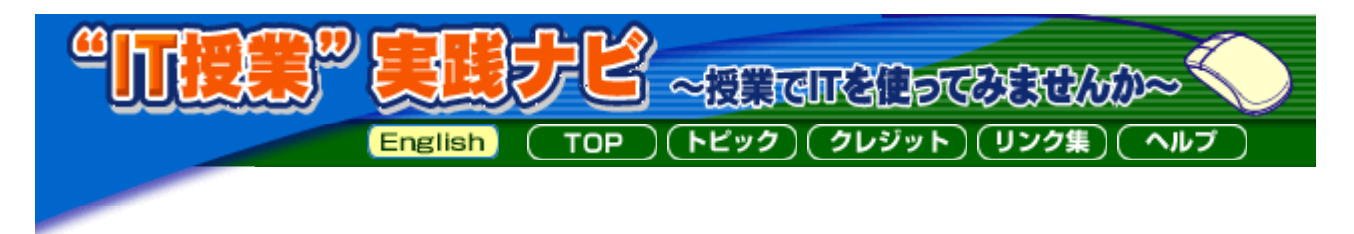

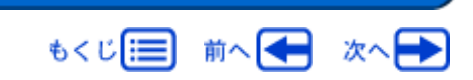

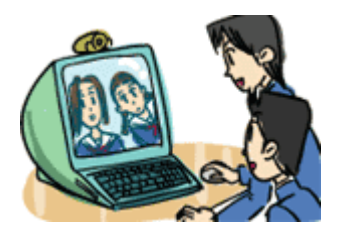

 $\mathsf{Web}$ 

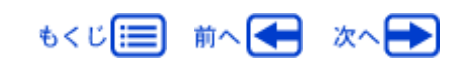

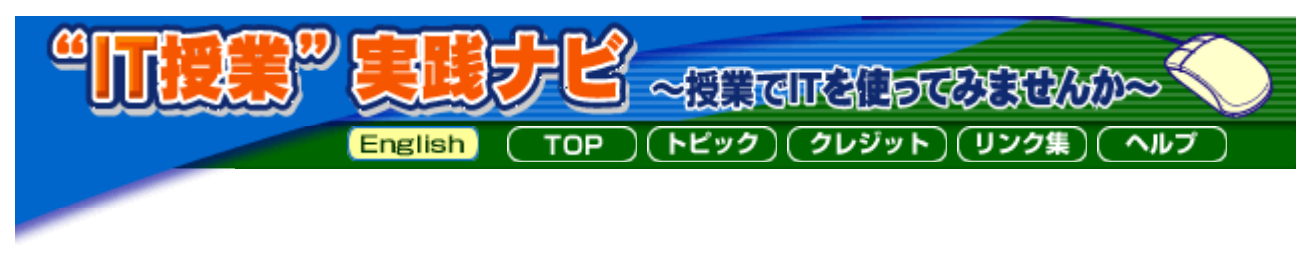

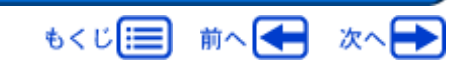

- ()  $($
- (2)  $(2)$

CD-ROM

 $N$ eb $\lambda$ 

 $N$ eb $\ell$ 

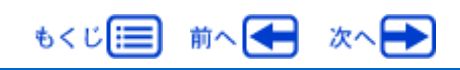

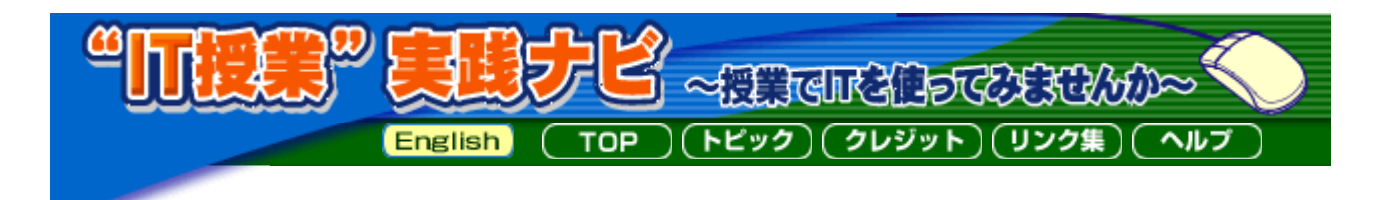

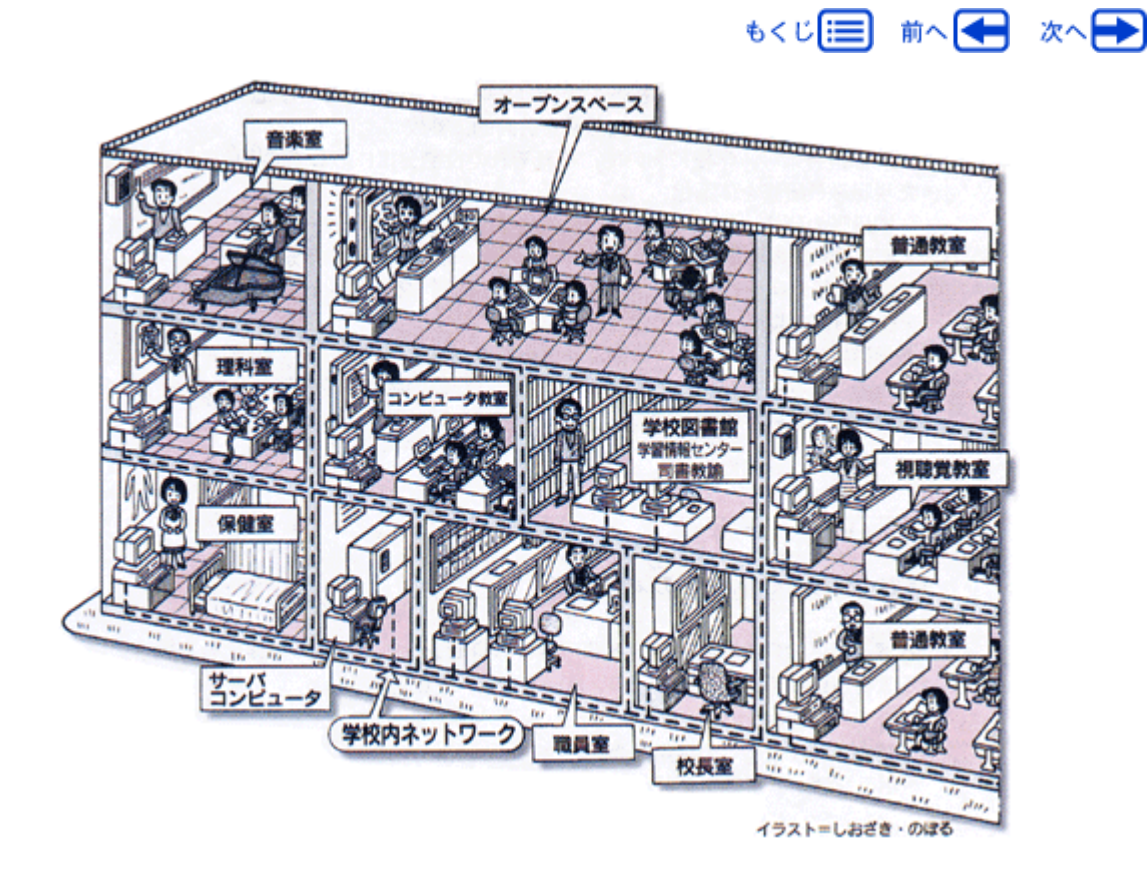

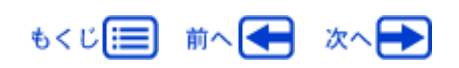

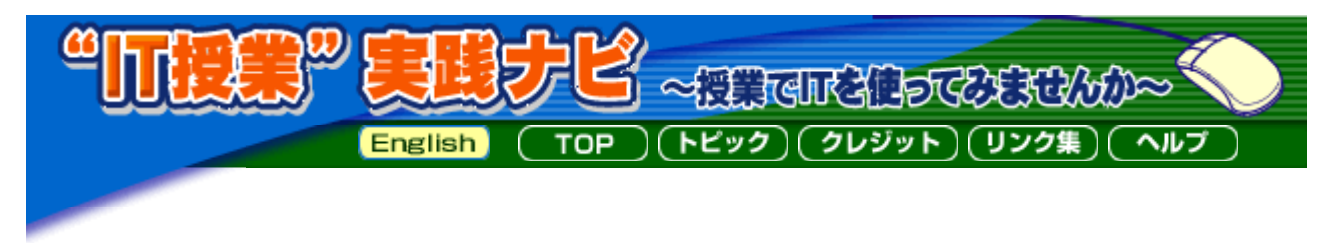

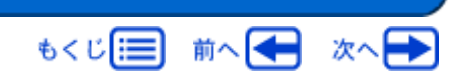

 $\vee$ OD(14)  $\vee$ OD(14)

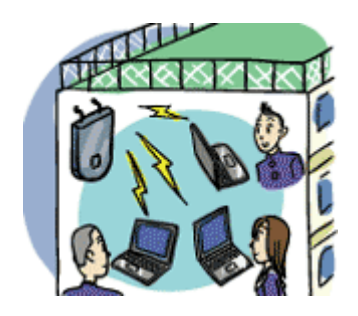

video on demand

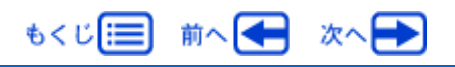

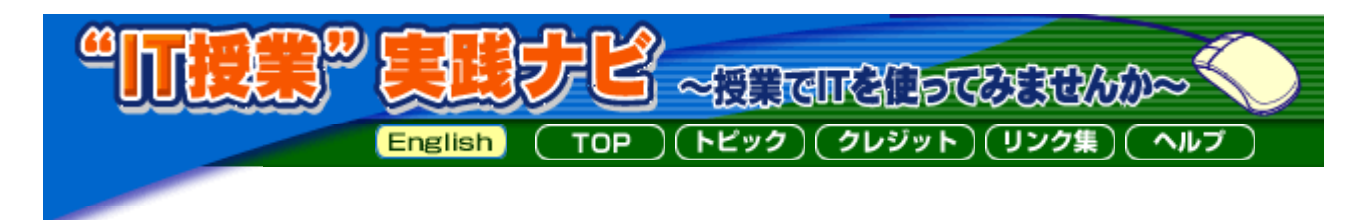

## IT活用を図る上での留意点

もくじ 三 前へ 一 次へ 一

### CD-ROM Web

 $\mathsf{Web}$ 

○ <del>Web twist</del> web twist web twist twist twist twist twist twist twist twist twist twist twist twist twist twist twist twist twist twist twist twist twist twist twist twist twist twist twist twist twist twist twist twist t

# $\vee$  Web $\vee$

 $\mathsf{W}\text{e}$ 

# $Web$

(注3) Webサイト:Webページのまとまりのこと。また,Webページが置かれている場所のことを意味します。Webサイトの入り口である

もくじ 三 前へ 次へ━

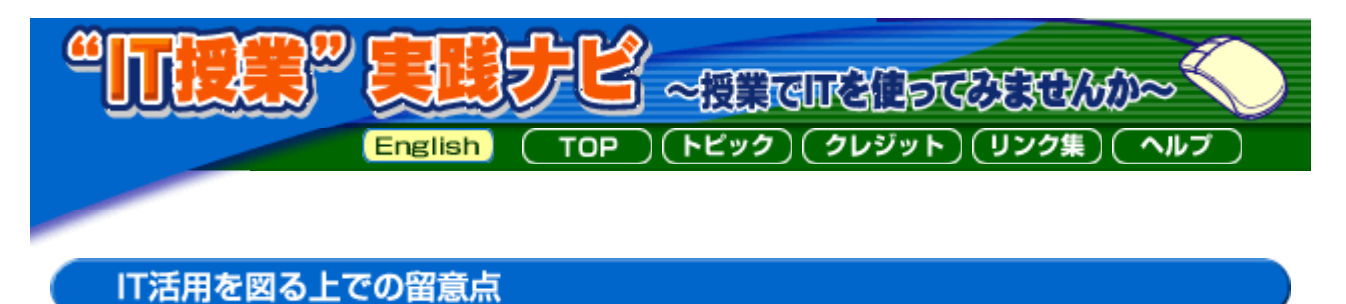

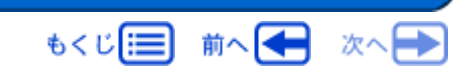

 $\mathsf{Web}\phantom{X}$ 

http://www.bunka.go.jp/

http://www.cric.or.jp/

http://www.accsjp.or.jp/

http://www.jasrac.or.jp/

http://www.net-walking.net/

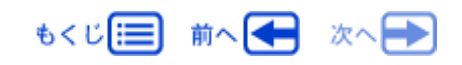

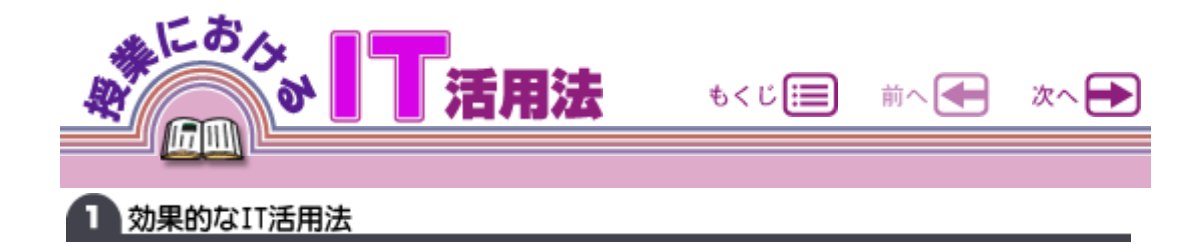

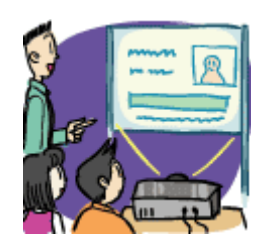

ビデオデッキとつなげば, ビデオ教材を大画面で・・・

CD-ROM

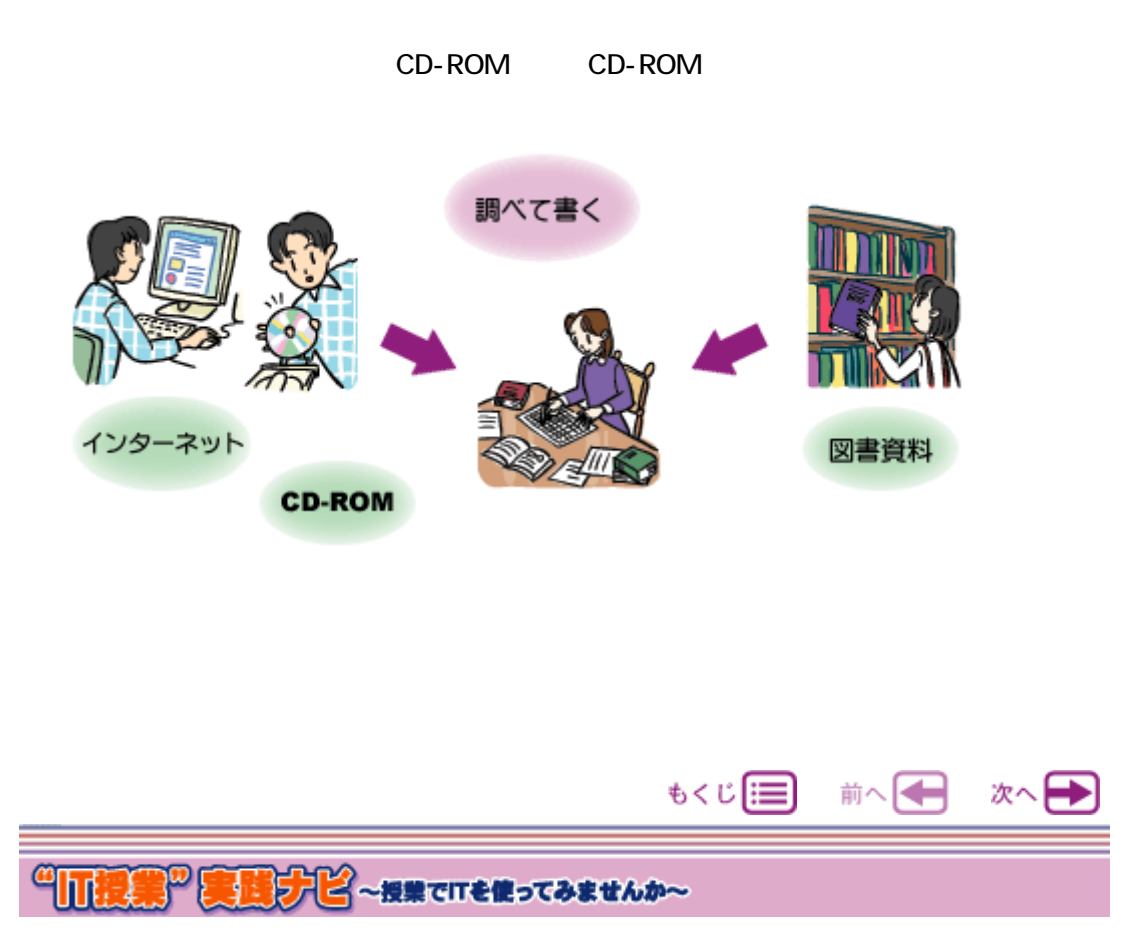

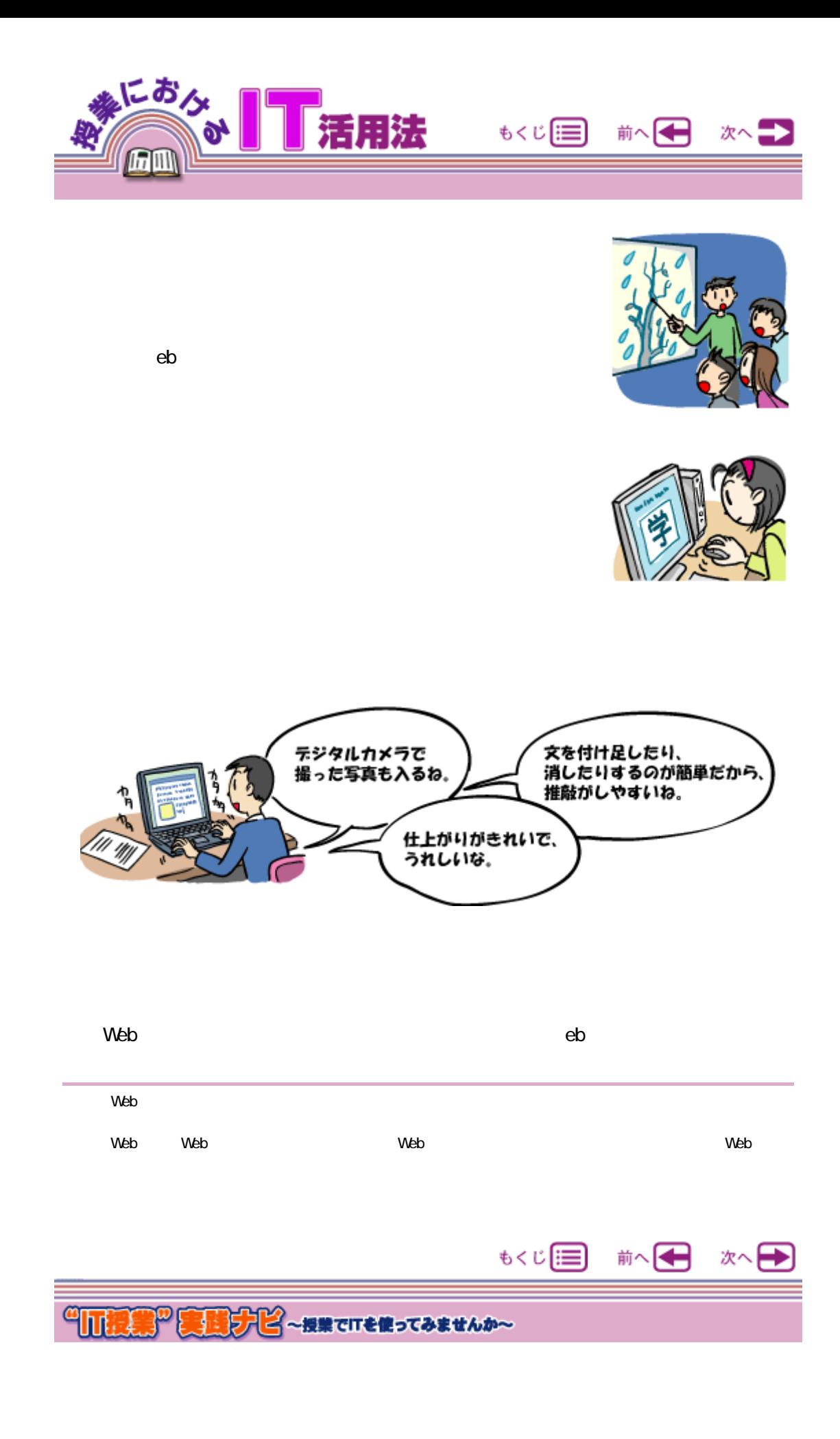

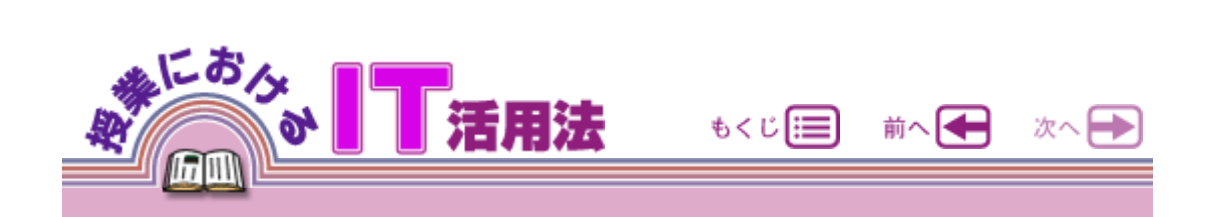

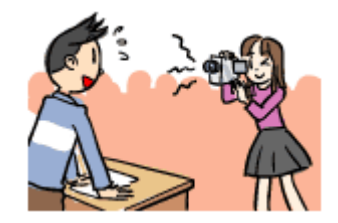

 $W$ eb $V$ 学校間 国内で 地域の人と 海外と デレビ会社 コンポール・コンピューター アイディー State のことを見る しょうしょう しょうしゅうしょう 2 留意点

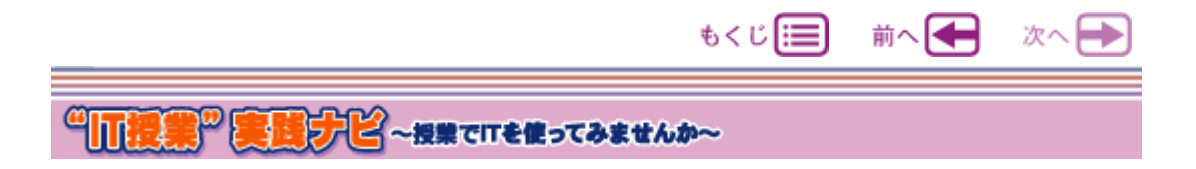

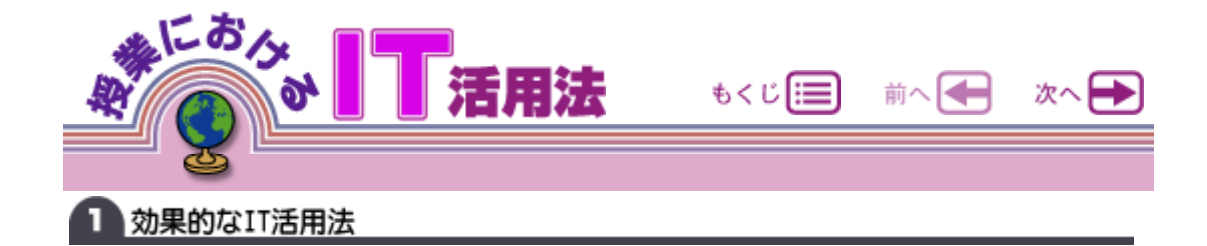

CD-ROM Web

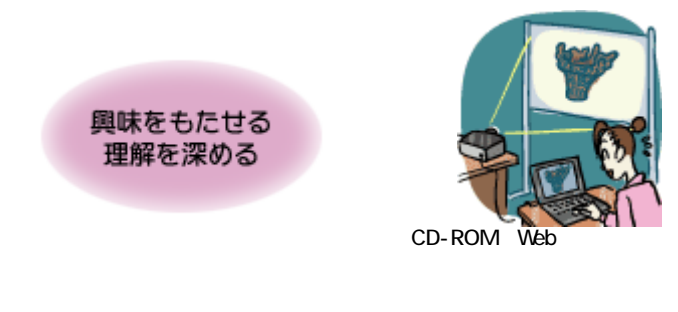

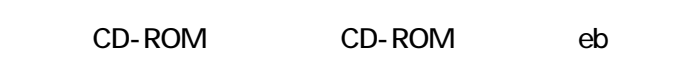

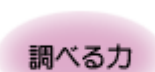

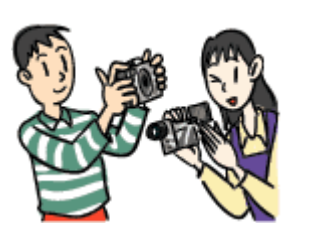

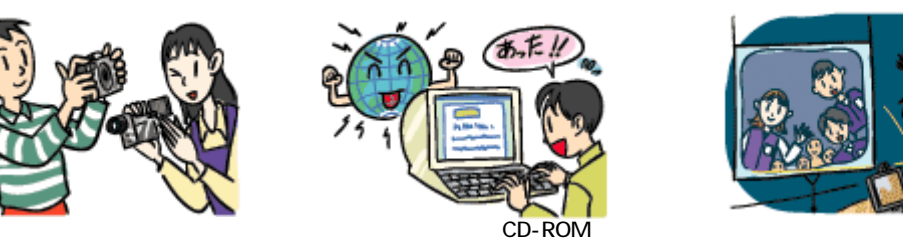

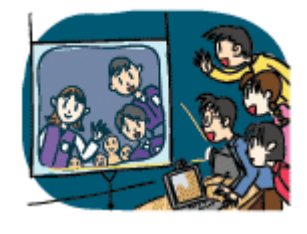

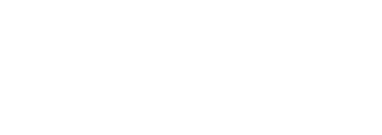

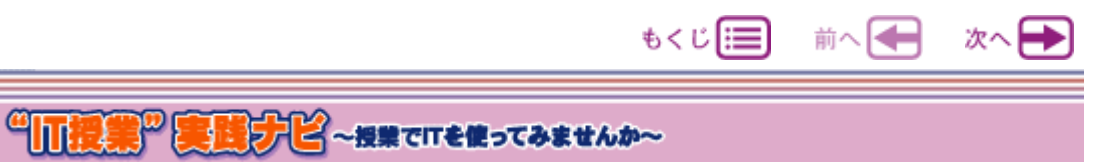

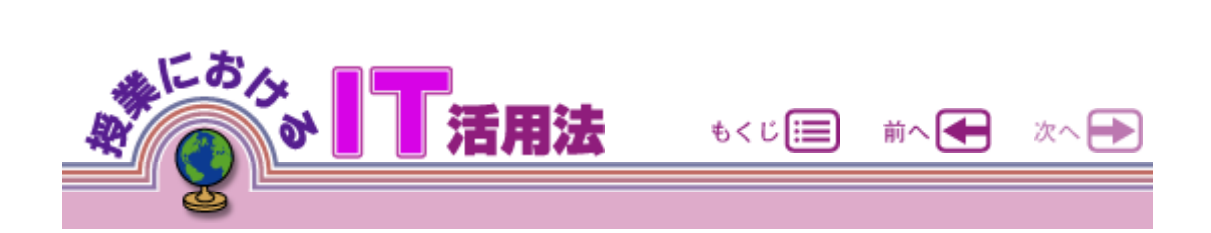

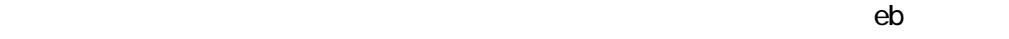

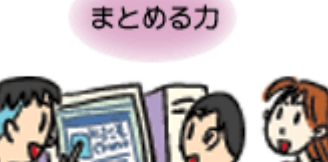

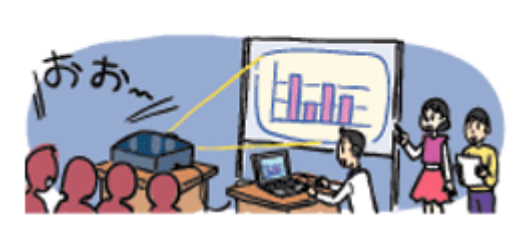

伝える力

eb

eb

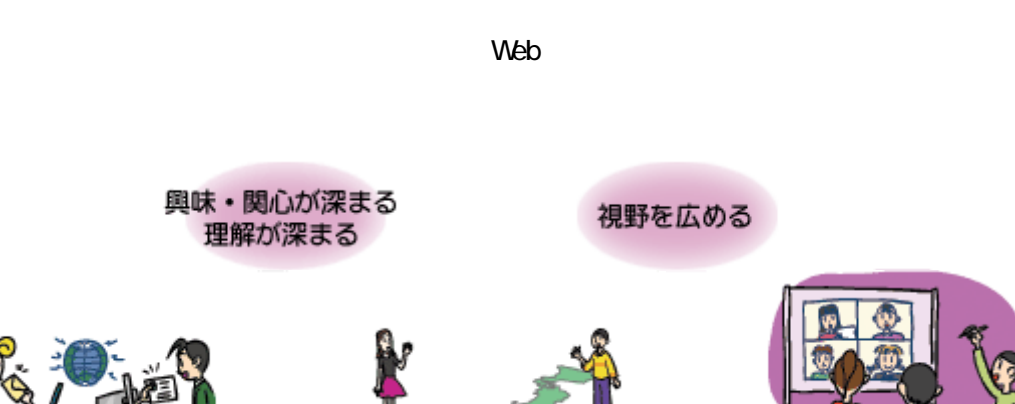

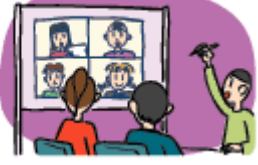

Web

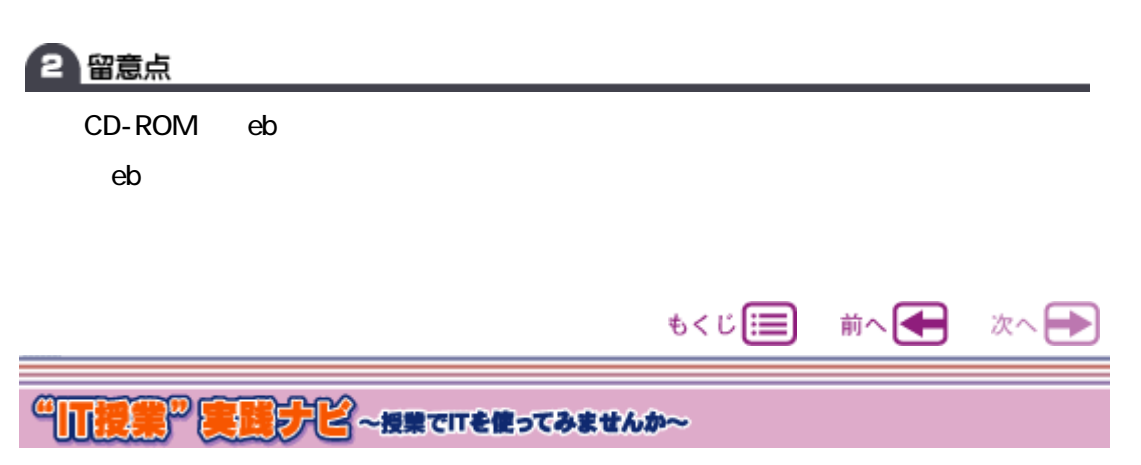

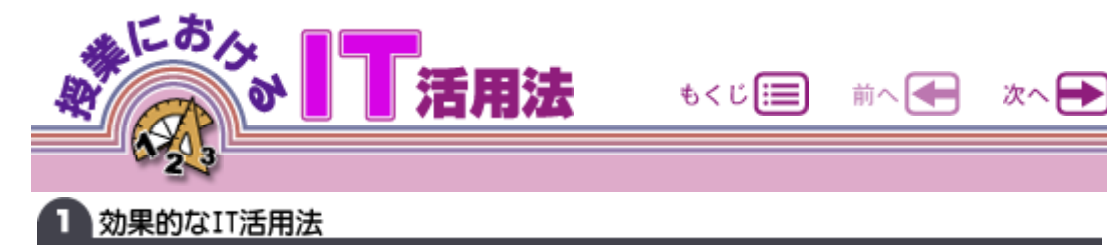

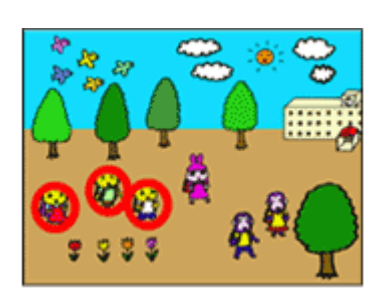

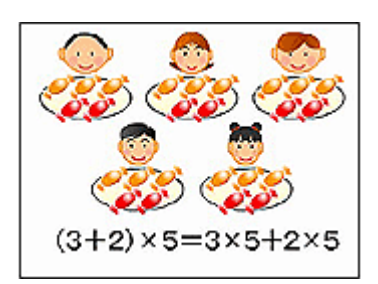

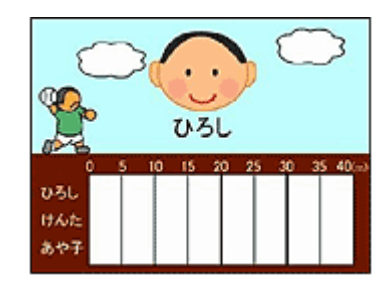

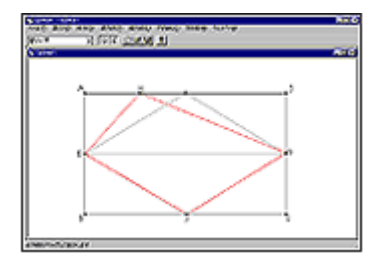

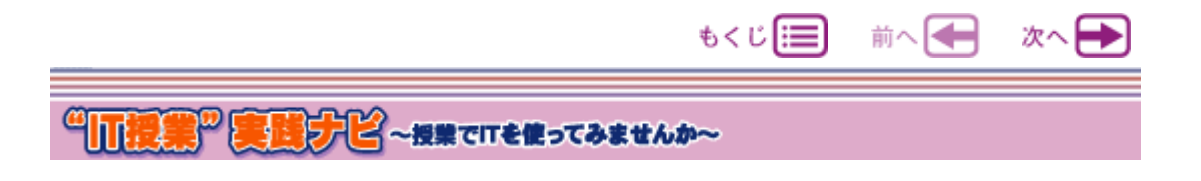

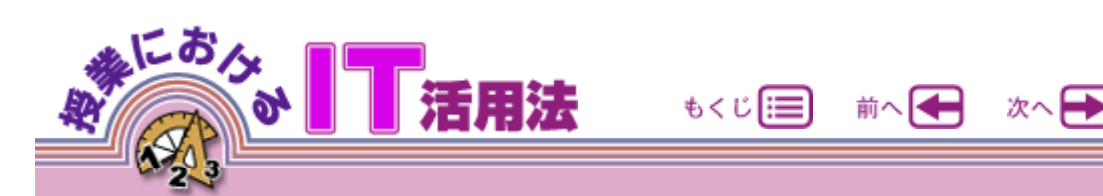

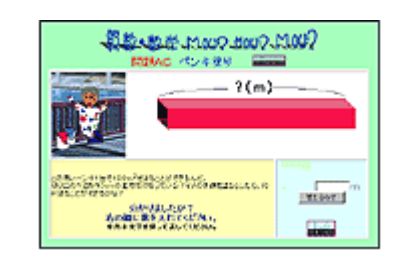

 $\mathsf{W}\mathsf{e}\mathsf{b}$ 

 $eb$ 

(7) ビデオクリップでT.T.

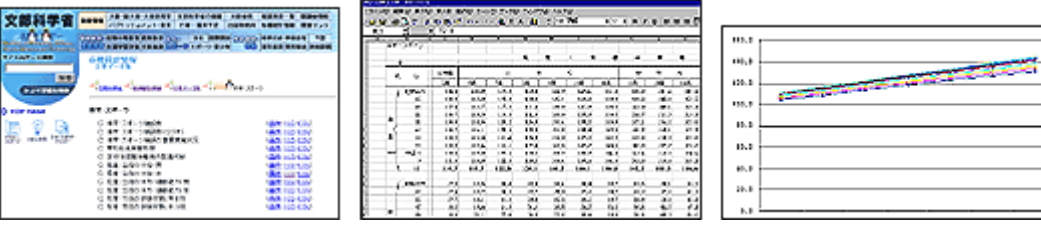

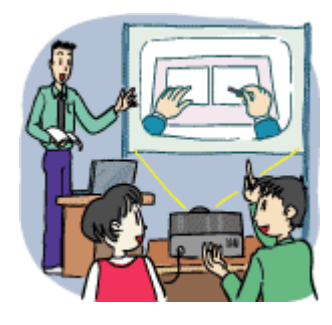

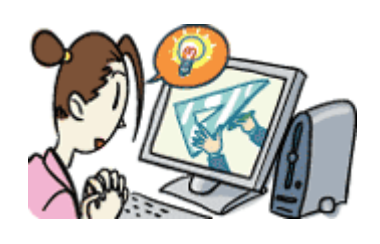

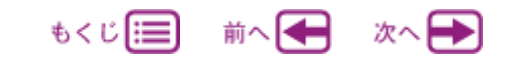

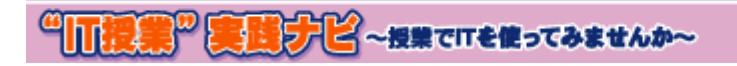

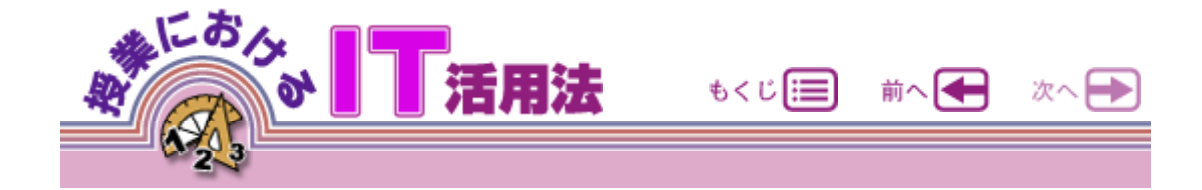

http://www.dainippon-tosho.co.jp/mext/nhk/

http://www.dainippon-tosho.co.jp/san\_sug/san\_sug.htm

http://www.auemath.aichi-edu.ac.jp/dgs/index.htm

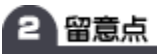

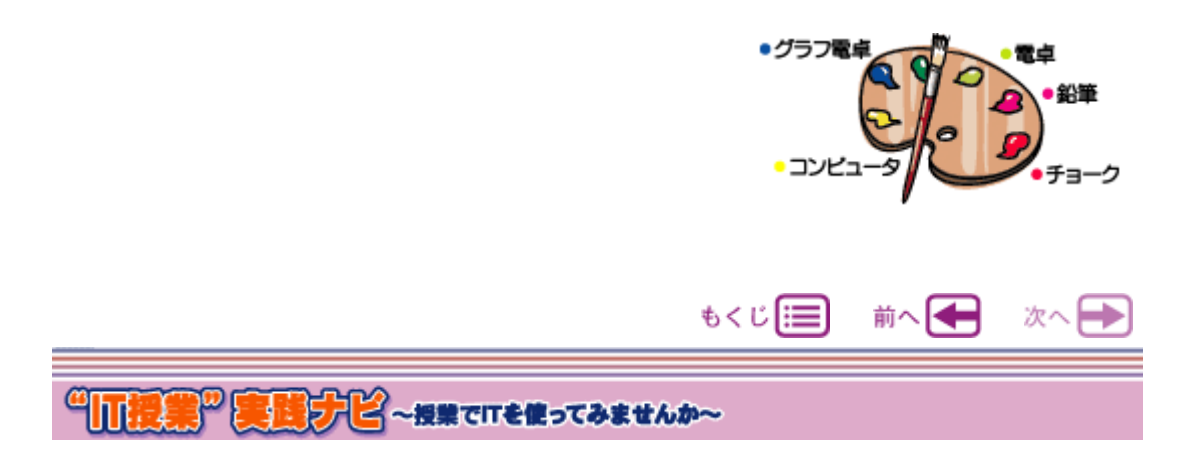

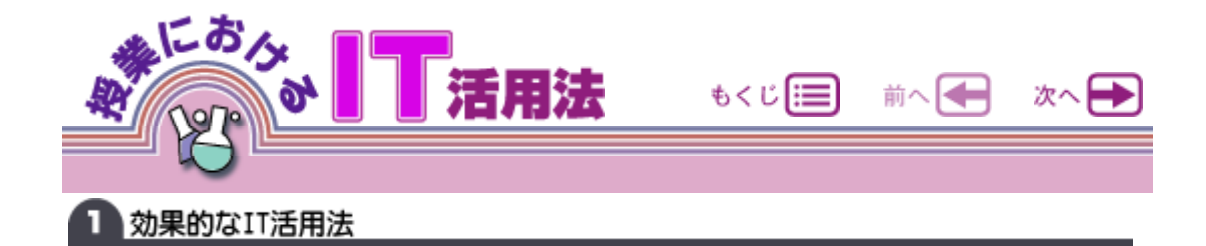

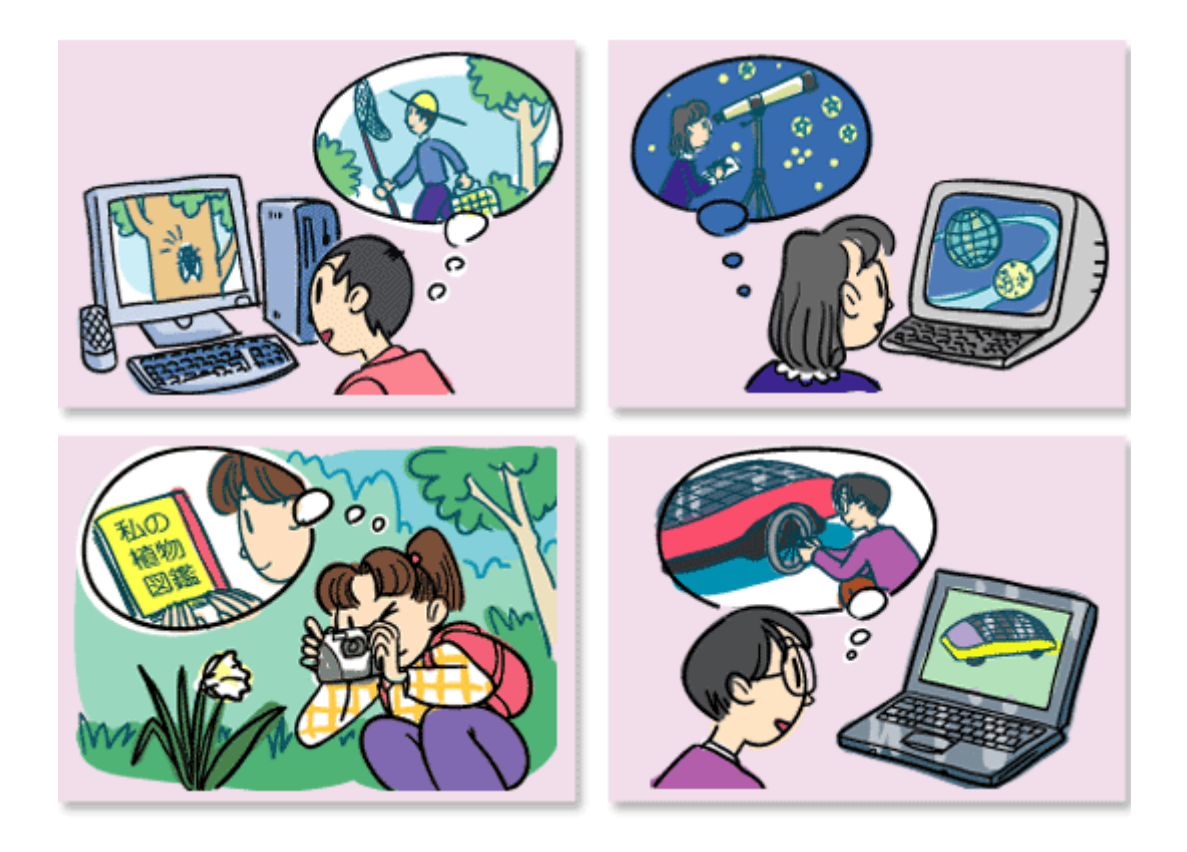

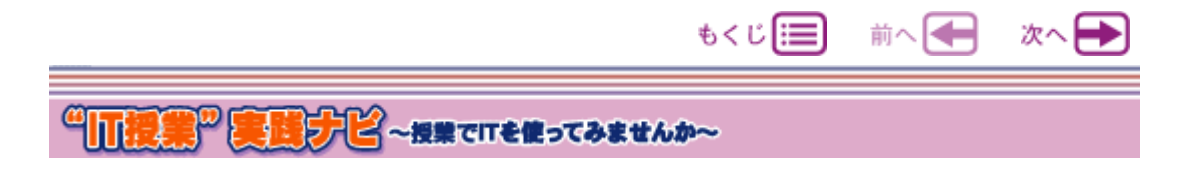

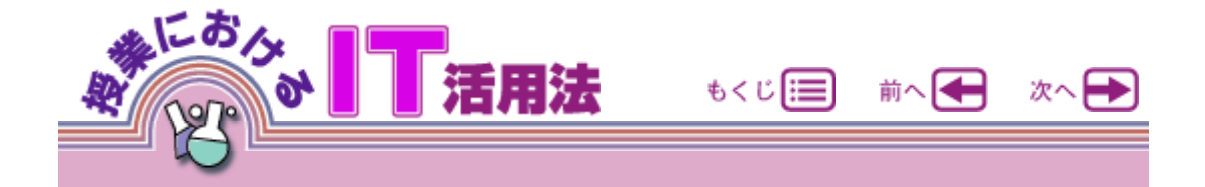

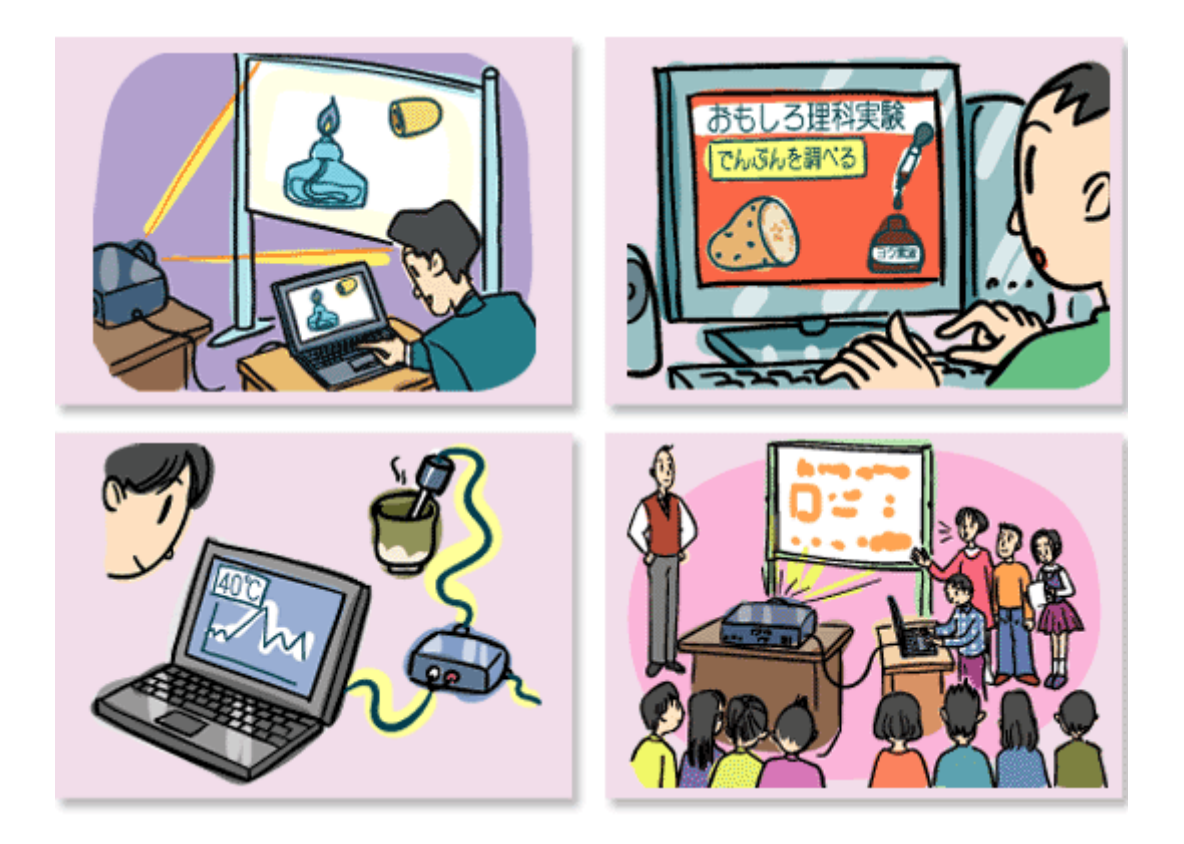

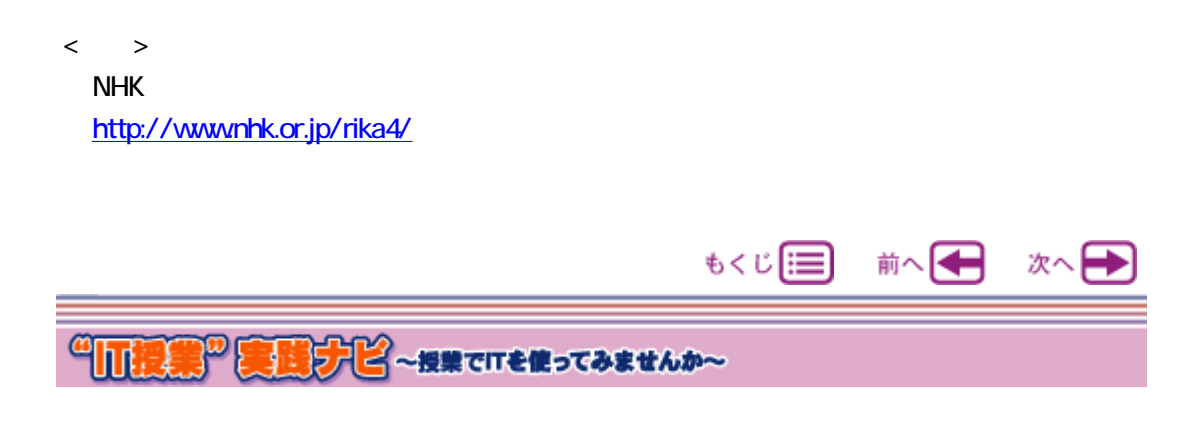

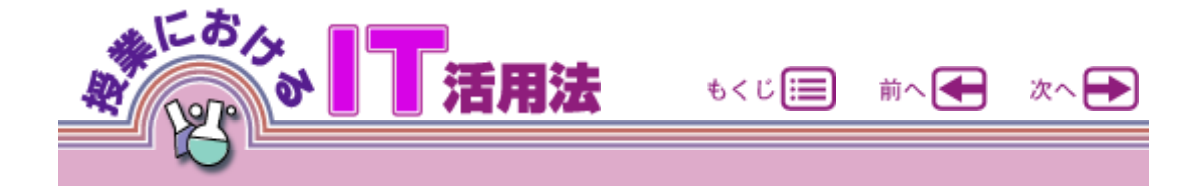

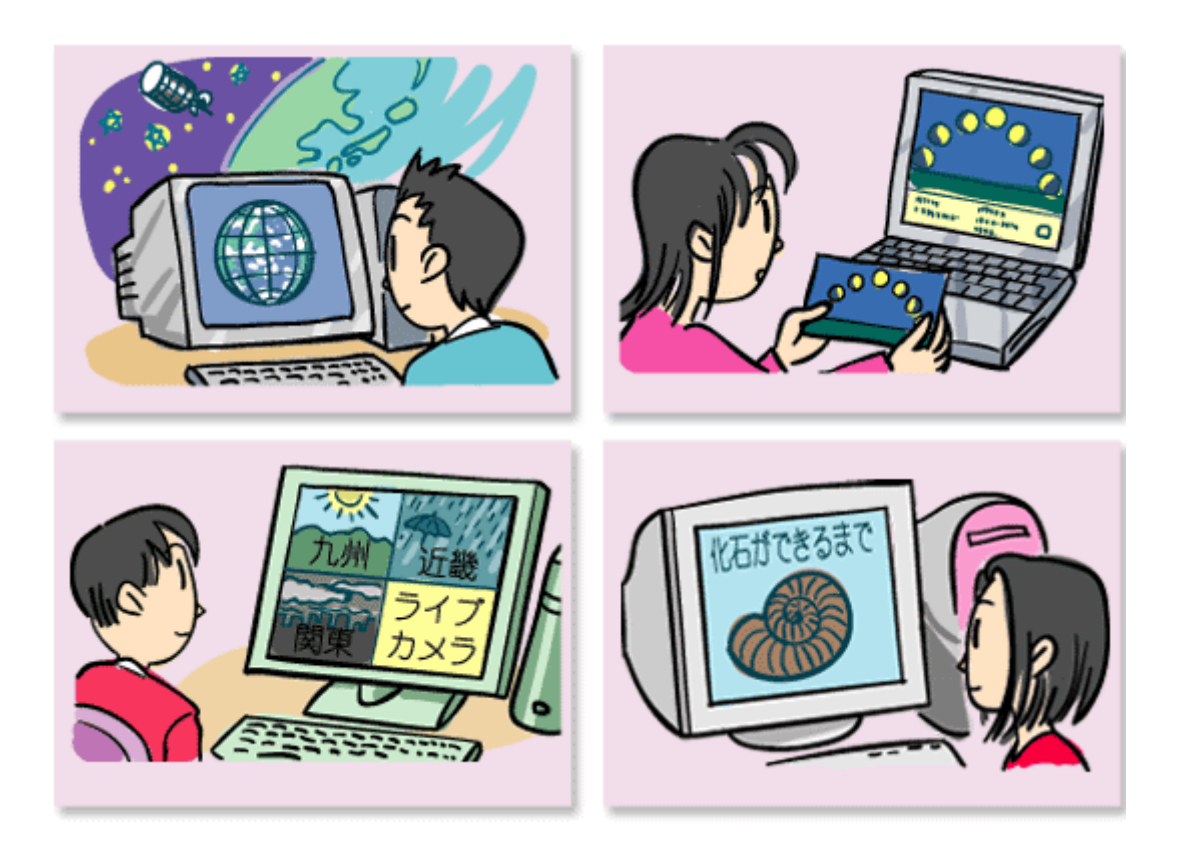

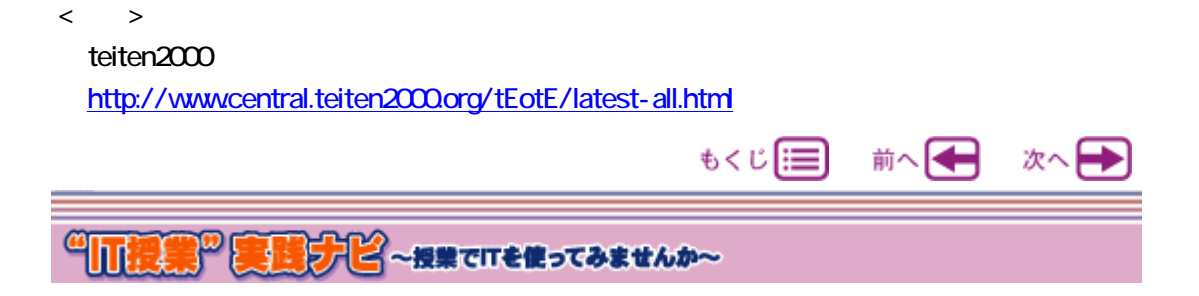

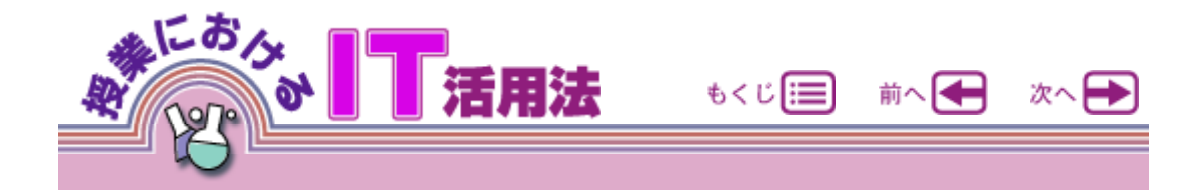

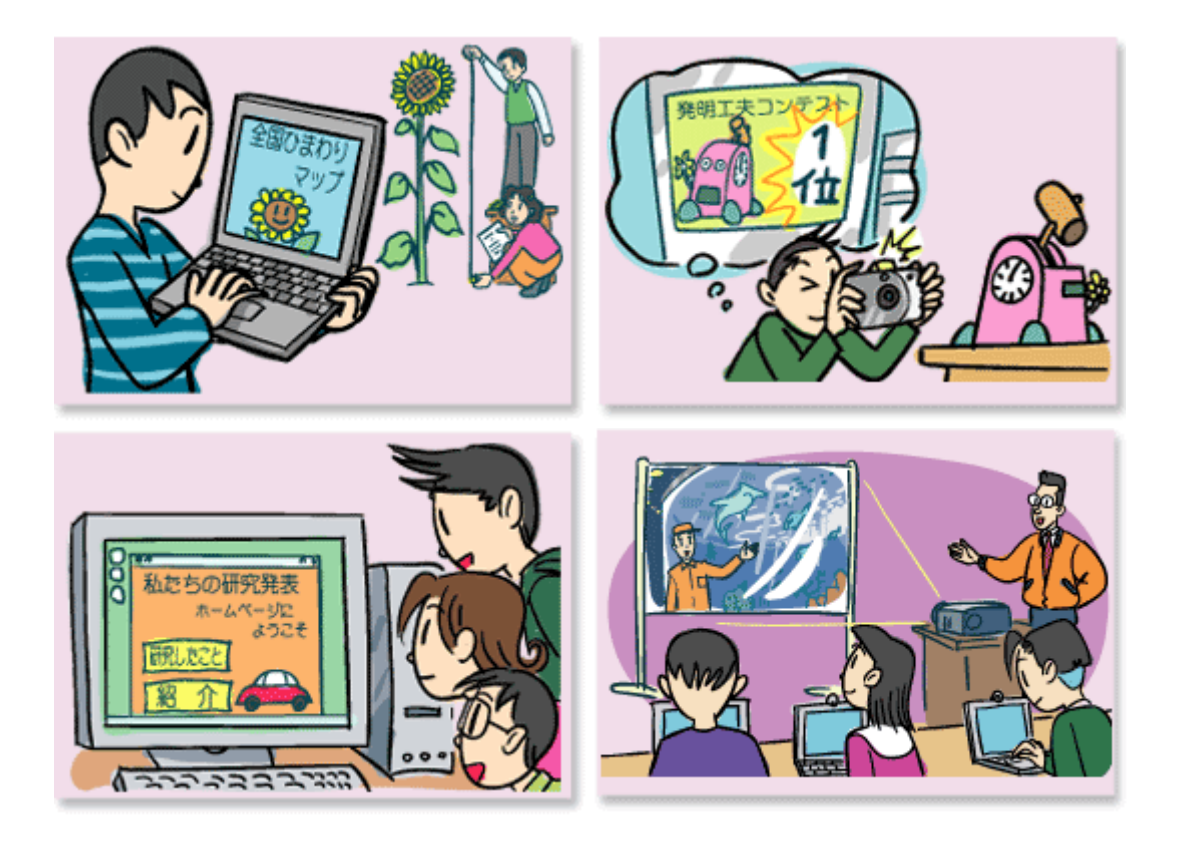

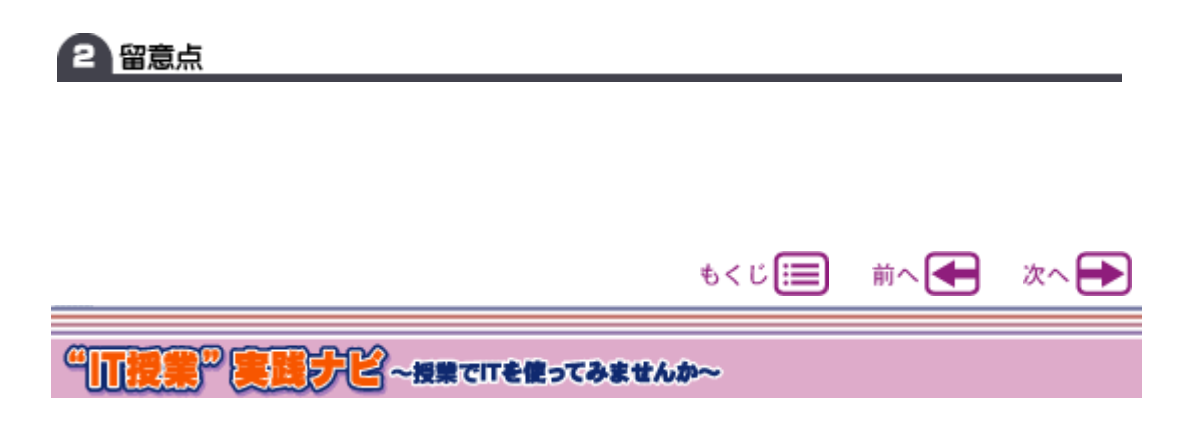

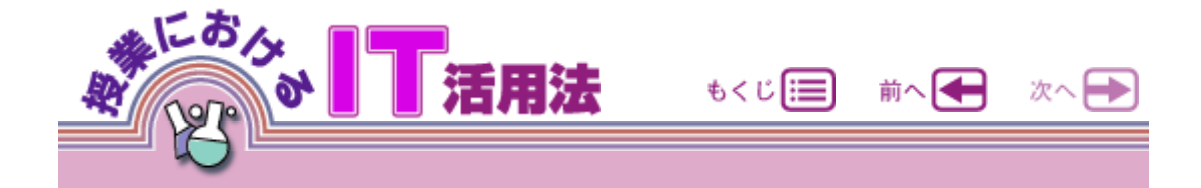

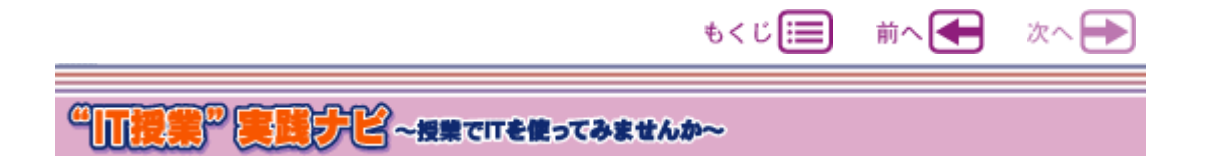

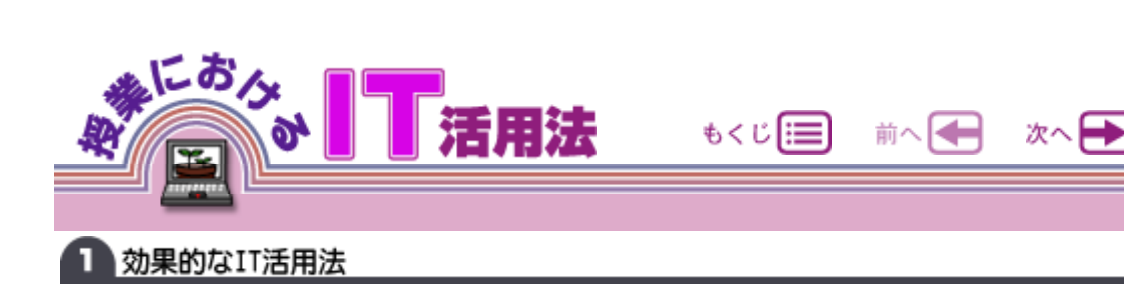

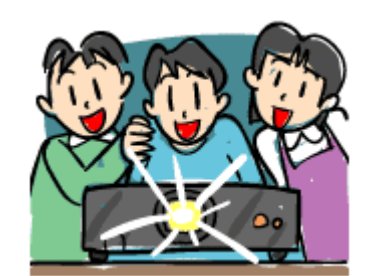

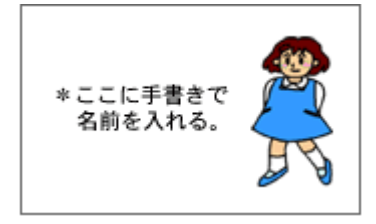

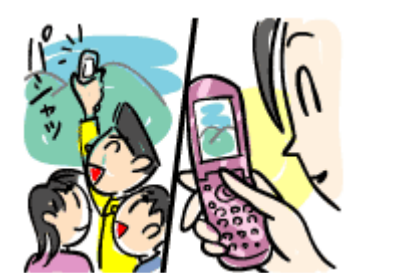

"PDA"

(1) "Zie and "Zie and "Zie and "Zie and "Zie and "Zie and "Zie and "Zie and "Zie and "Zie and "Zie and "Zie a

 $\mathbf{R}$  "  $\mathbf{R}$ "  $\mathbf{R}$ "

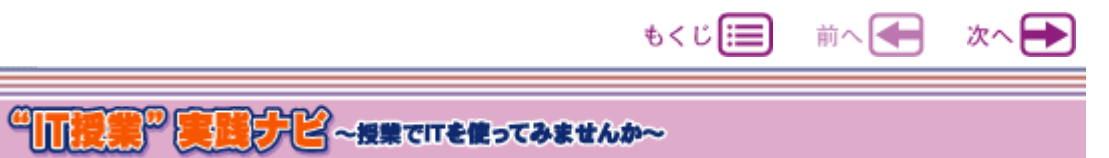

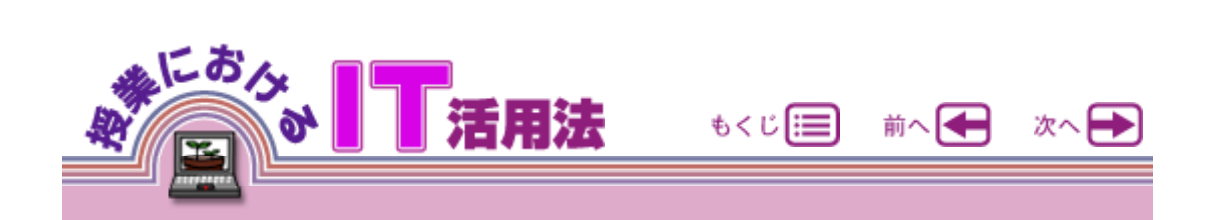

(4) "デジタルカメラ"を使用し,植物の育ちや生き物の成長の様

 $W$ eb $W$ 

" eb "

。<br>"インター" CD-ROM"

CD-ROM

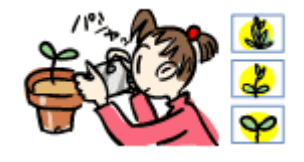

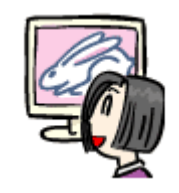

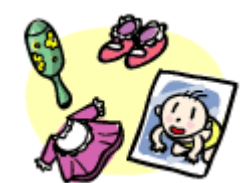

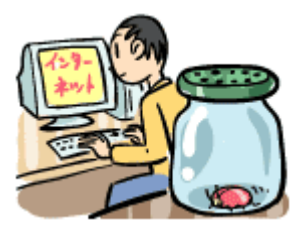

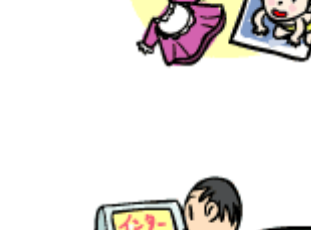

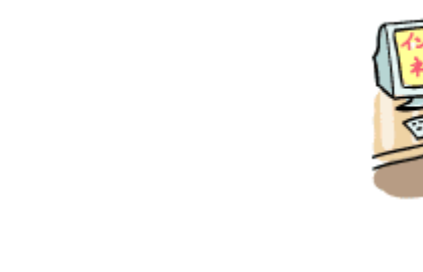

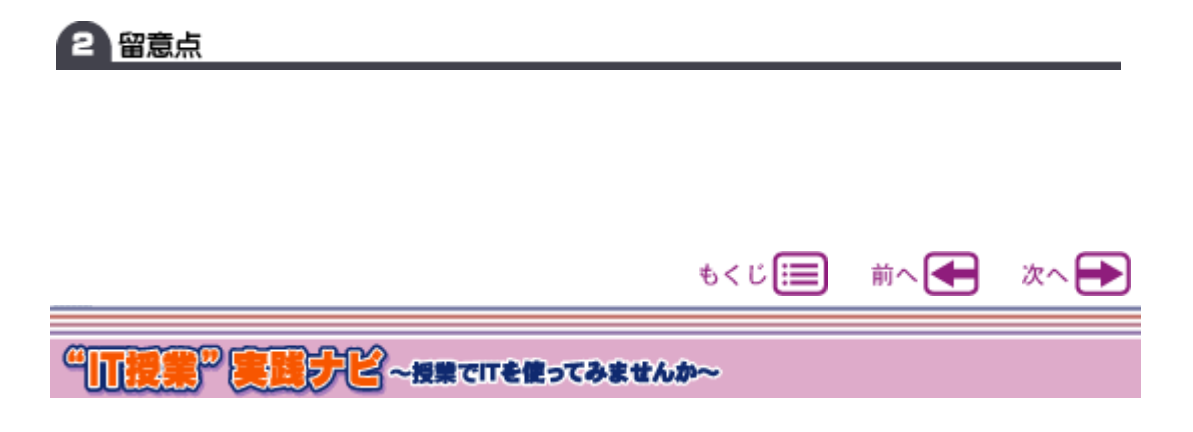

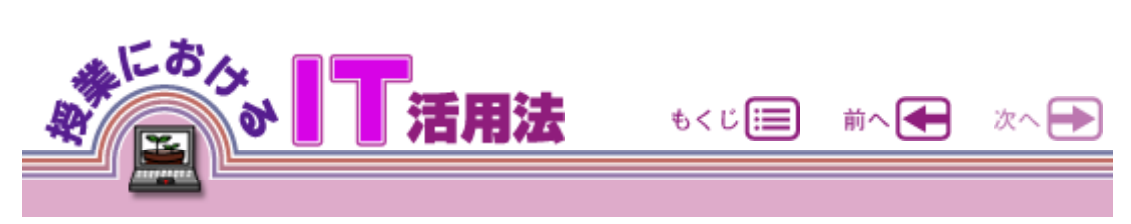

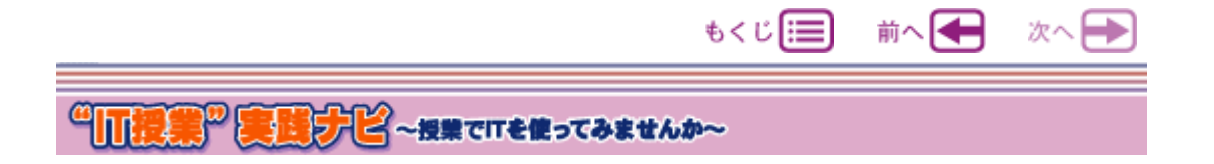

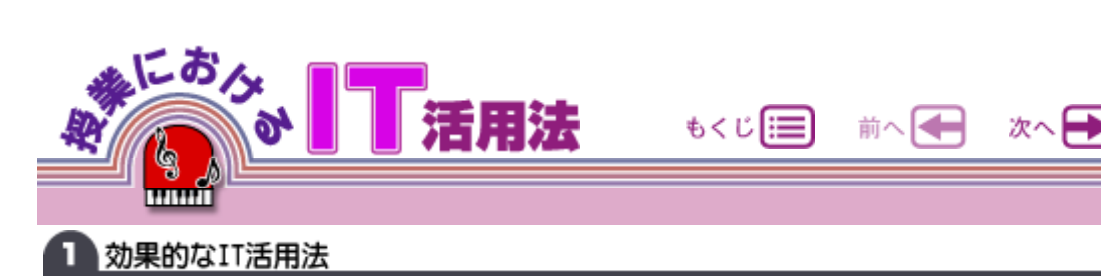

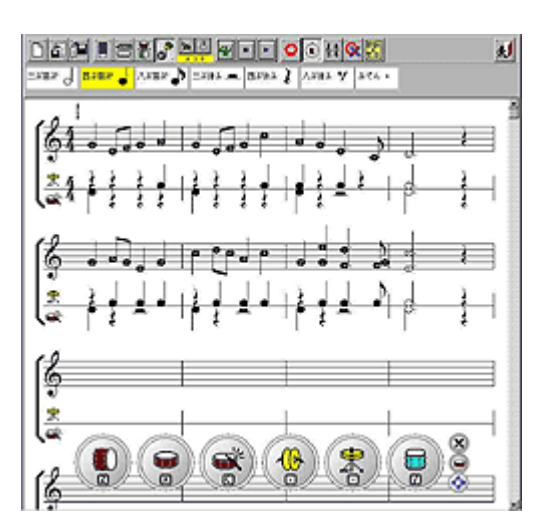

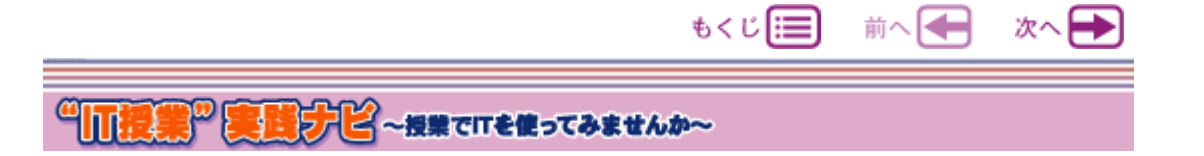

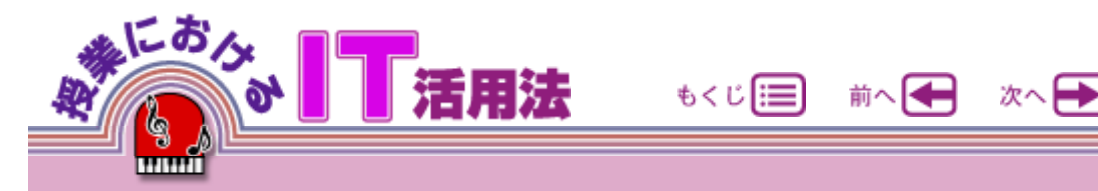

### EEX <mark>g</mark>letti technick<br>Stady Esky stady volni 1950 (sesky 1980 <u> 미시에 비해있는 법률 단단 이번 해결</u> 씨  $0$ k. jа, k 222 28

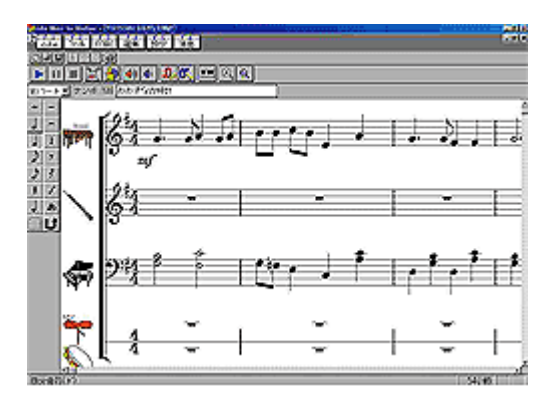

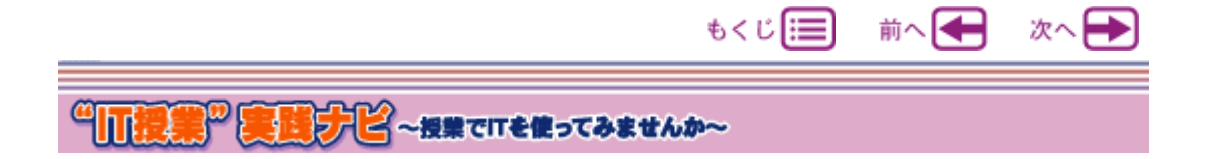

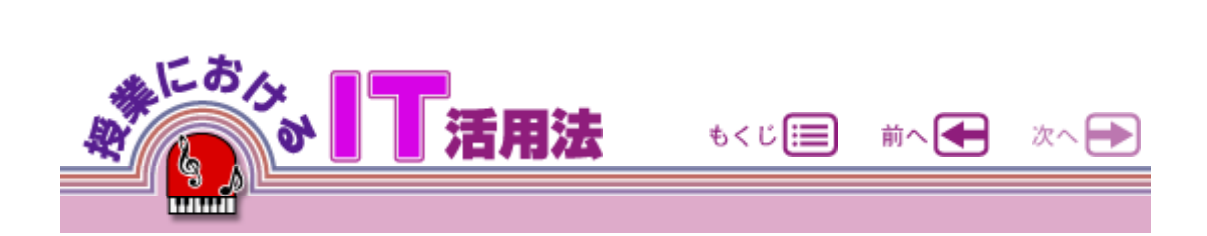

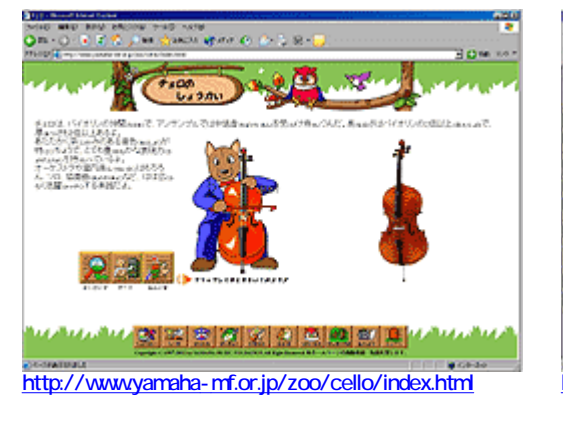

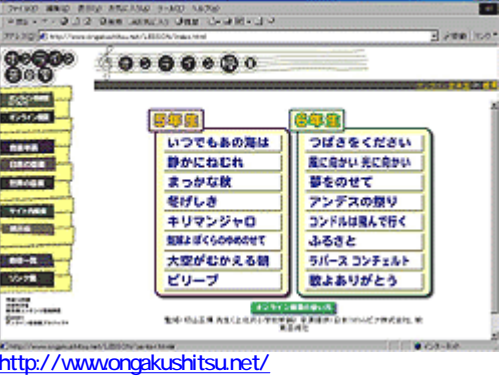

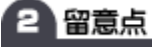

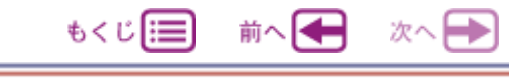

**"ILI提案"実践すビ ~ 投票でITを使ってみませんか~** 

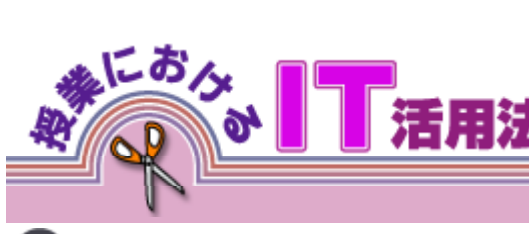

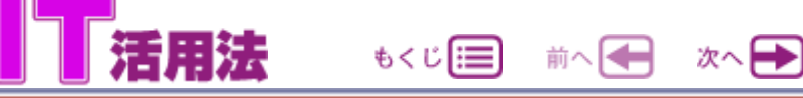

1 効果的なIT活用法

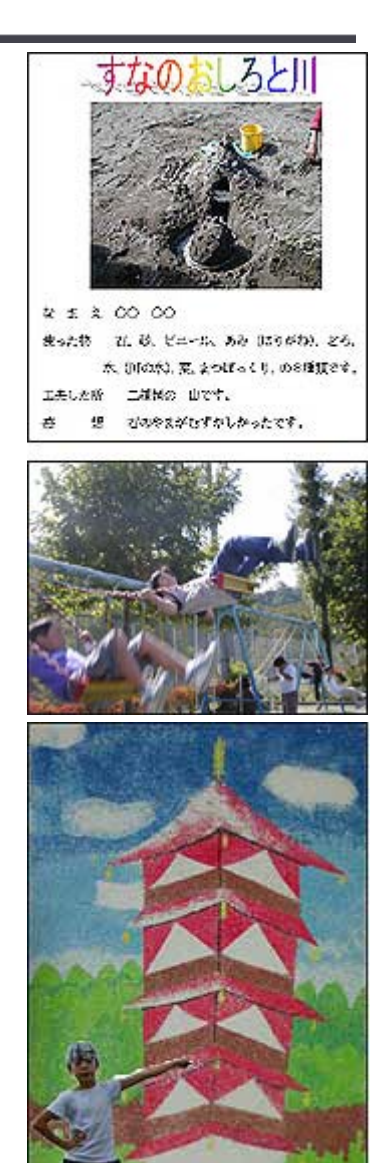

分が入り,デジタルカメラで撮影することもできます。IT

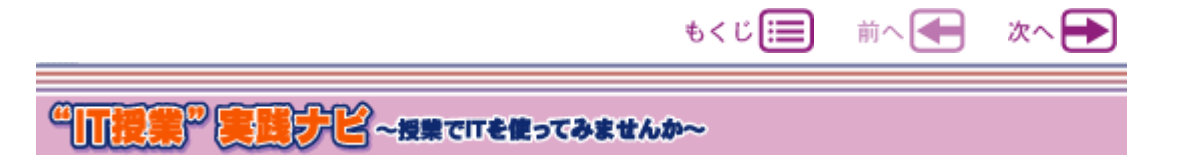

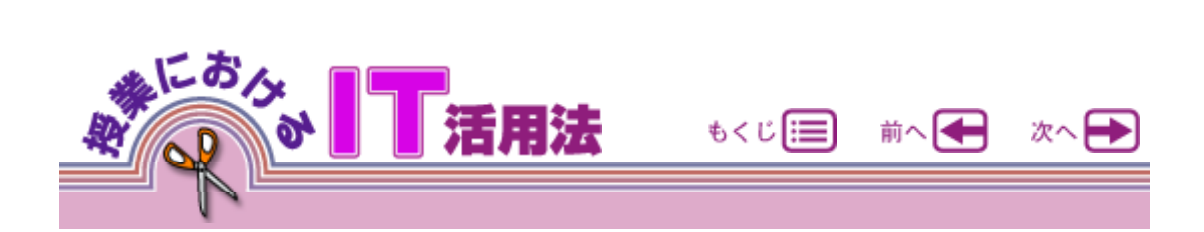

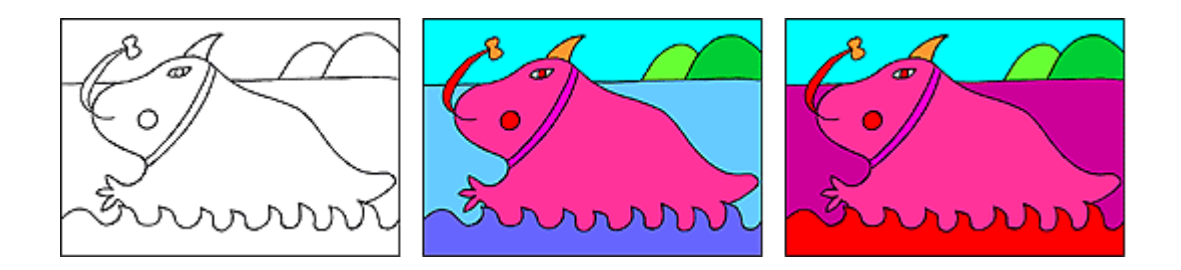

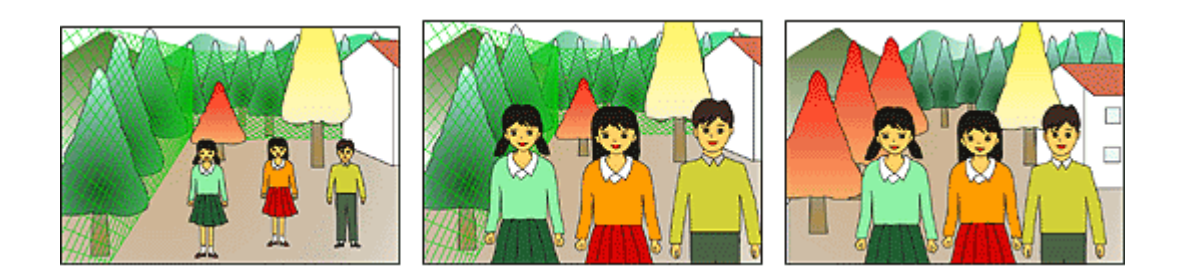

 $(1)$ 

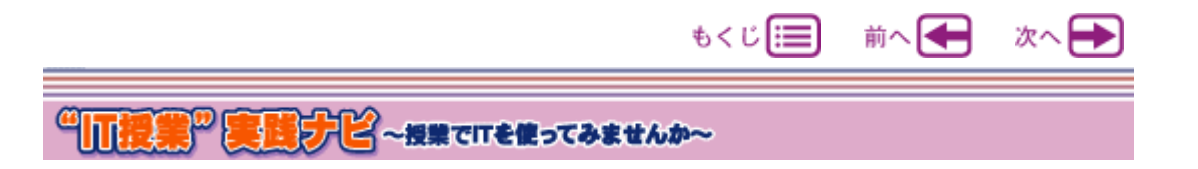

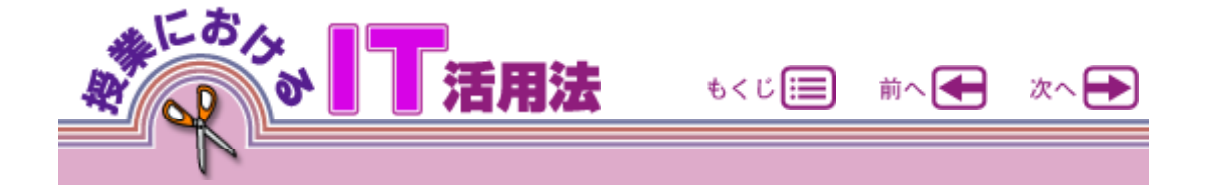

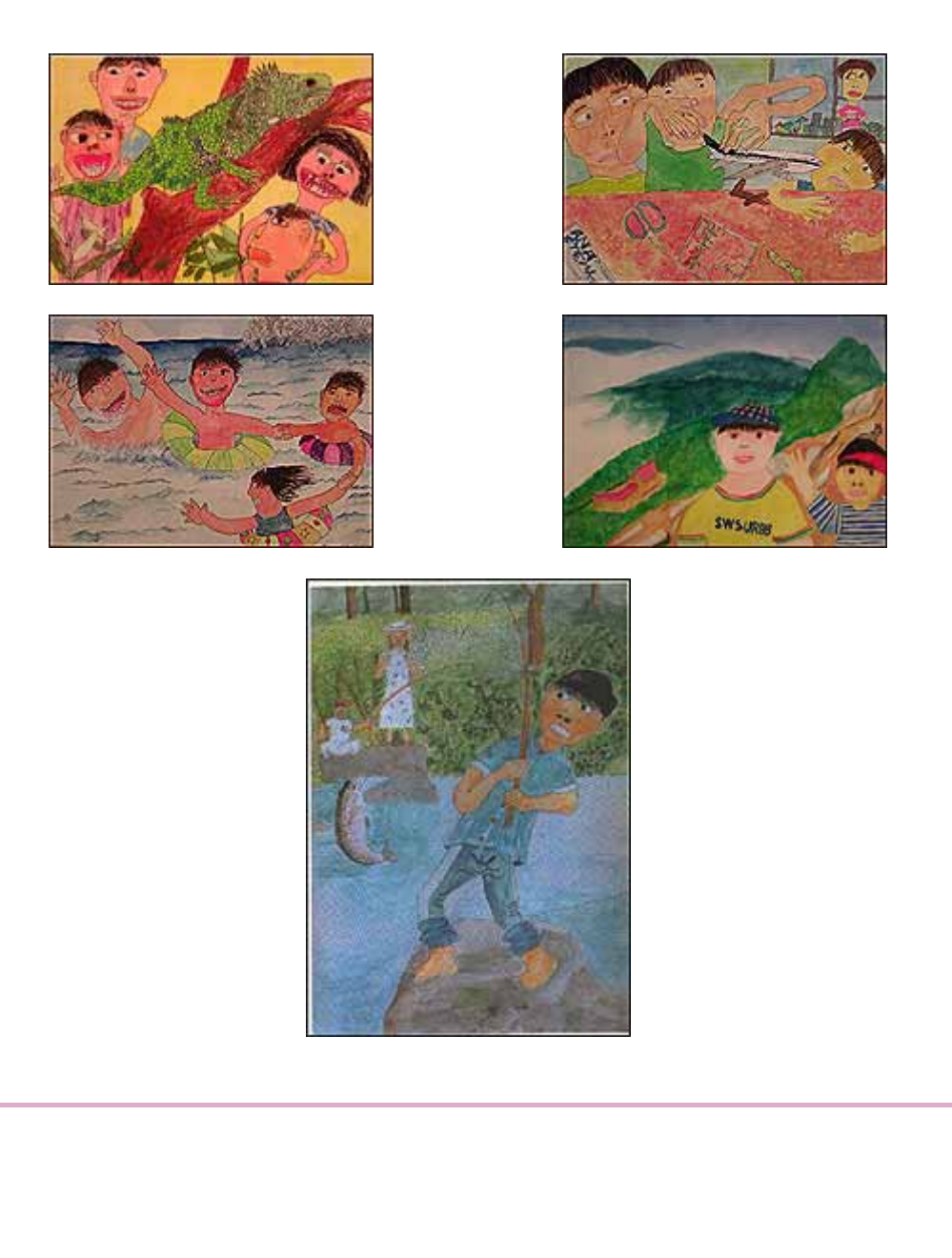

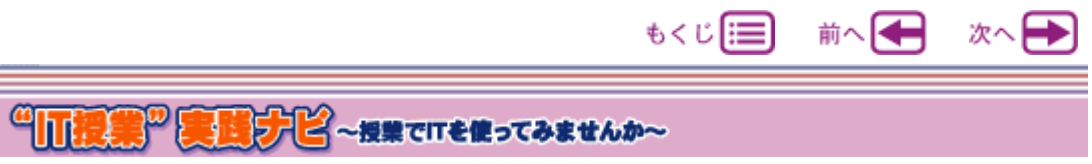

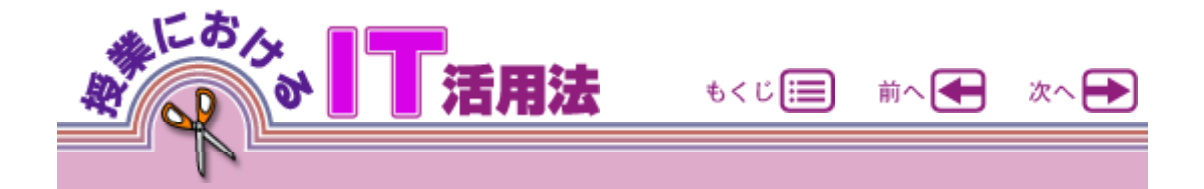

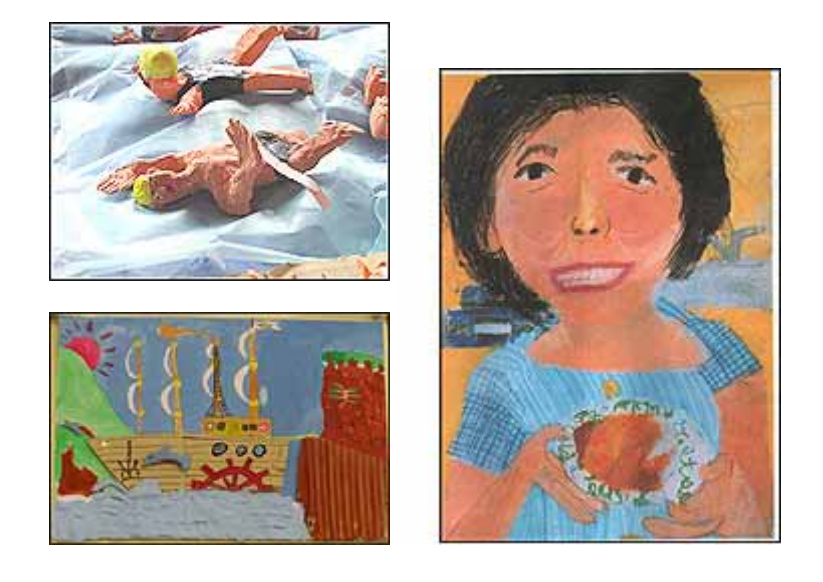

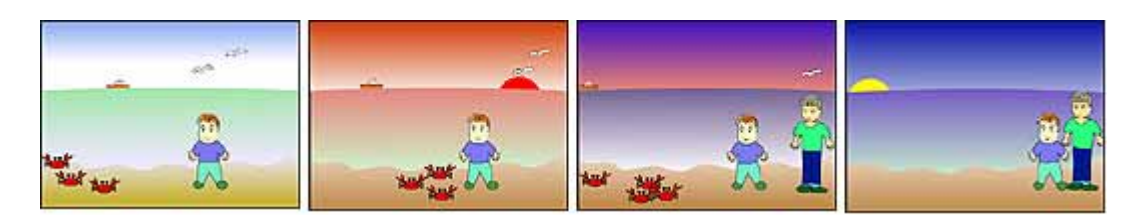

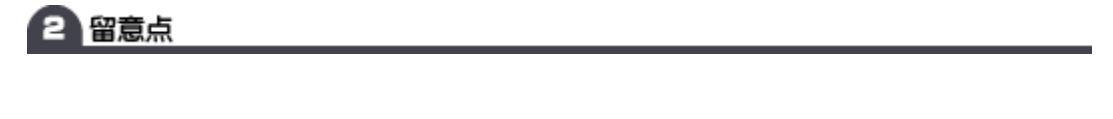

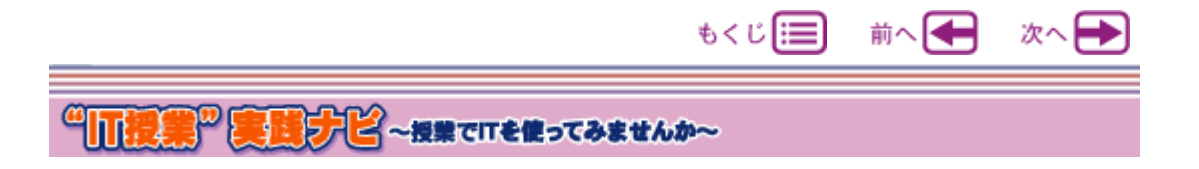

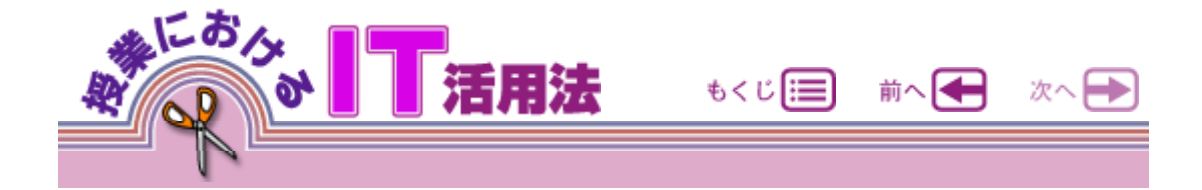

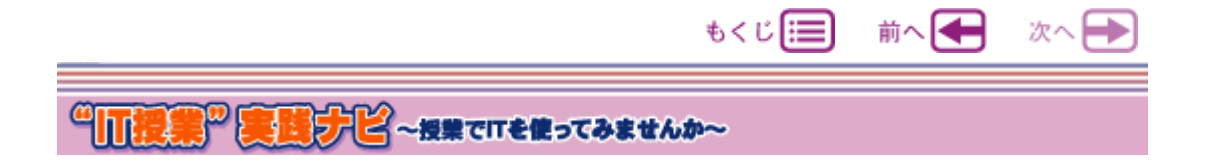

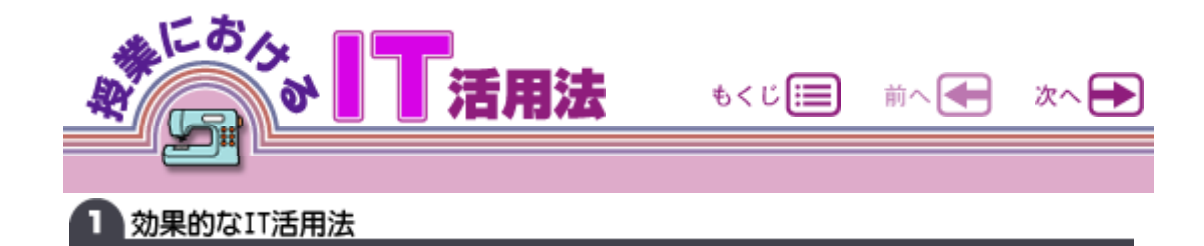

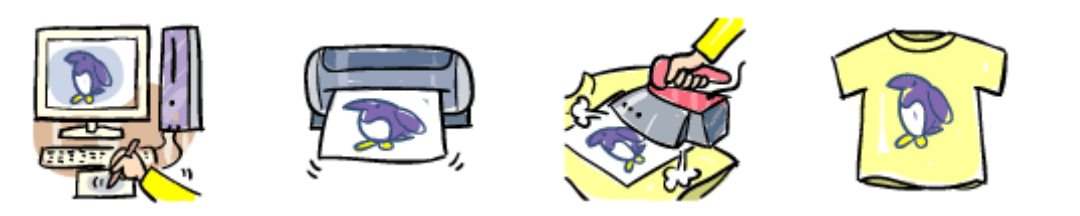

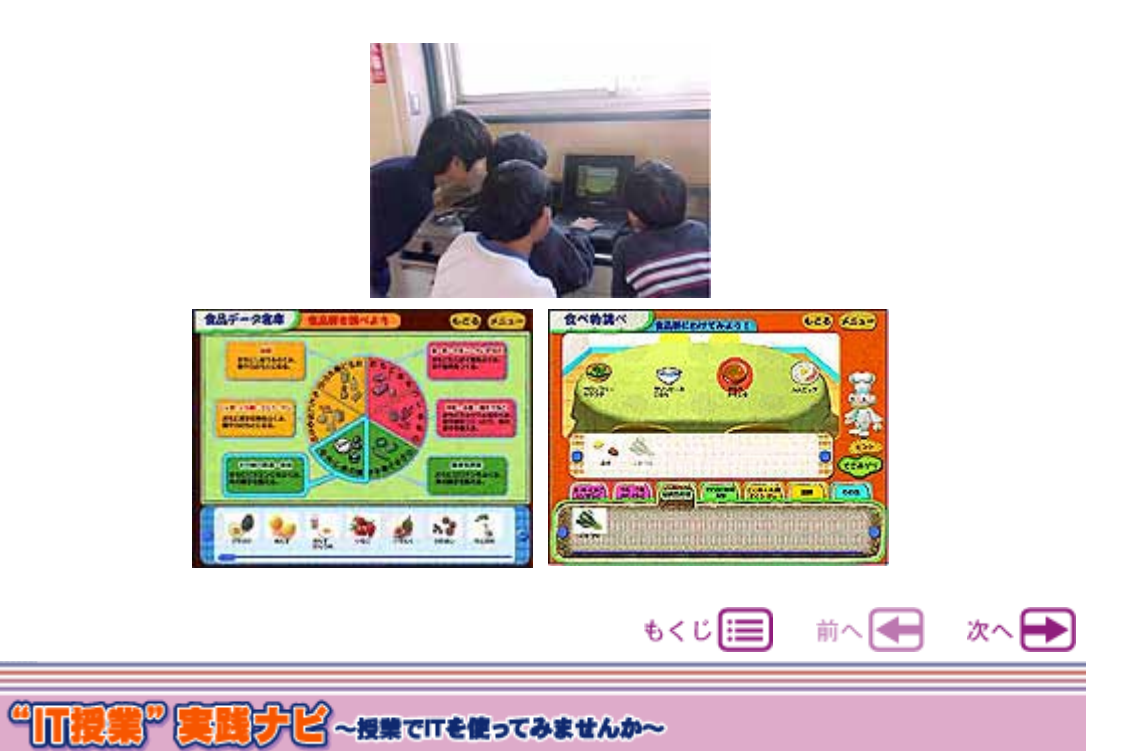

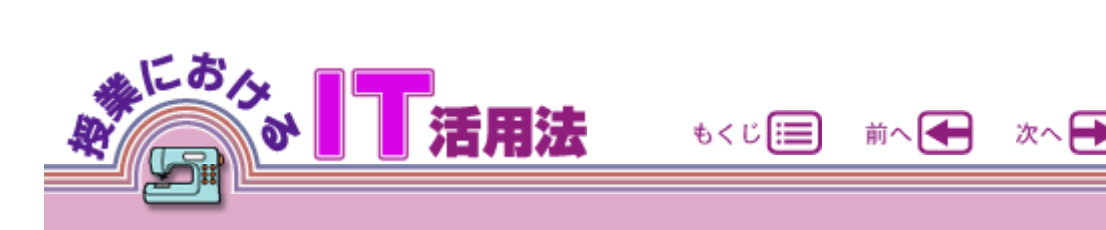

#### http://www.syokuryo.maff.go.jp/

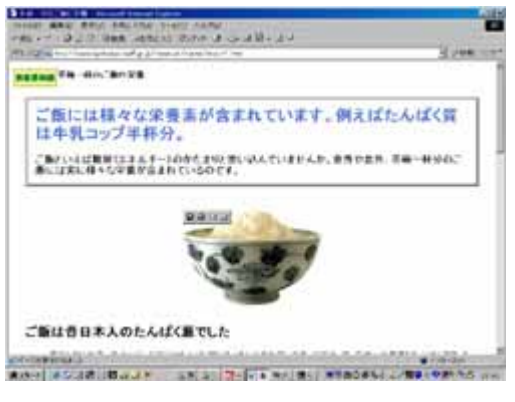

 $A \rightarrow B$ . Web

 $\vee$ eb $\vee$ 

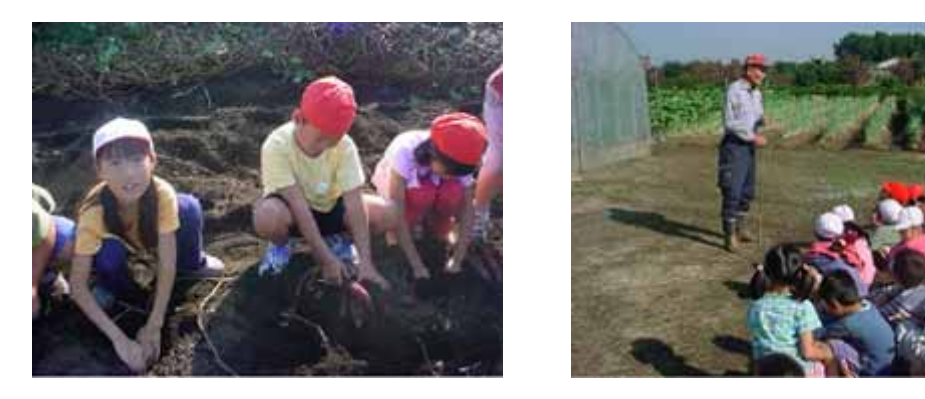

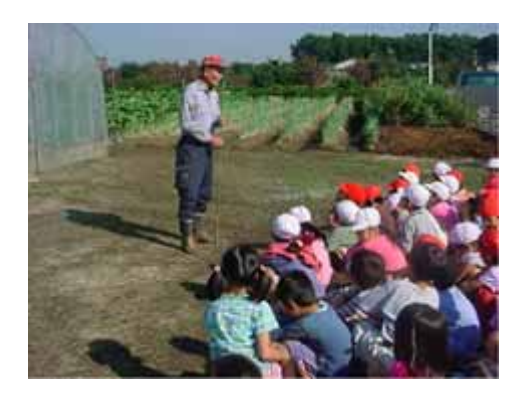

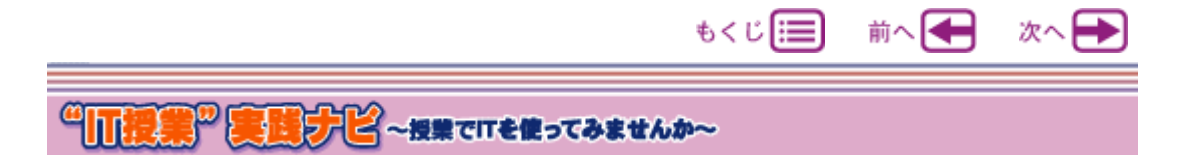

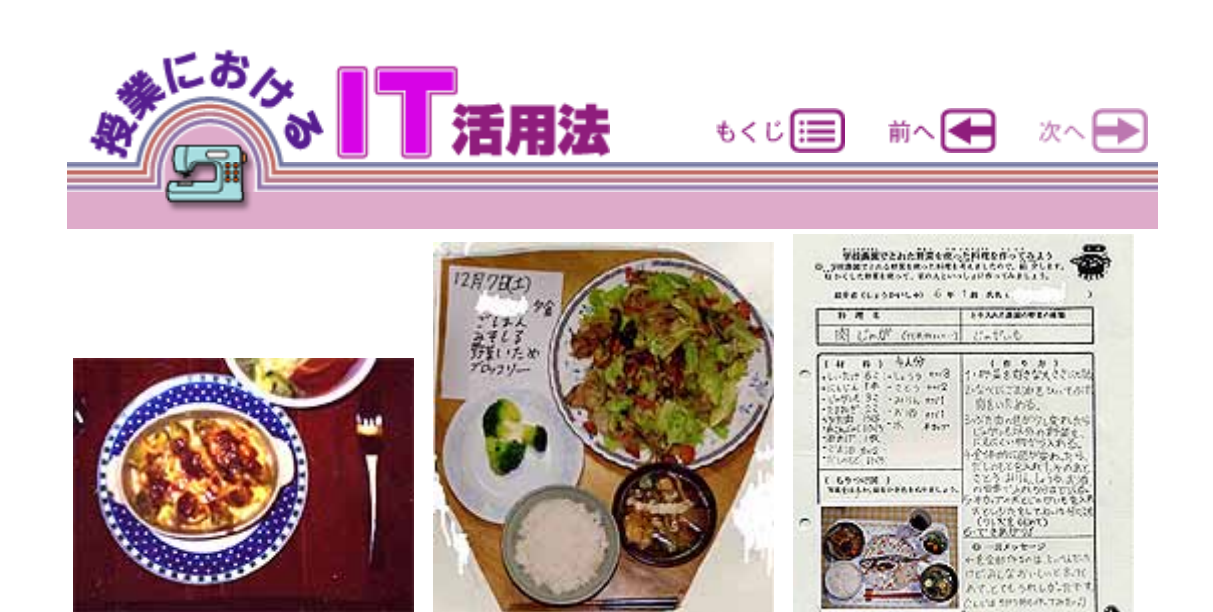

a. The contract web web web web web web website  $\alpha$ 

 $1.1.$   $\alpha$ 

Com

<del>-</del>off Q

ـء

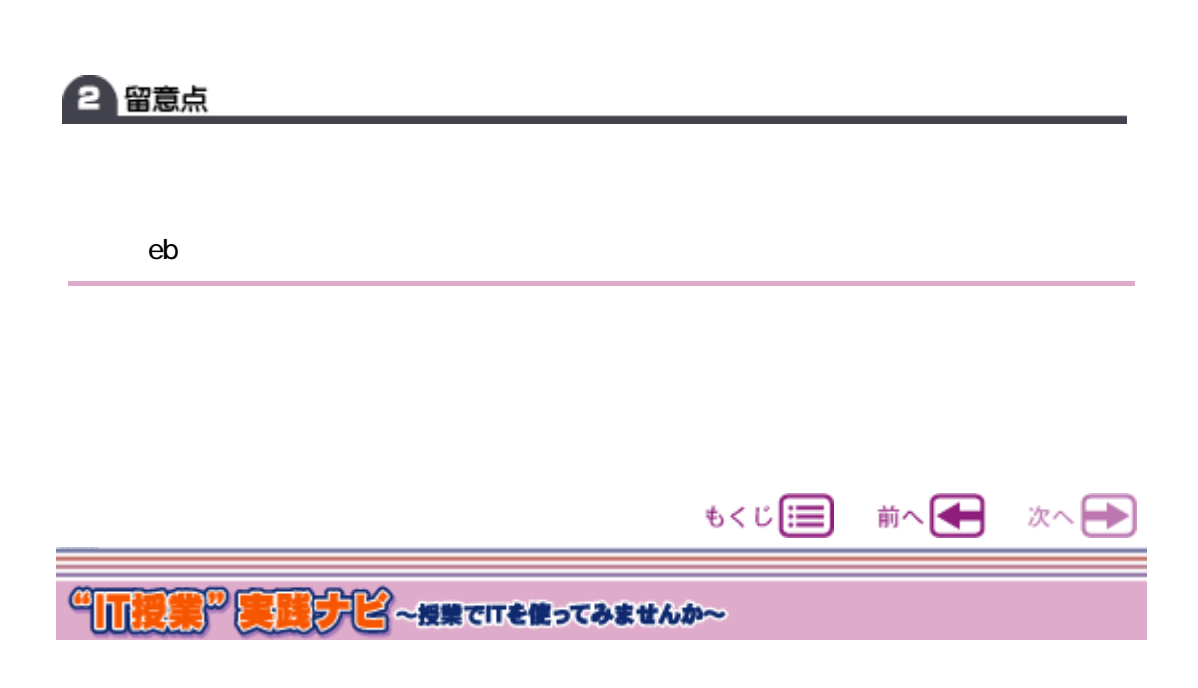

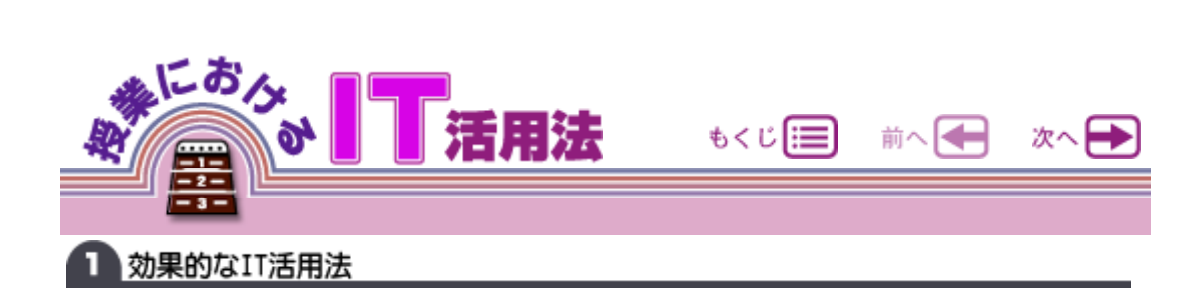

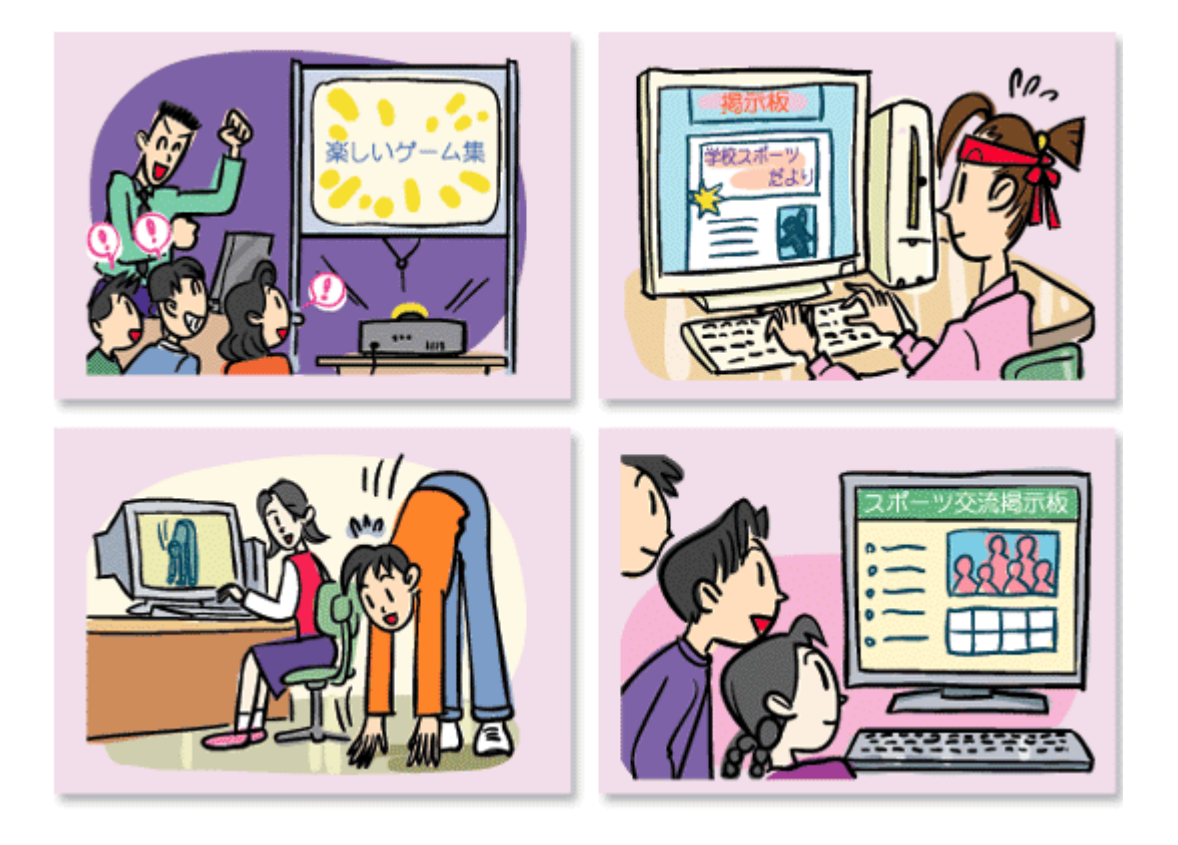

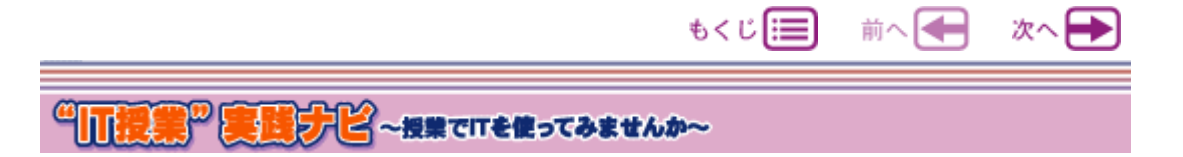
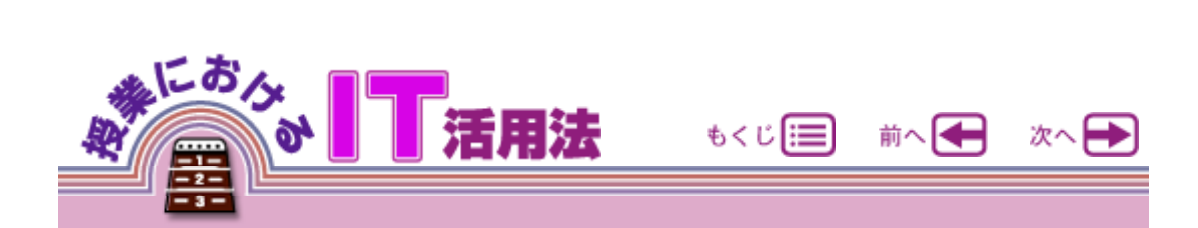

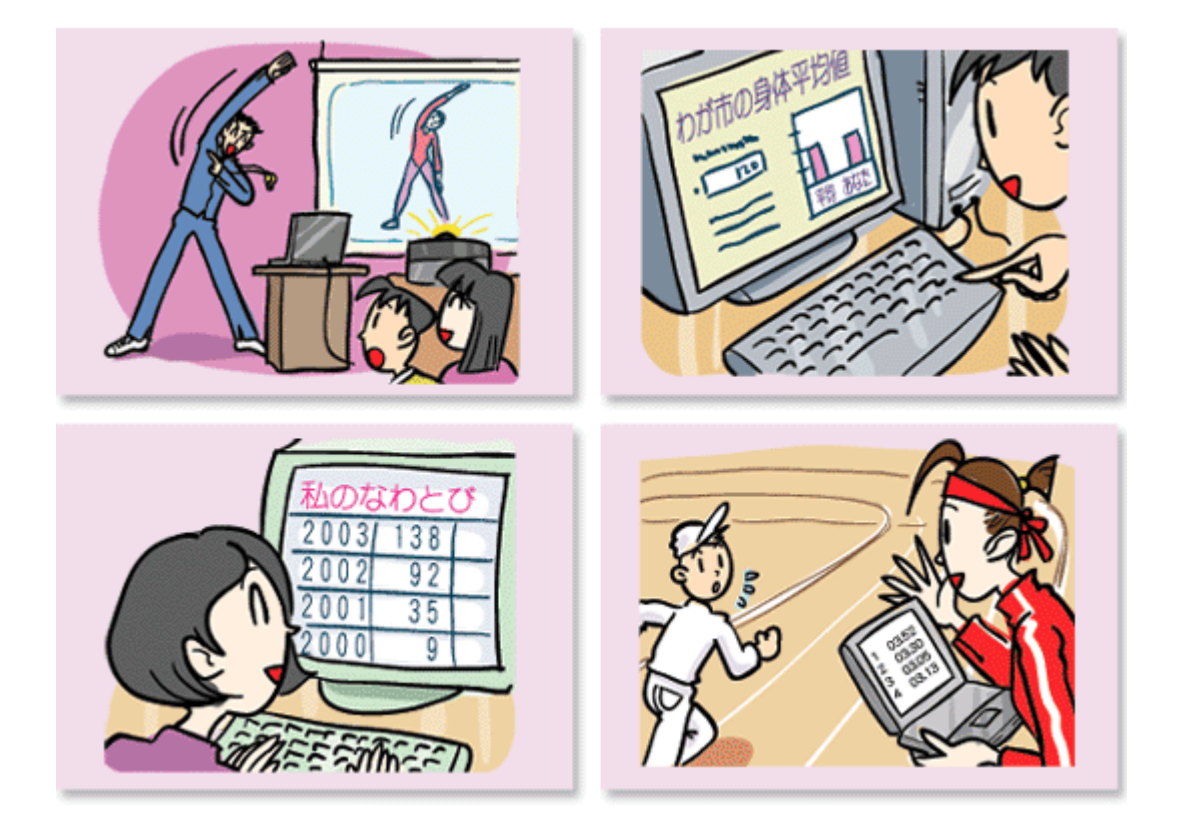

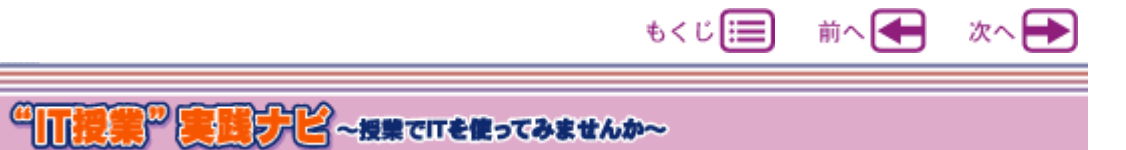

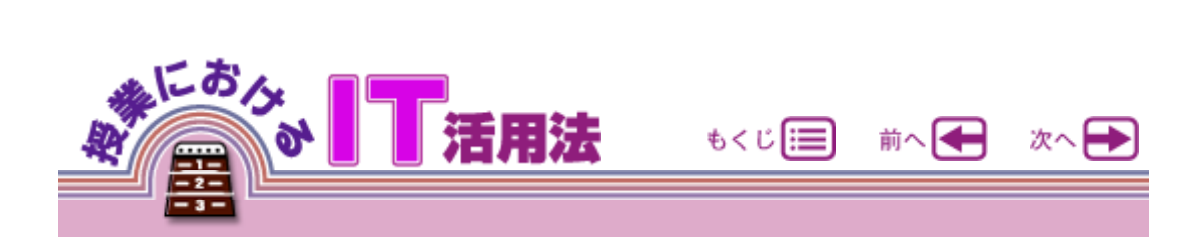

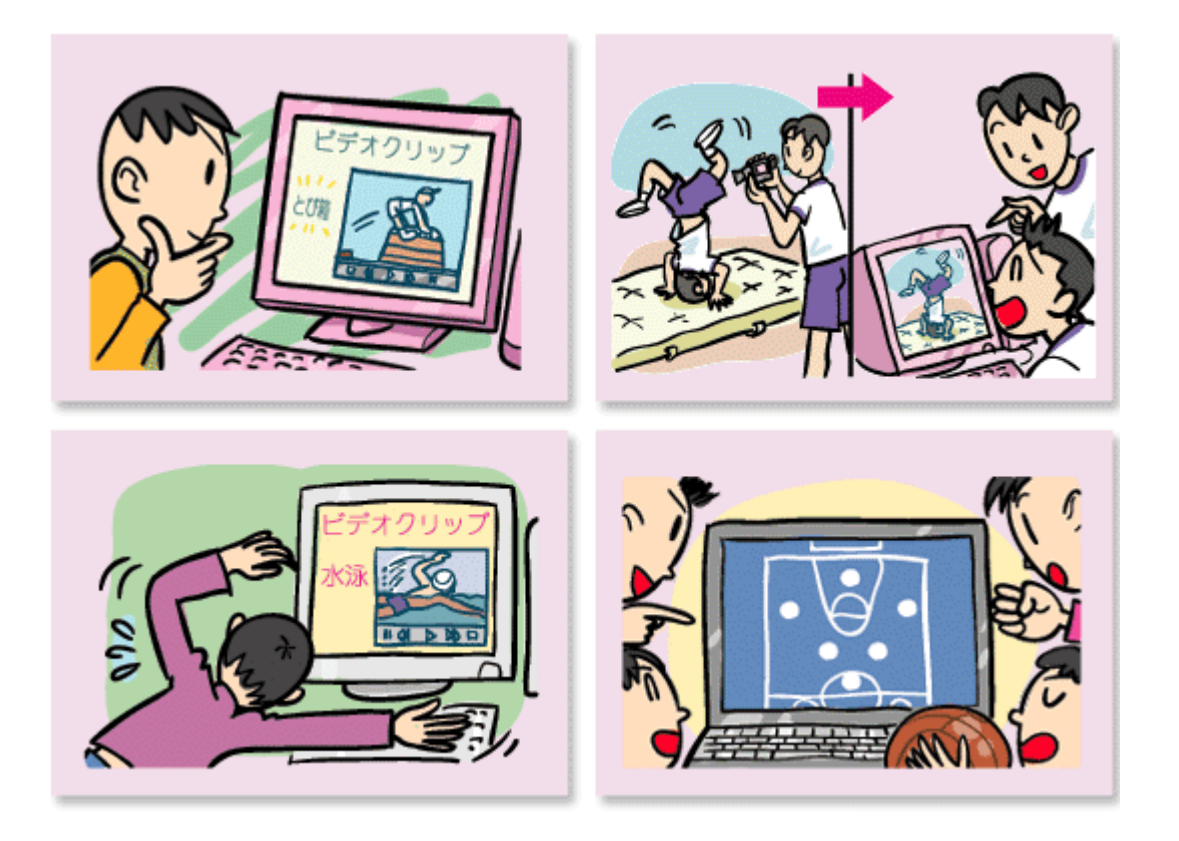

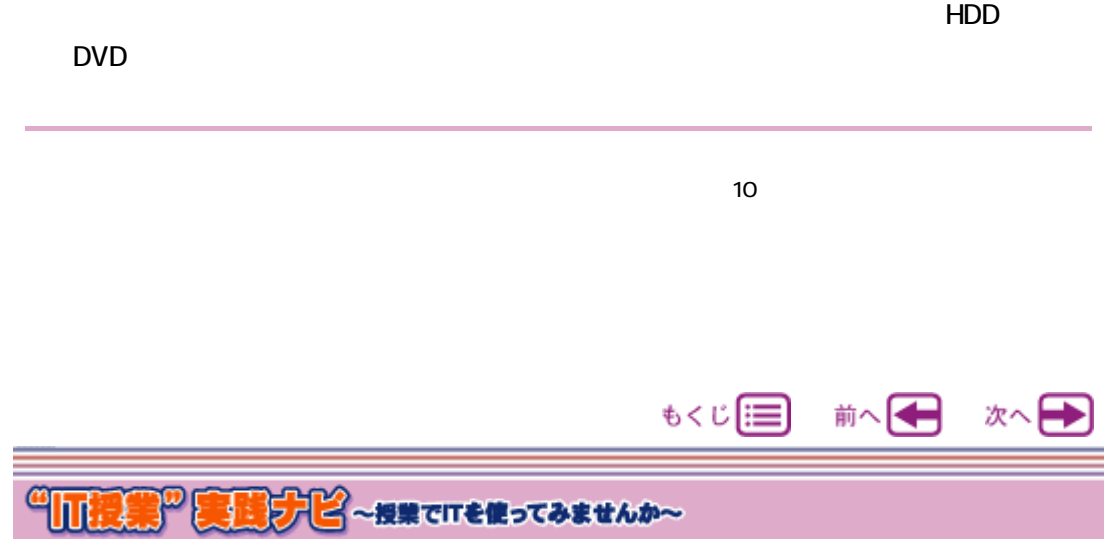

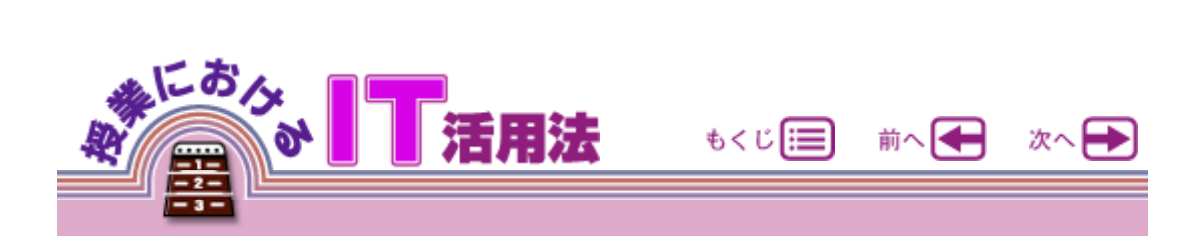

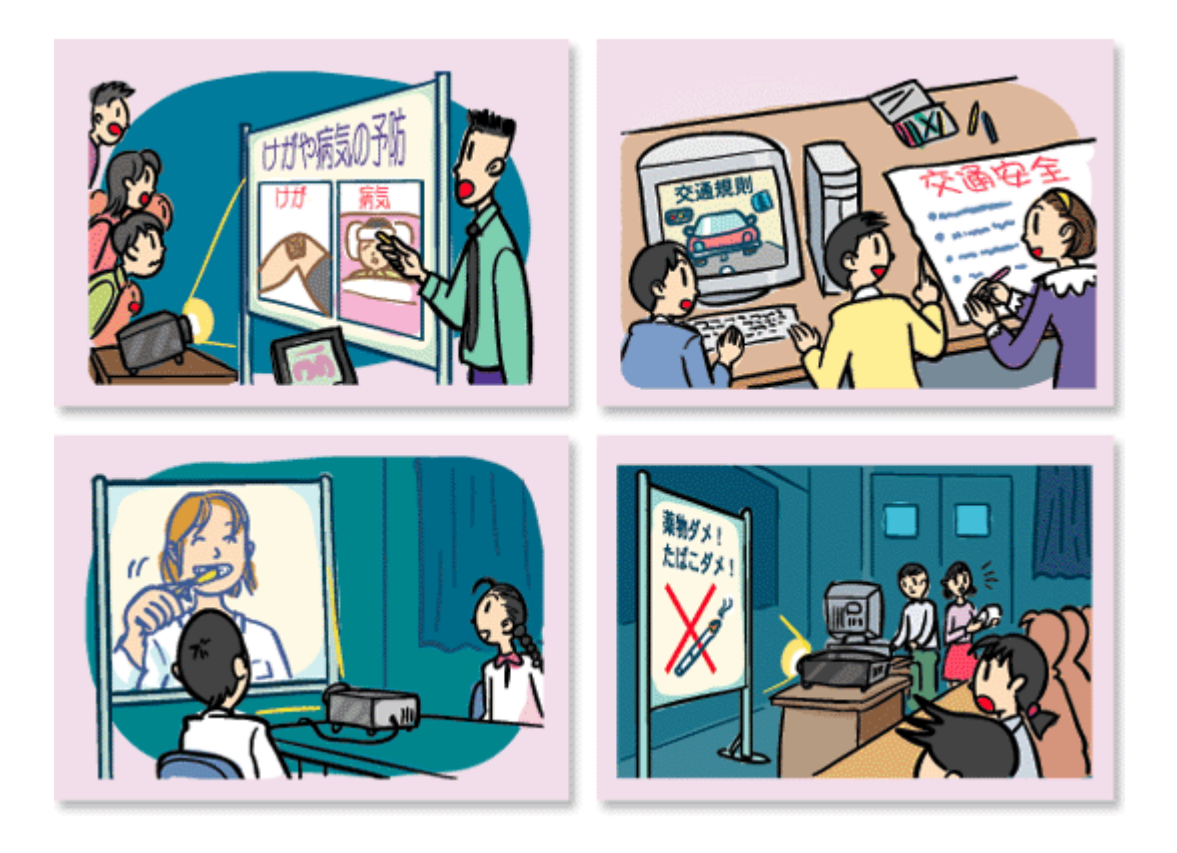

http://www.hokenkai.or.jp/

 $\langle \quad \rangle$ 

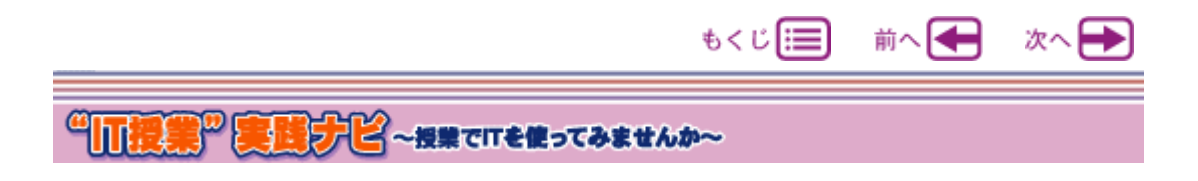

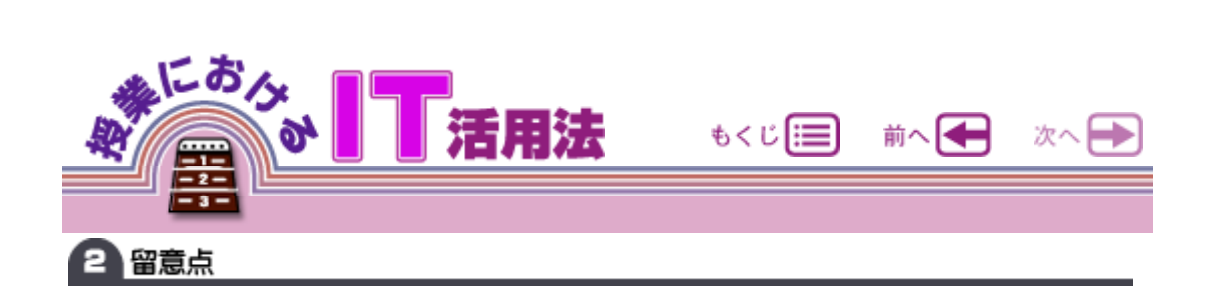

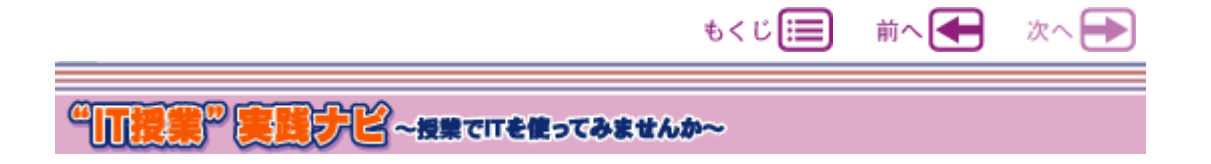

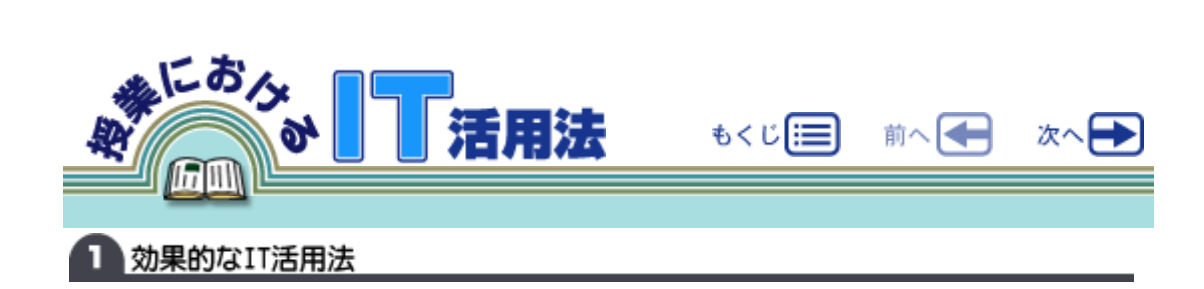

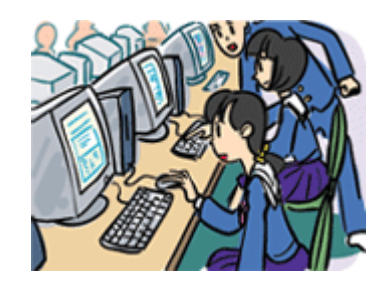

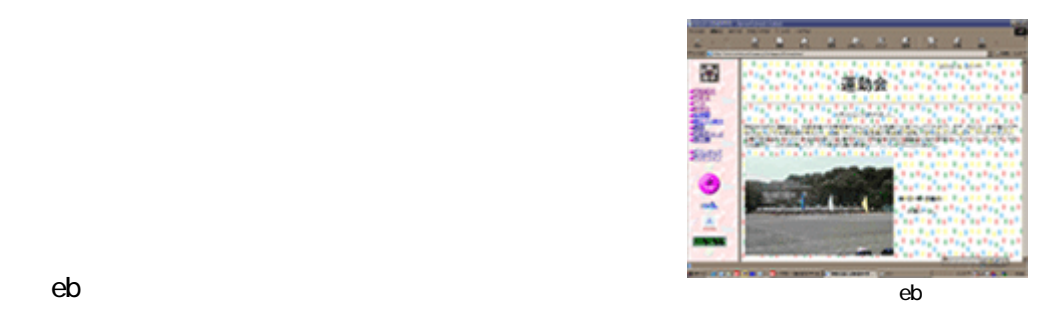

 $\mathsf{eb}$ 

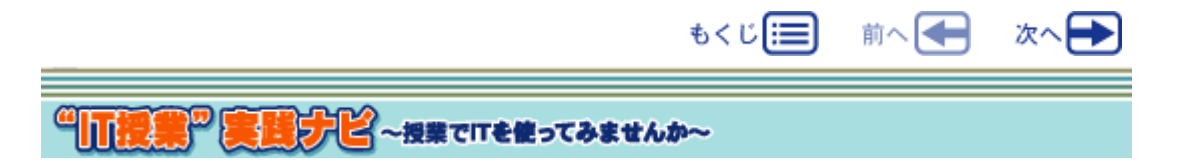

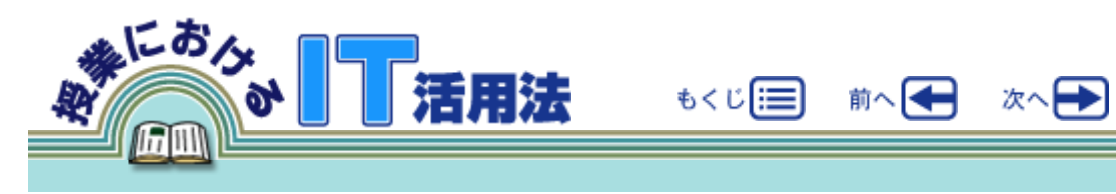

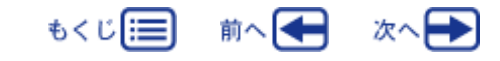

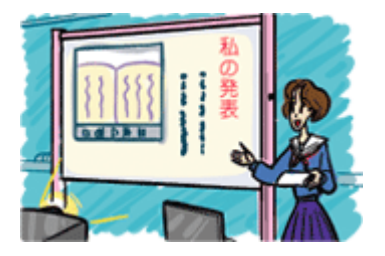

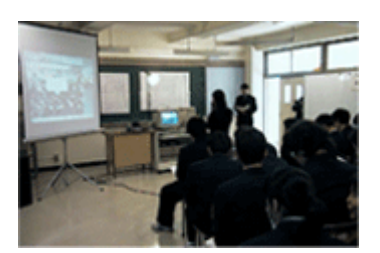

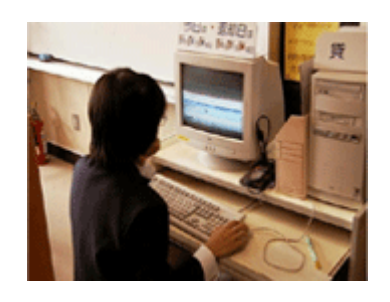

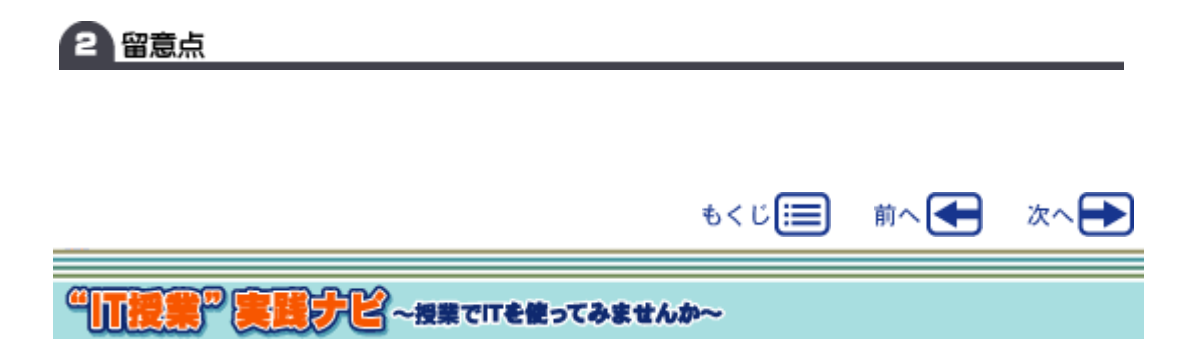

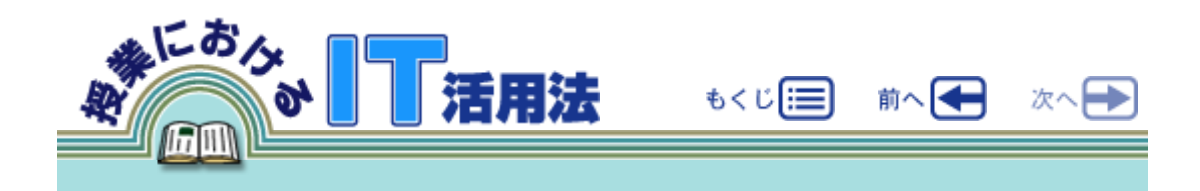

 $eb$ 

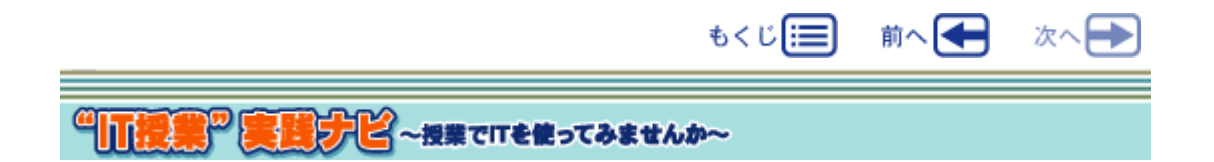

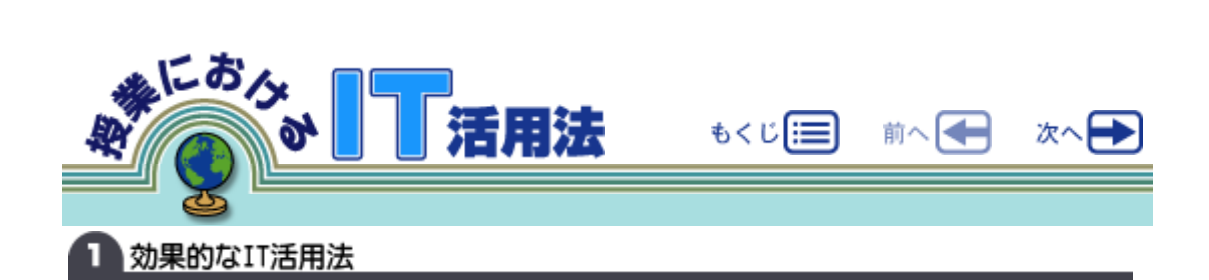

 $\epsilon$ 

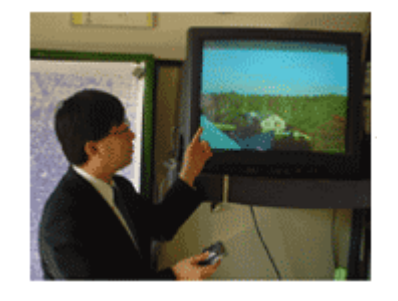

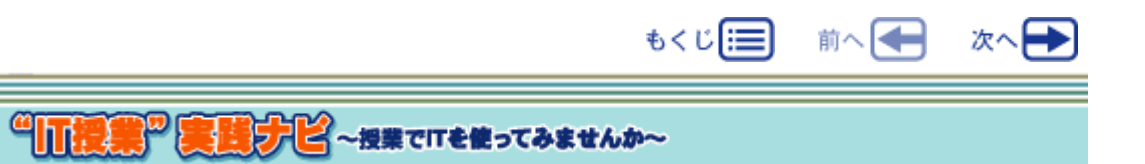

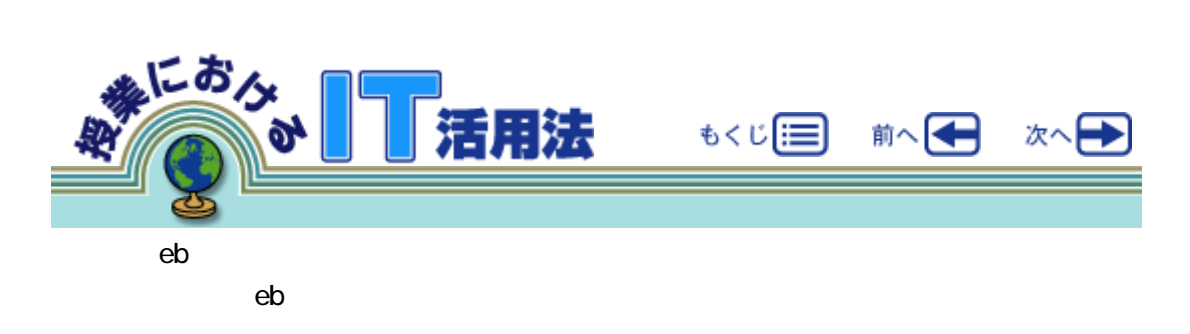

 $\epsilon$ 

CD-ROM

CD-ROM

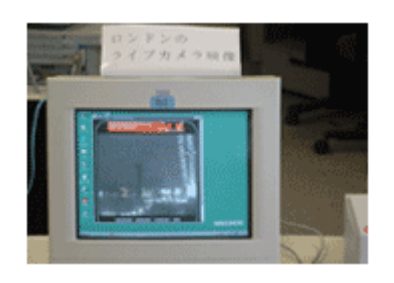

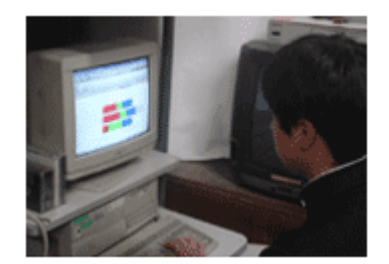

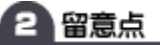

 $\epsilon$ b

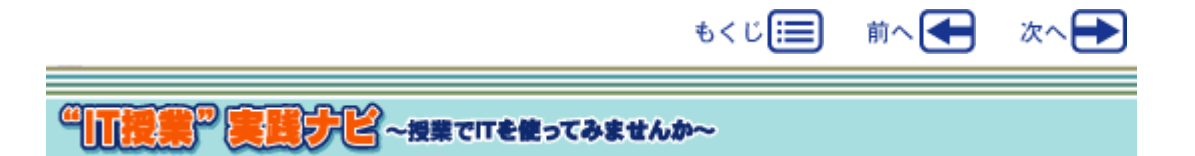

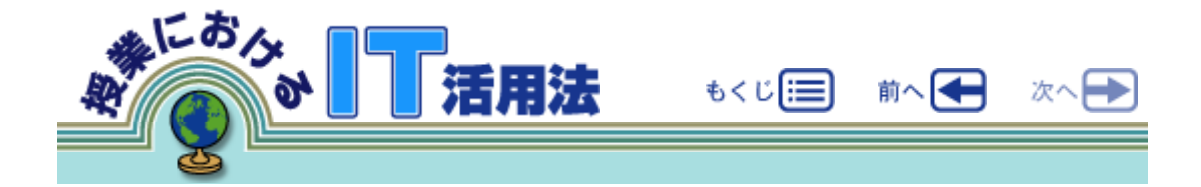

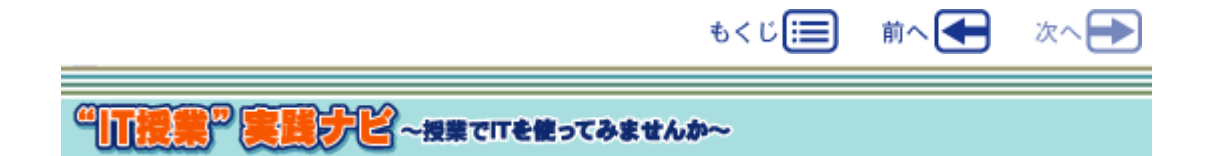

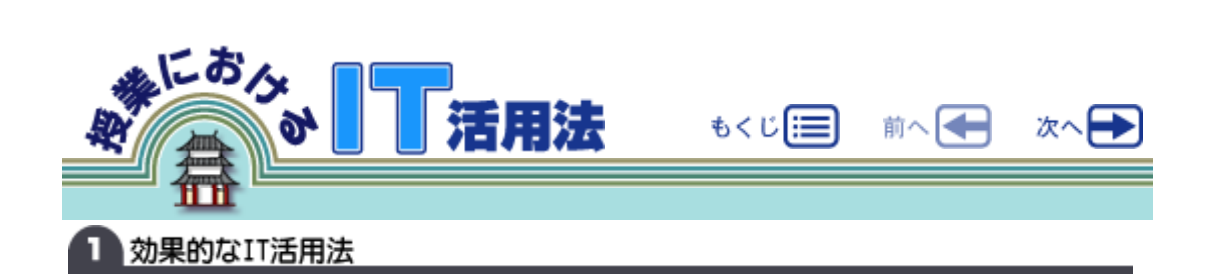

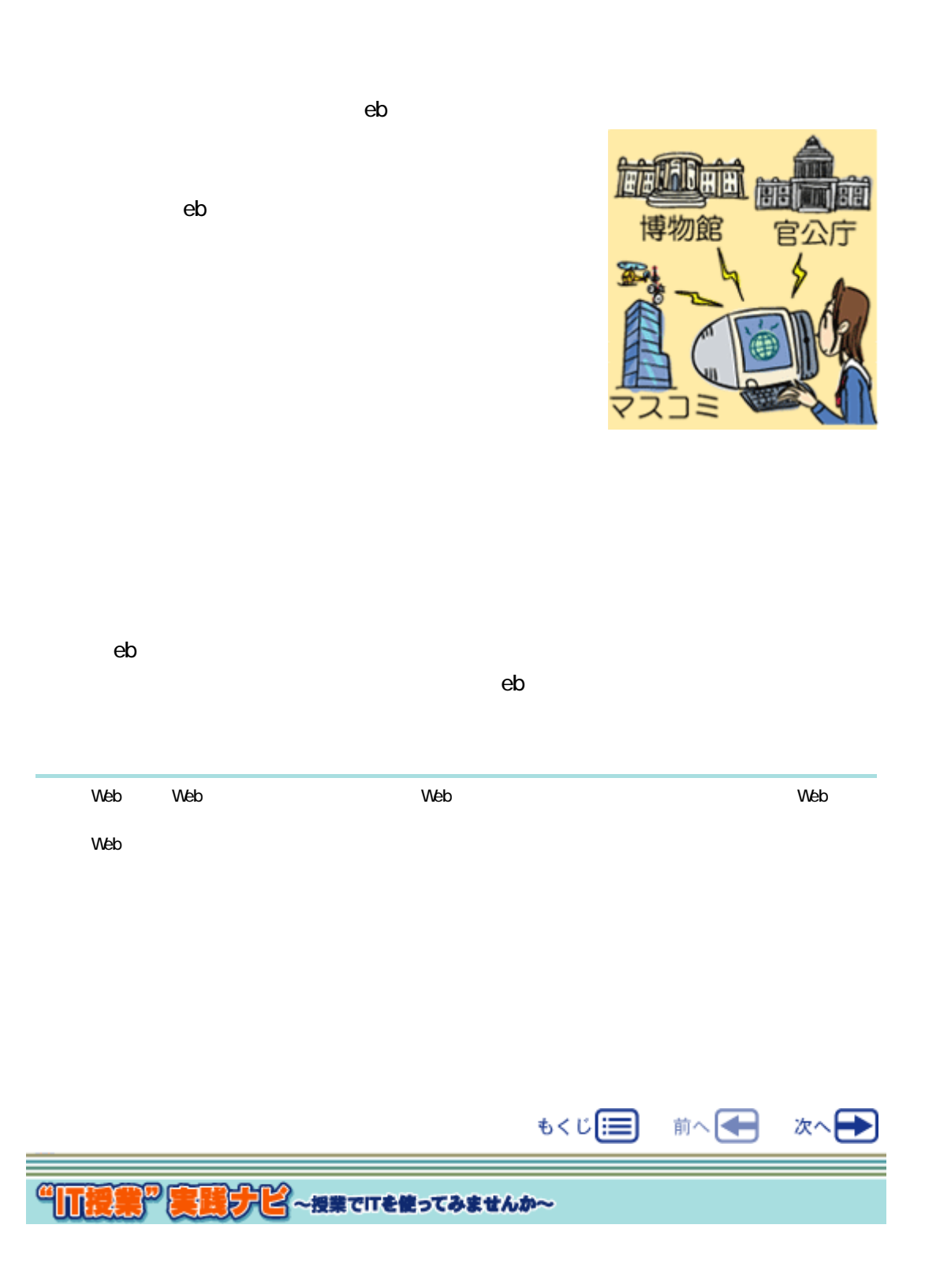

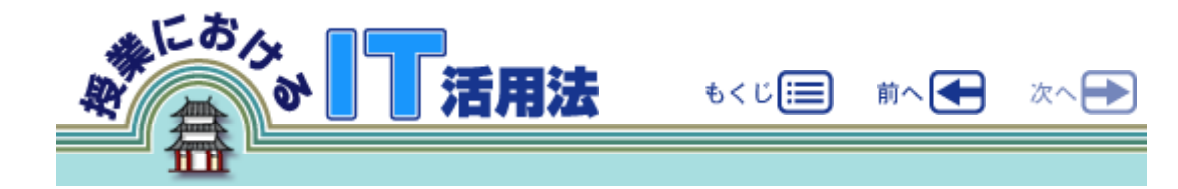

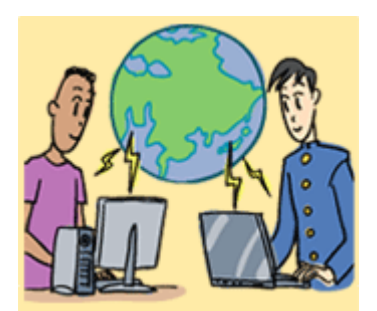

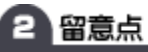

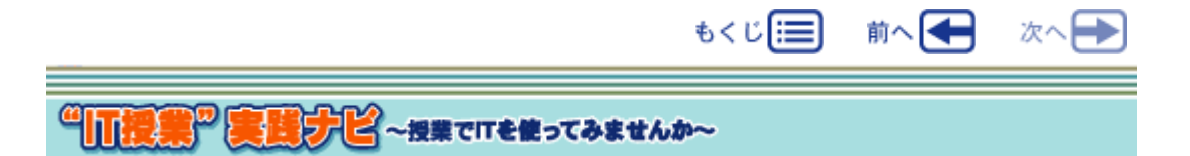

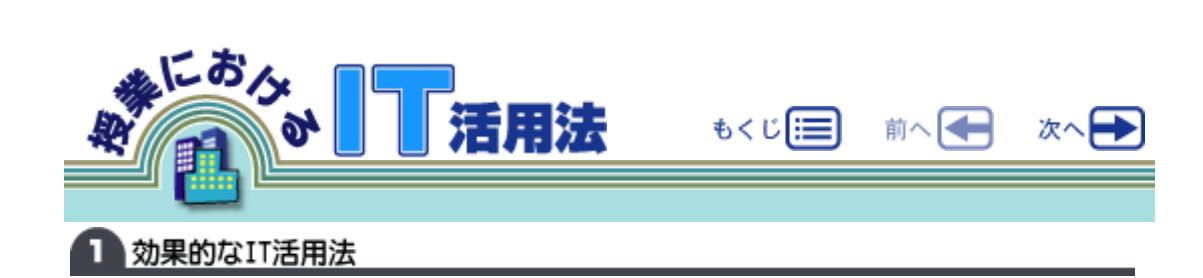

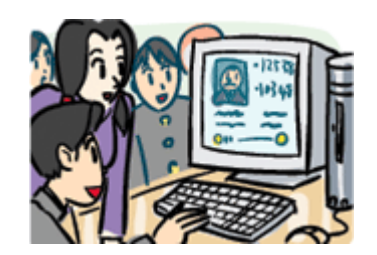

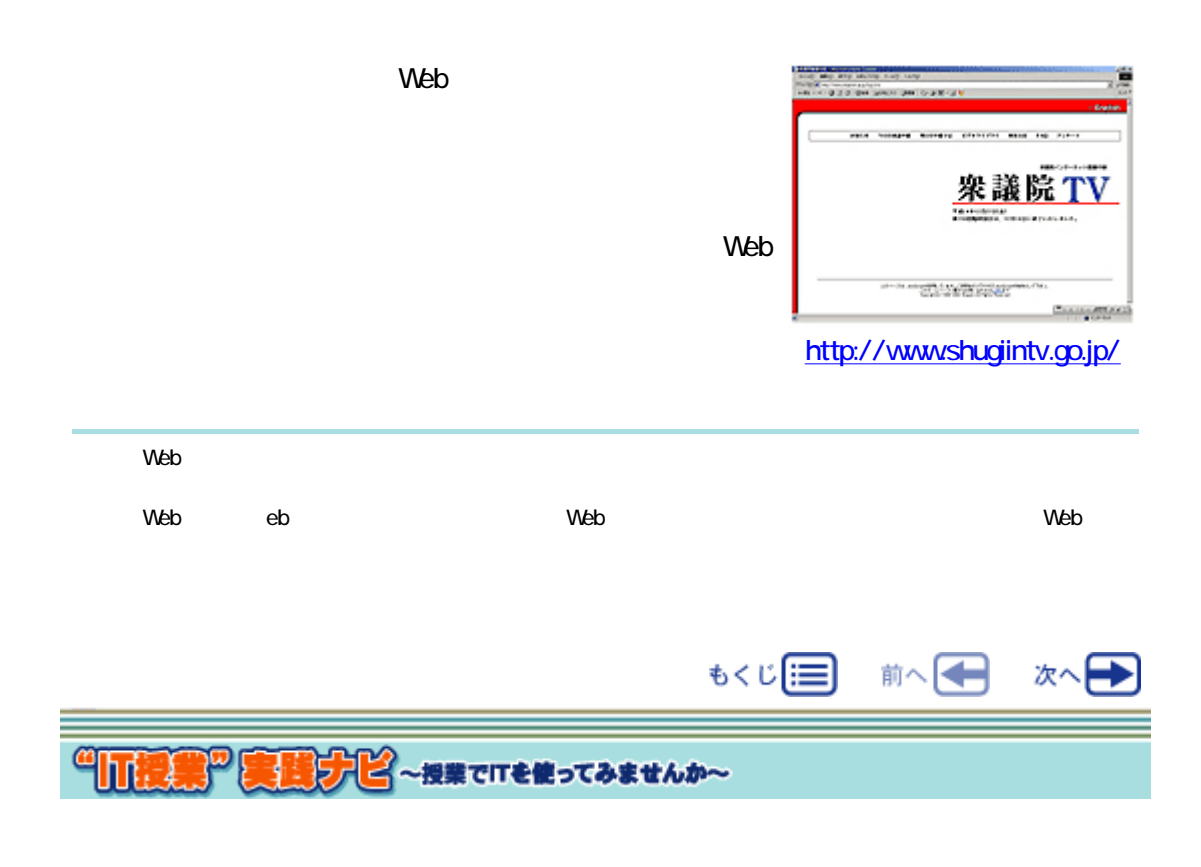

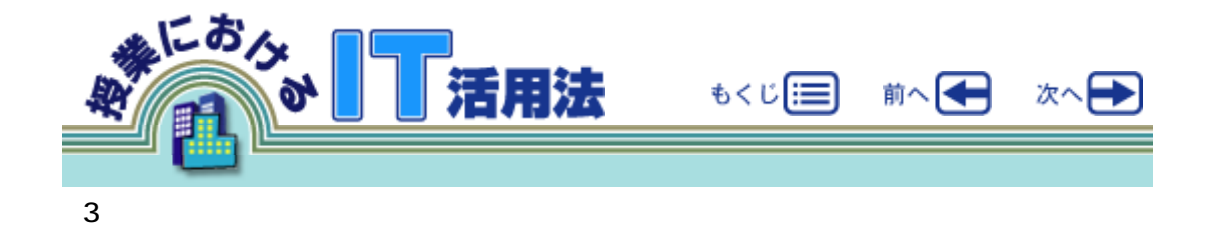

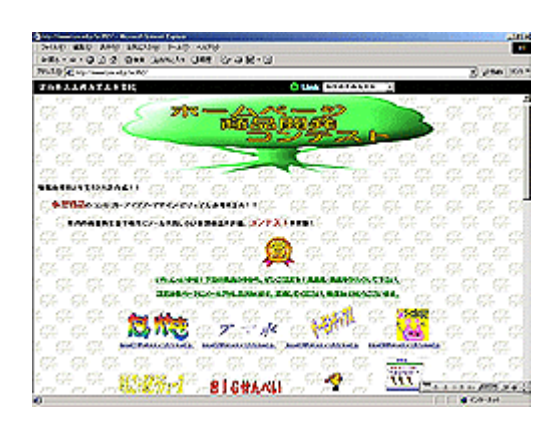

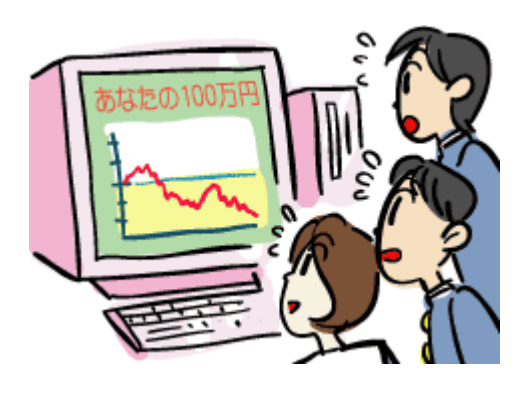

i\*EARN Junior Achievement

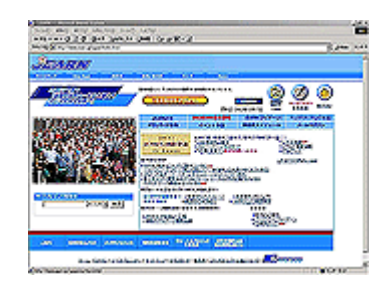

 $($ ) i\*EARN http://www.jearn.jp/japan/ Junior Achievement http://www.ja-japan.org/

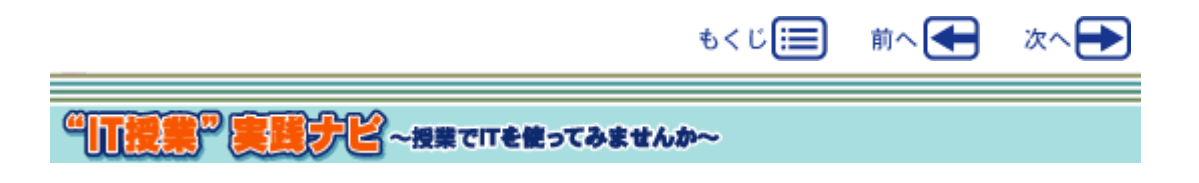

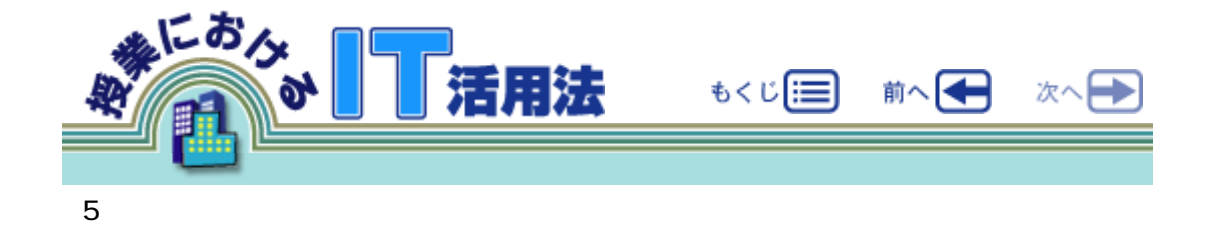

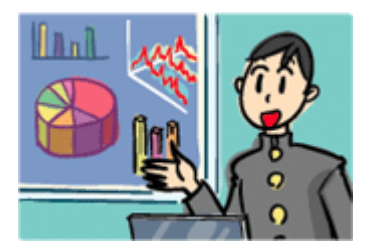

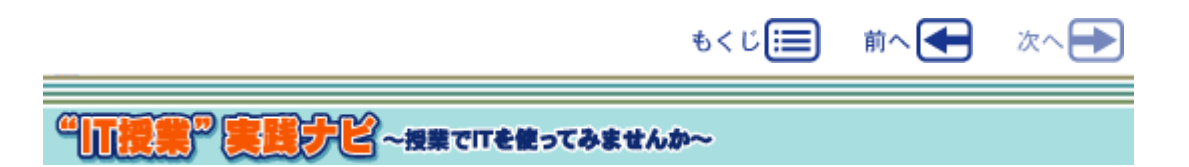

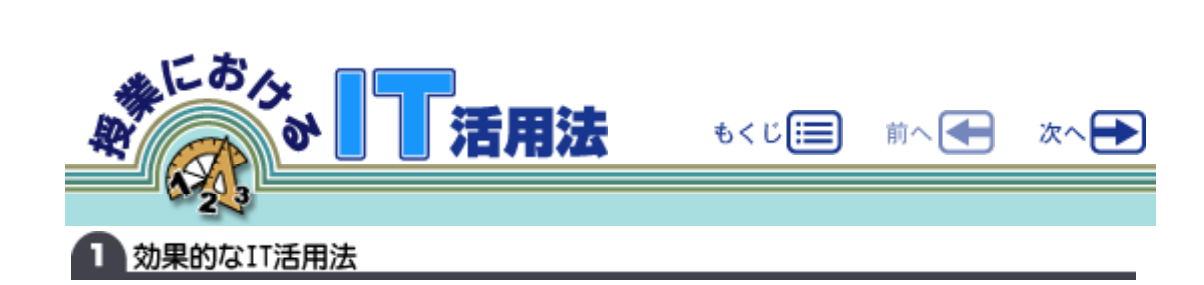

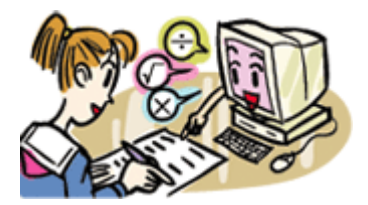

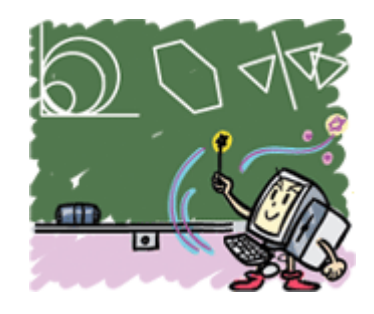

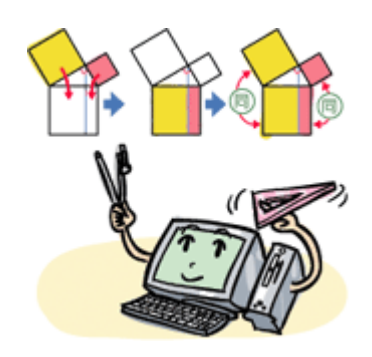

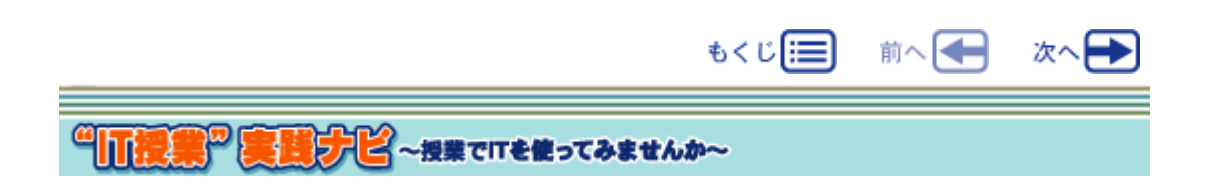

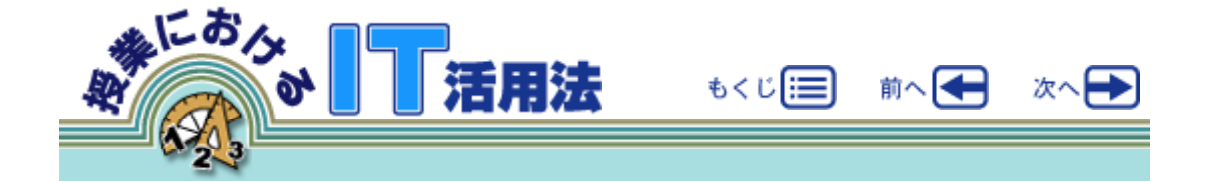

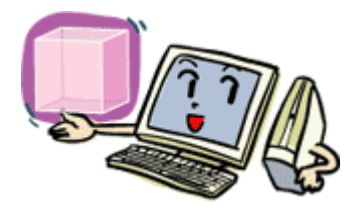

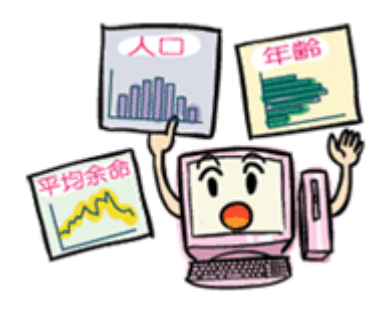

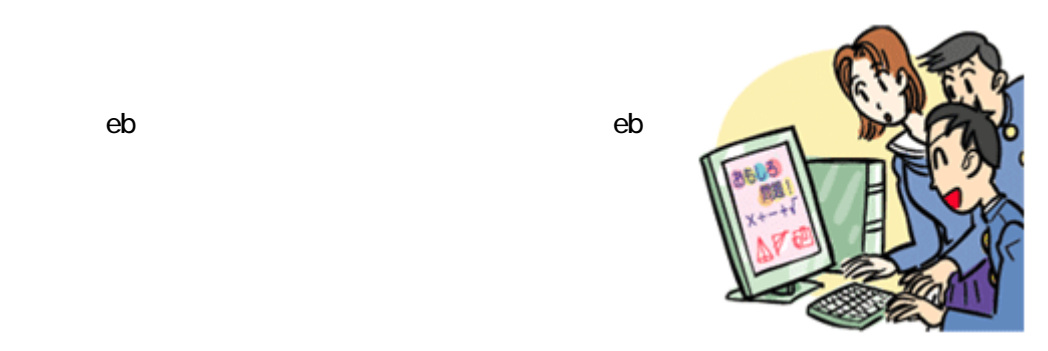

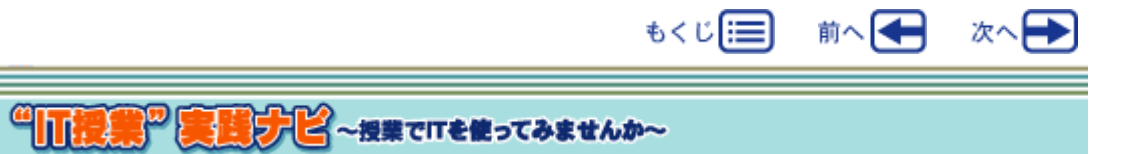

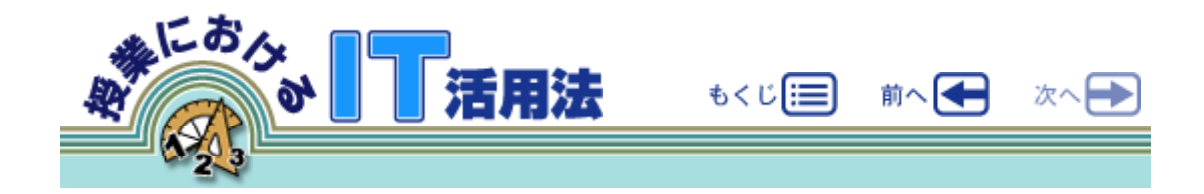

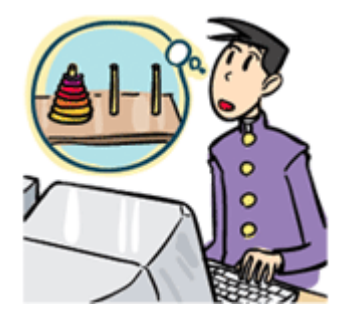

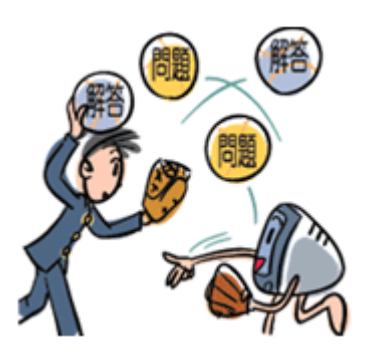

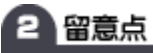

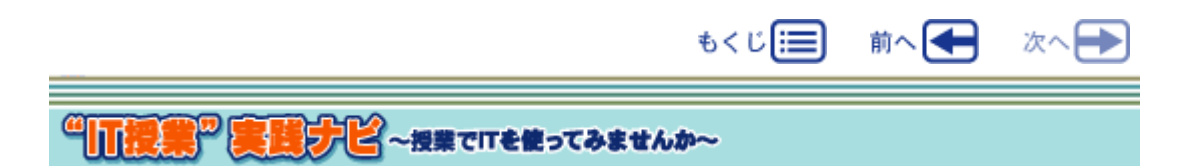

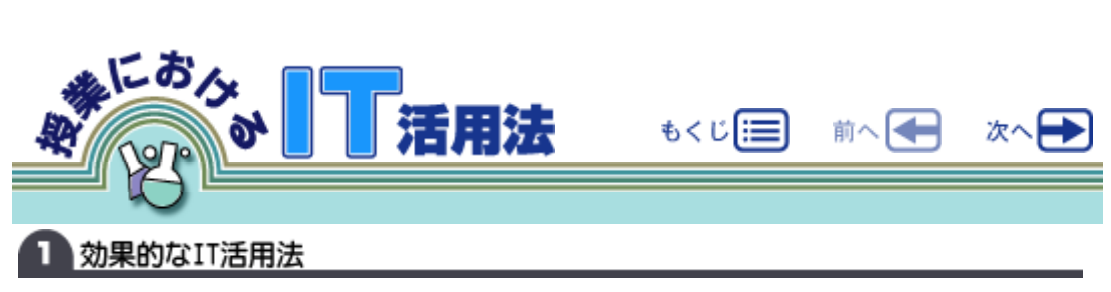

## $(1)$  IT

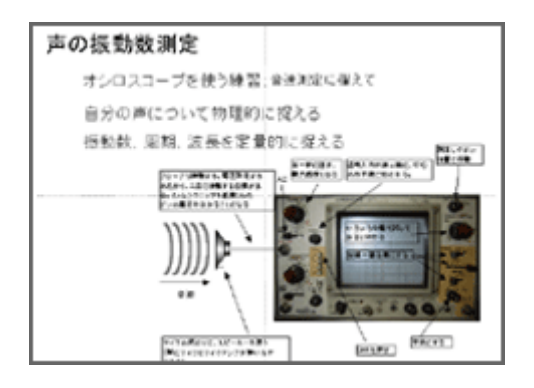

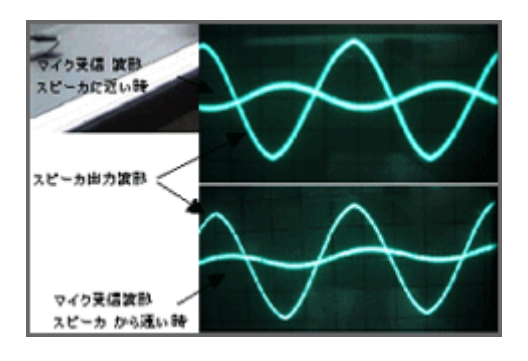

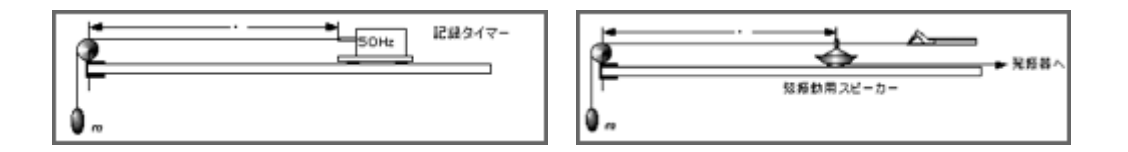

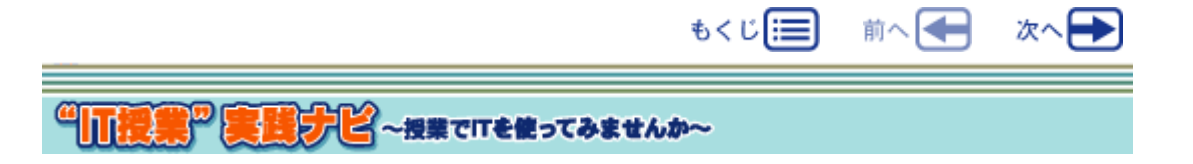

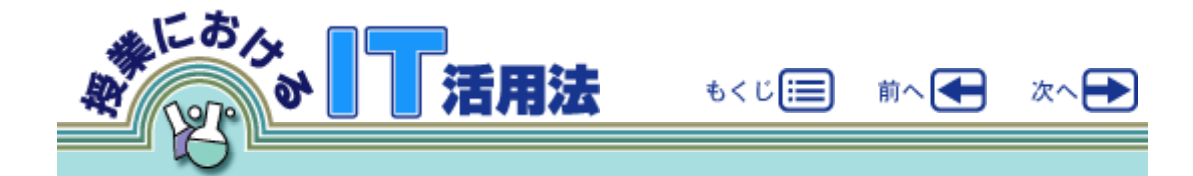

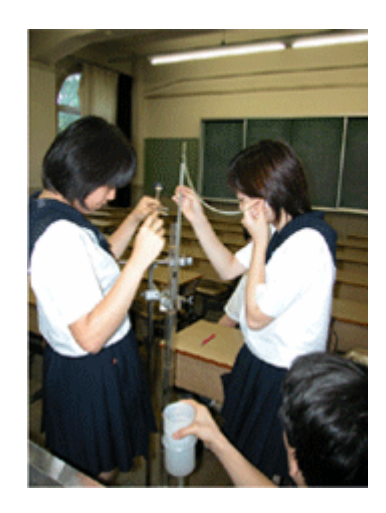

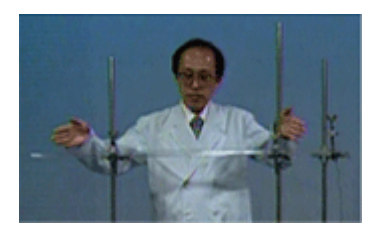

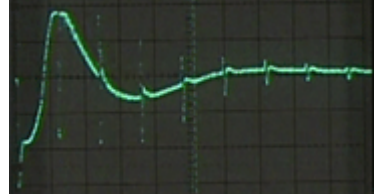

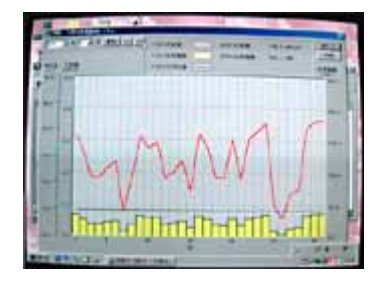

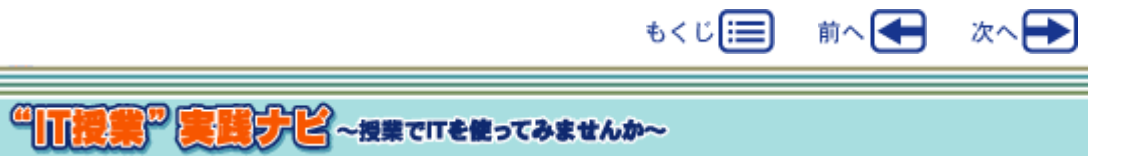

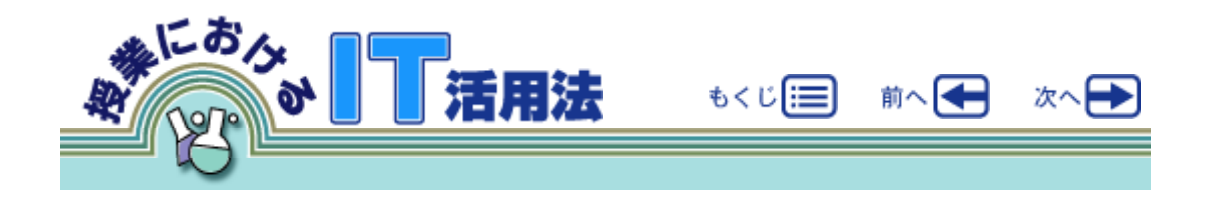

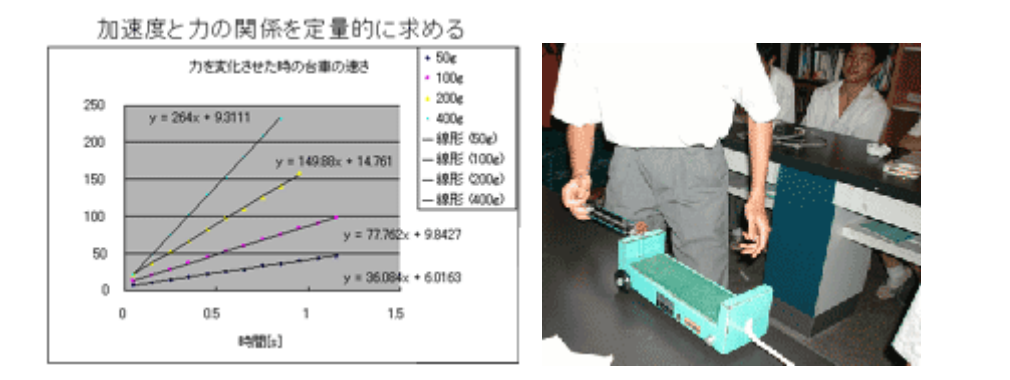

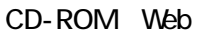

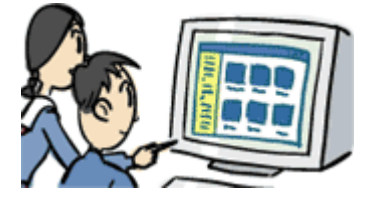

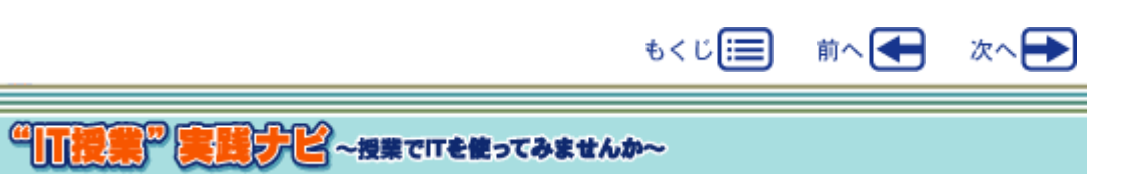

 $(2)$ 

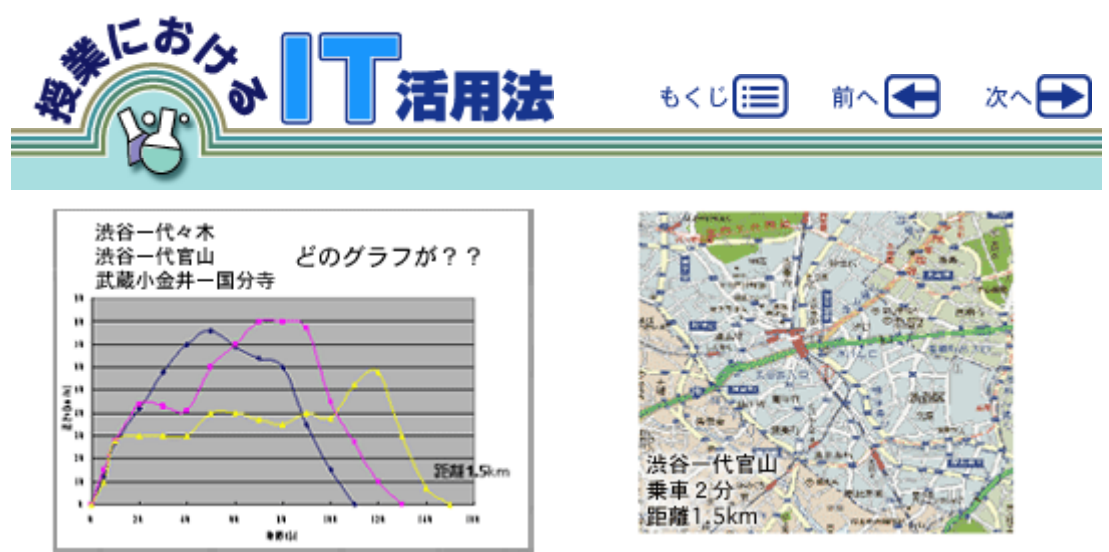

Yahoo!

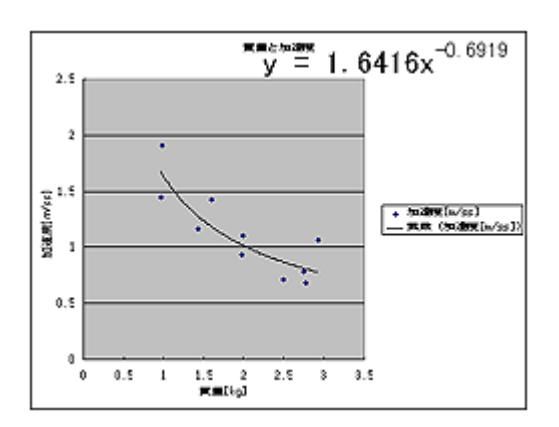

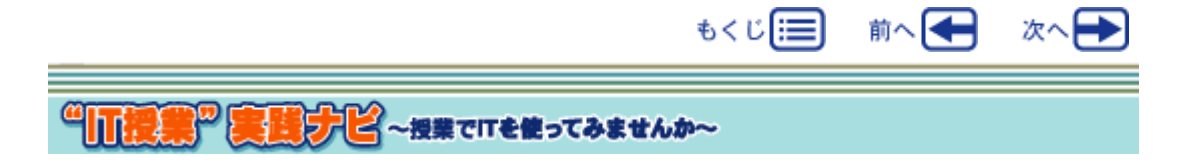

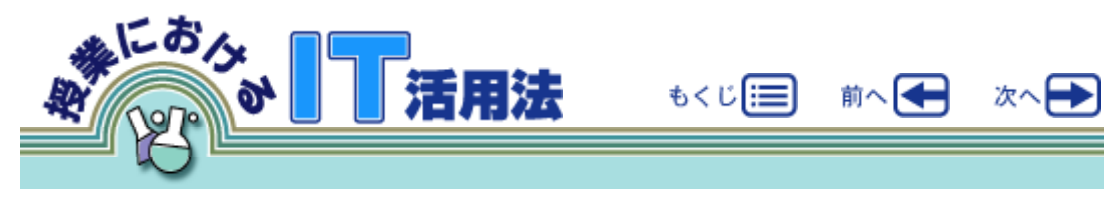

 $(3)$ 

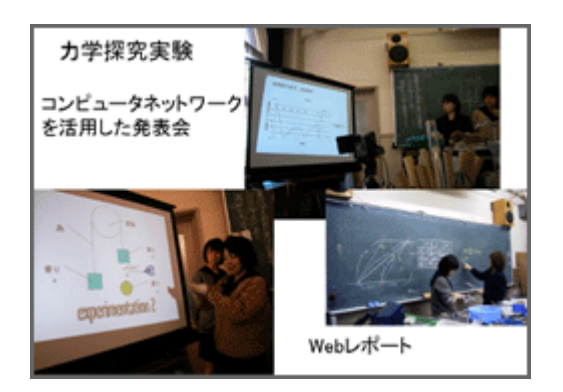

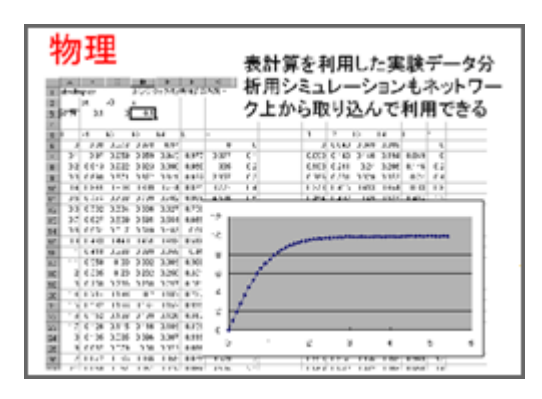

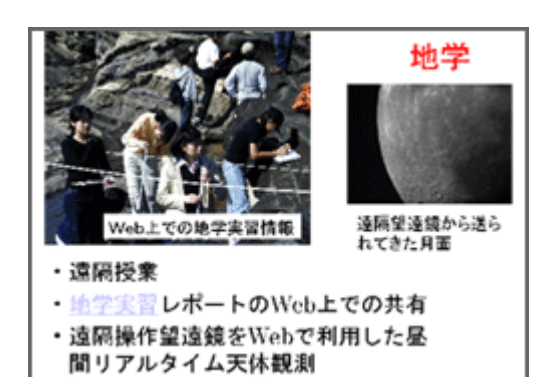

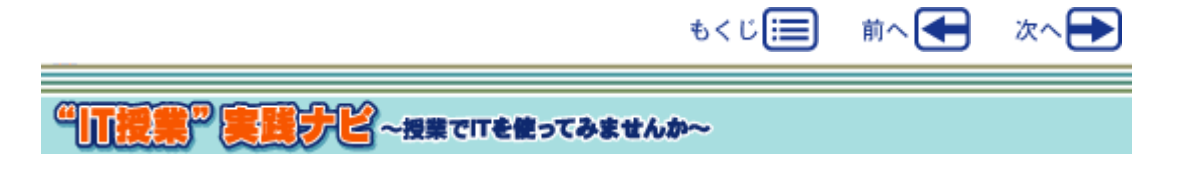

Web

 $Web$ 

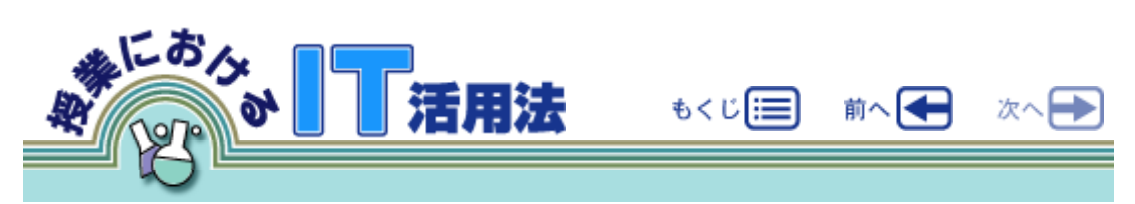

 $\lambda$ 

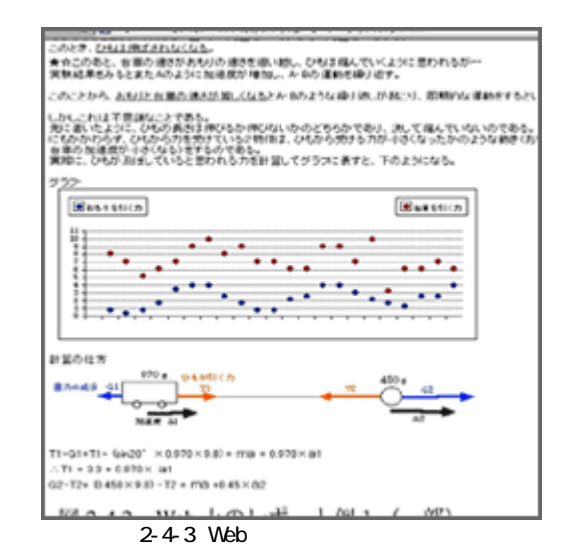

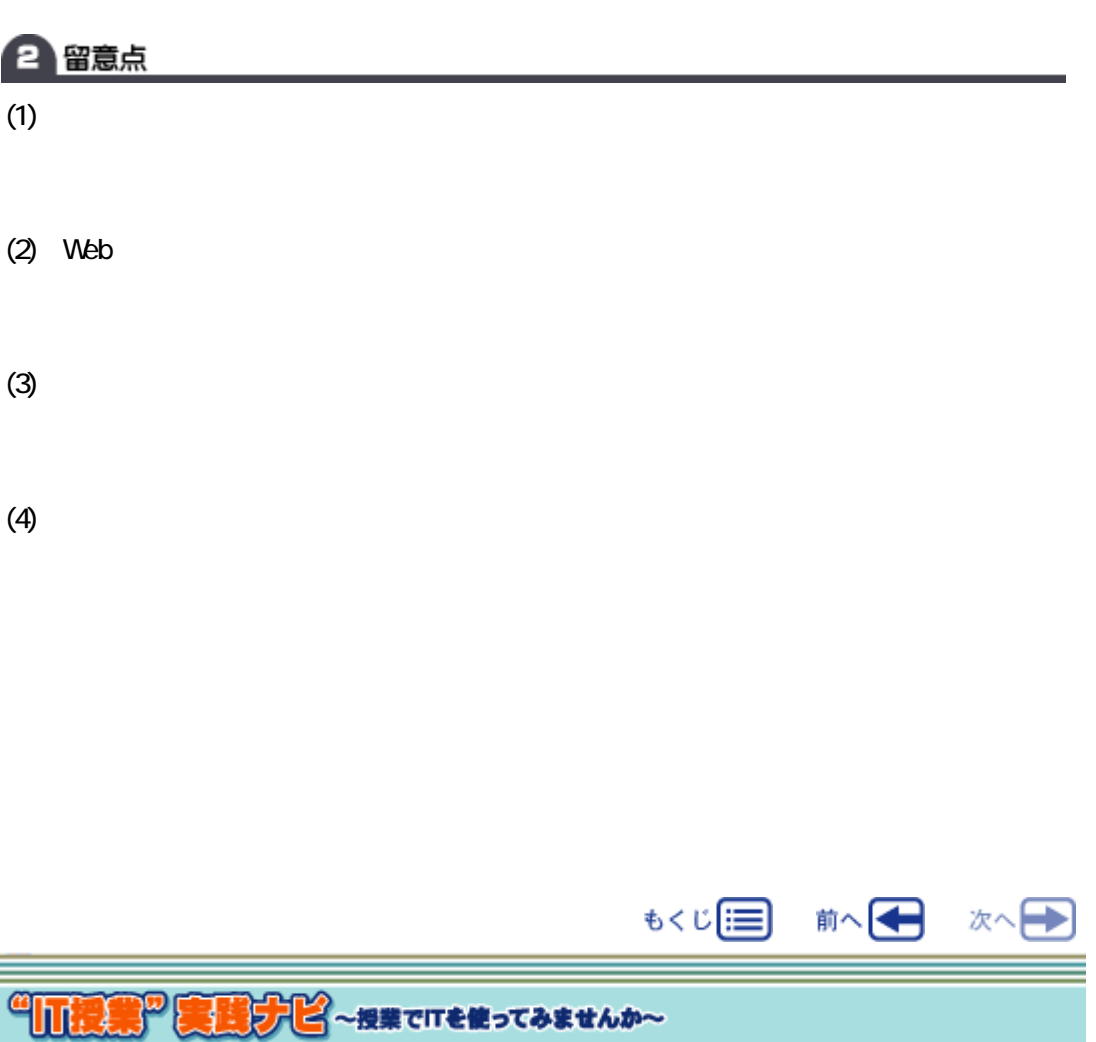

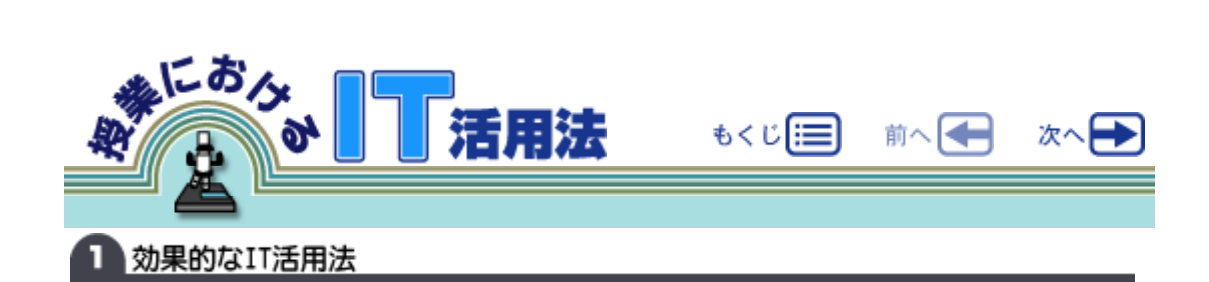

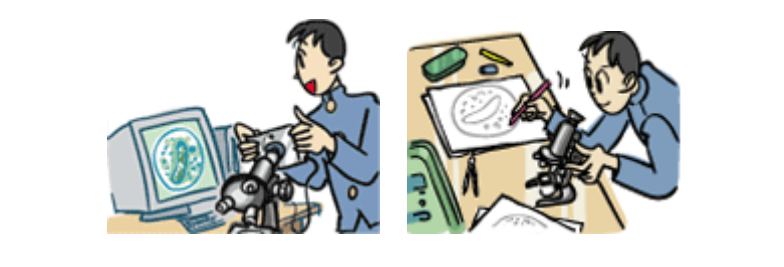

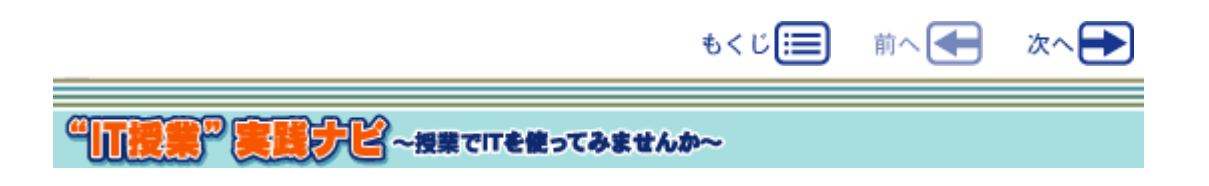

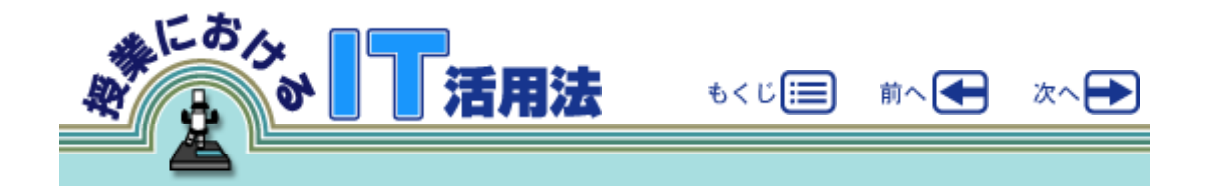

 $Web$ 

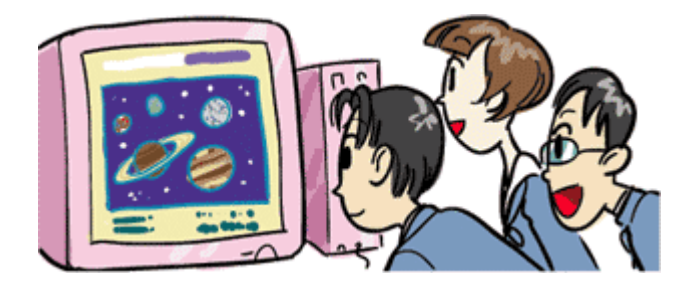

 $\mathsf{N}\text{-}\mathsf{L}\mathsf{D}\mathsf{D}$ 

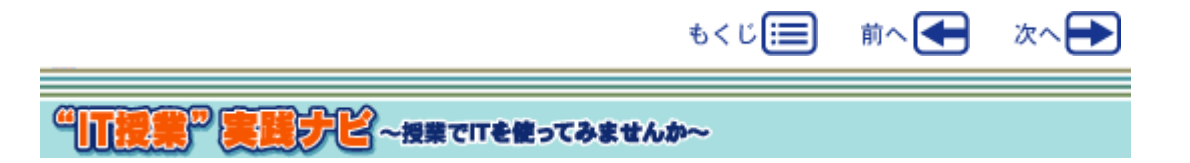

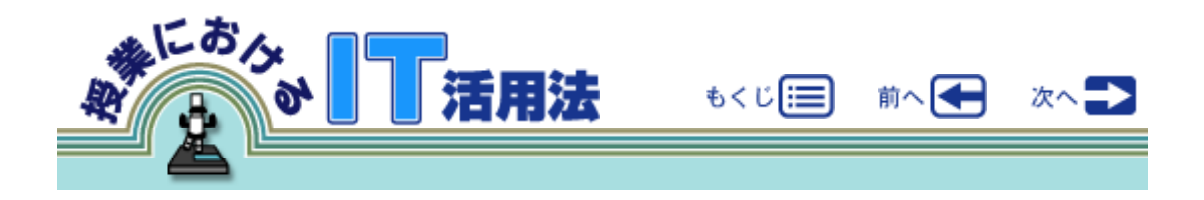

web web web web web web web web web  $\vee$  Neb $\vee$  $\mathsf{Web}\xspace$ 

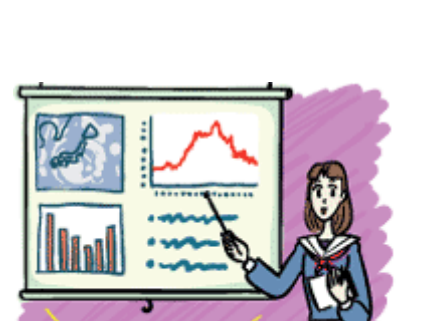

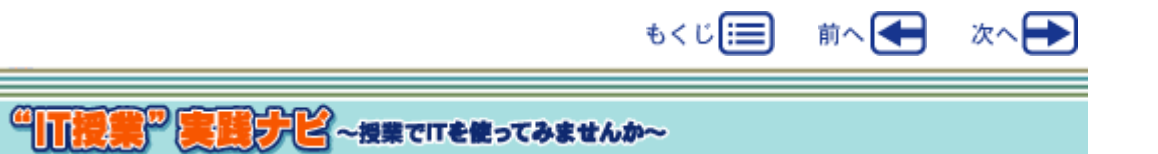

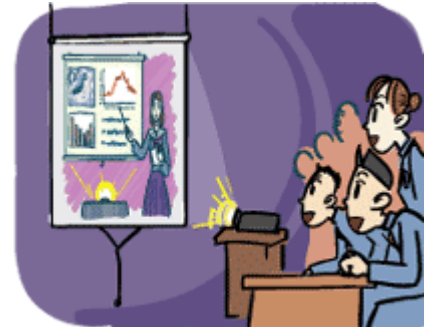

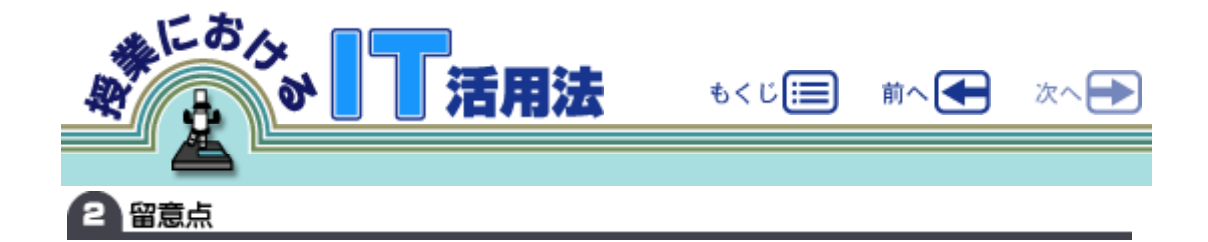

 $Web$ 

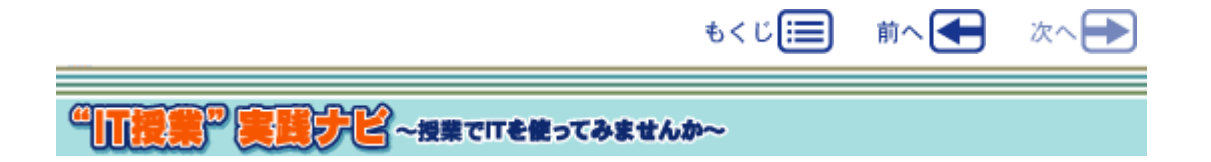

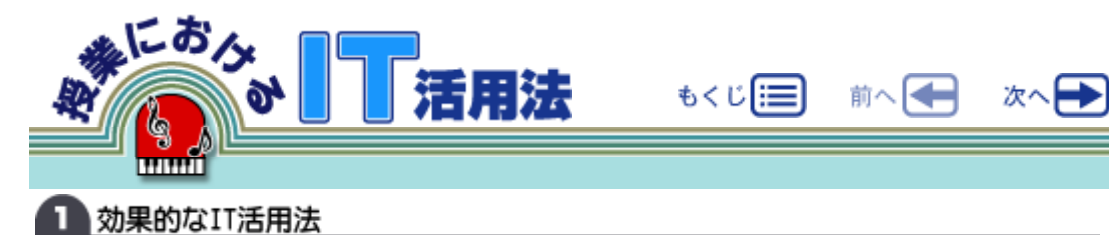

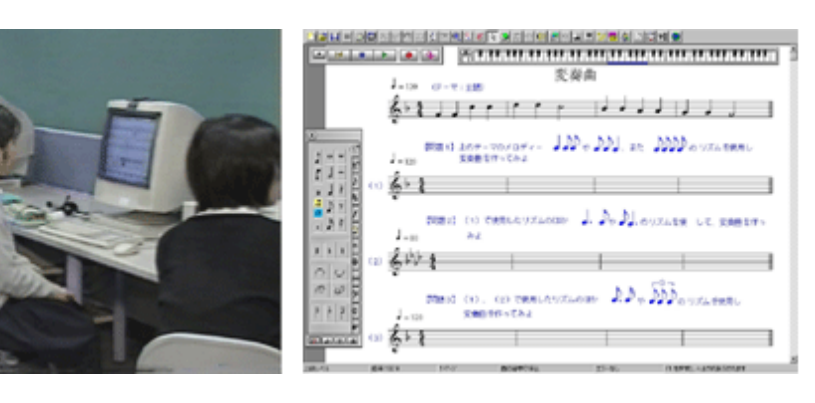

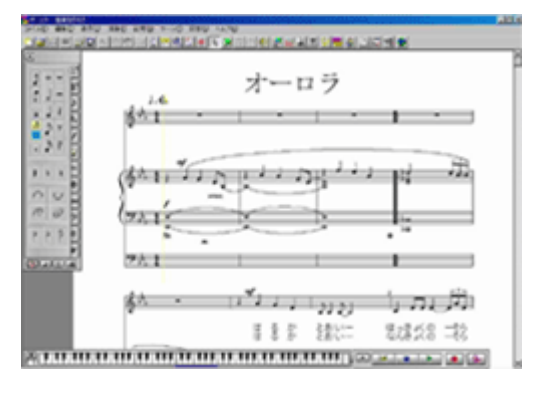

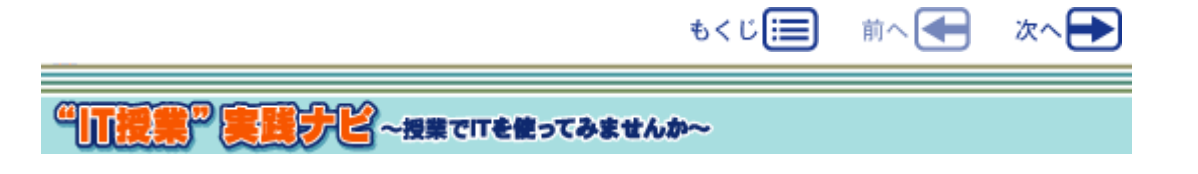

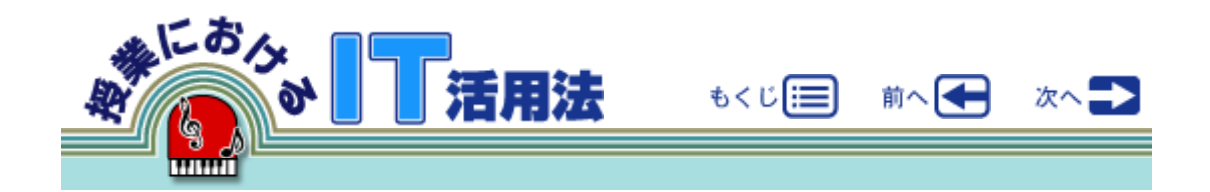

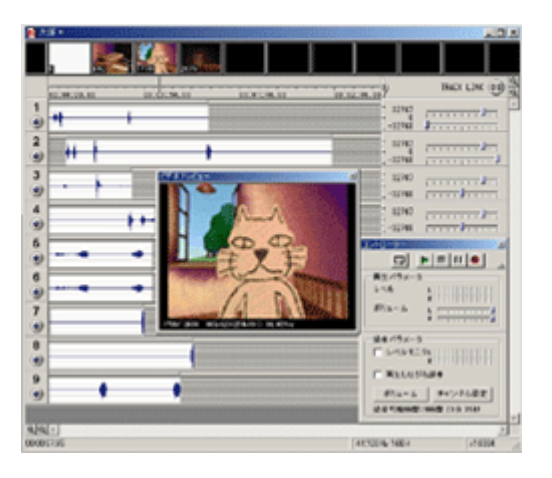

 $\epsilon$ b $\epsilon$ 

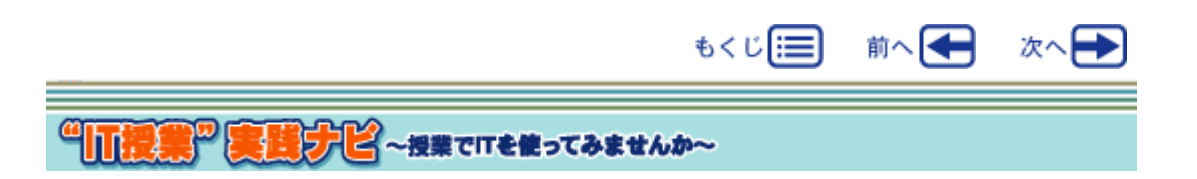

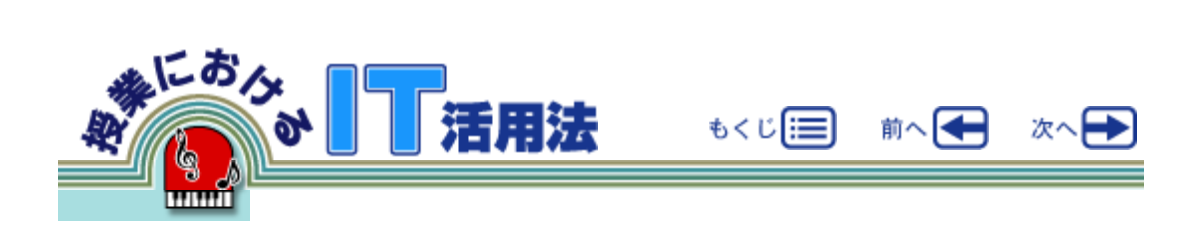

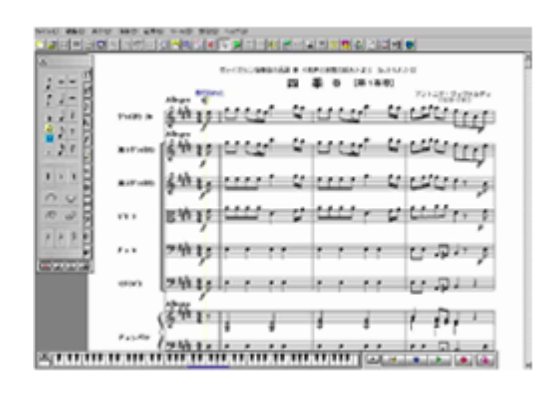

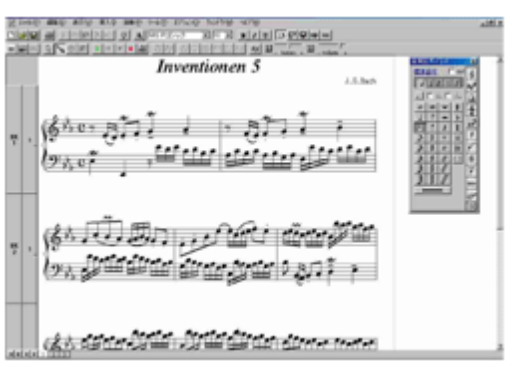

YAMAHA CORPORATION

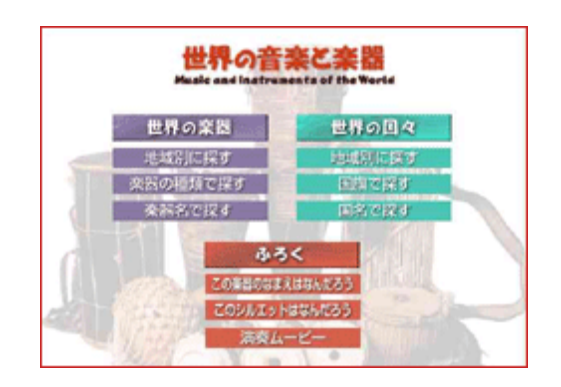

HTML

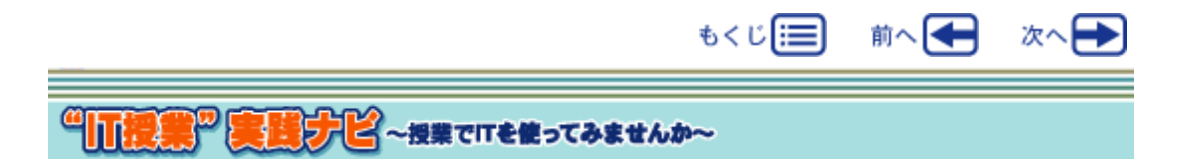

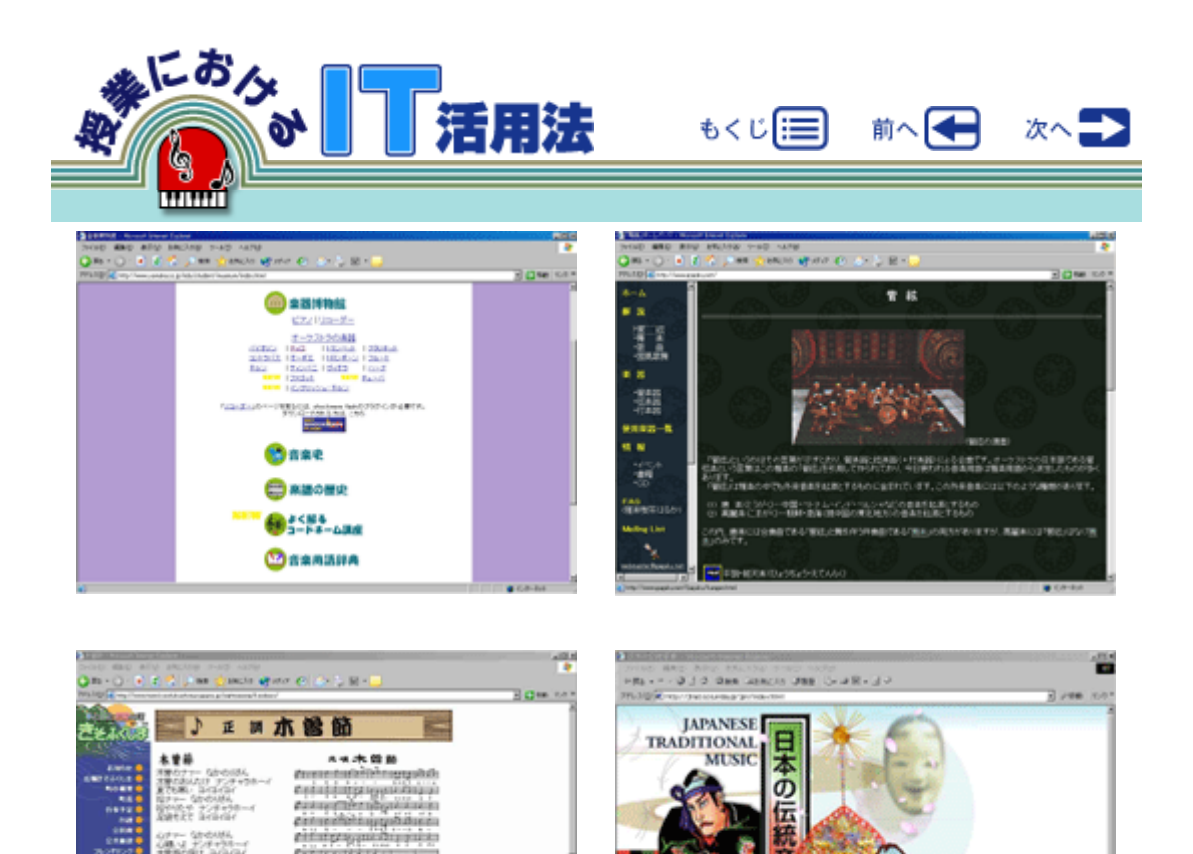

(3)郷土の音楽が学習できるサイト (4)日本の伝統音楽やその歴史が学習できるサイト

**G.048** ö.

**Qas** 

**Quarry XIV** 

**Sept American** 

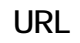

未曾おどり

大正2年(1990、508の8度増進的生活の)<br>実現的に、実現時代もって増加的発行として<br>たら平均にて実施の研究を利用し、

http://www.yamaha.co.jp/edu/student/museum/index.html

http://www.gagaku.net/

**HOME** 

http://www.town.kisofukushima.nagano.jp/sightseeing/kisobusi/

http://jtrad.columbia.jp/jpn/index.html

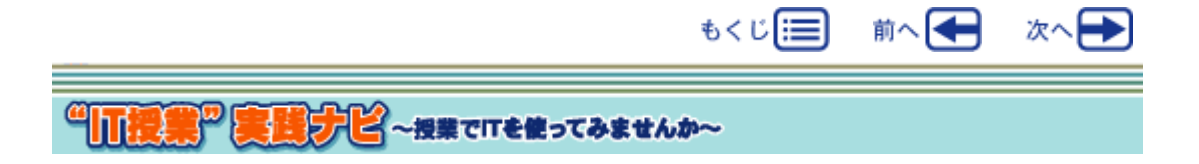

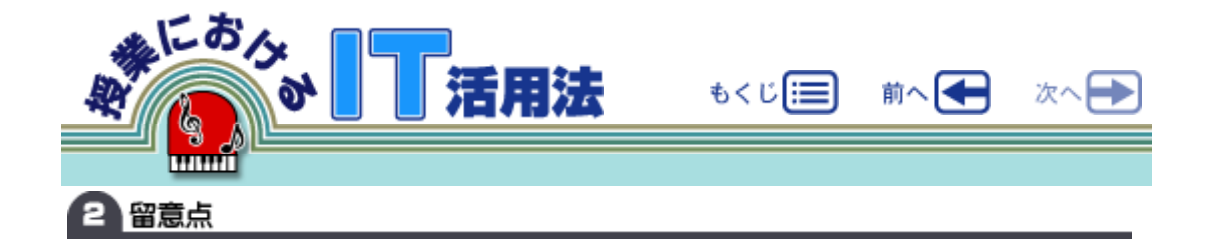

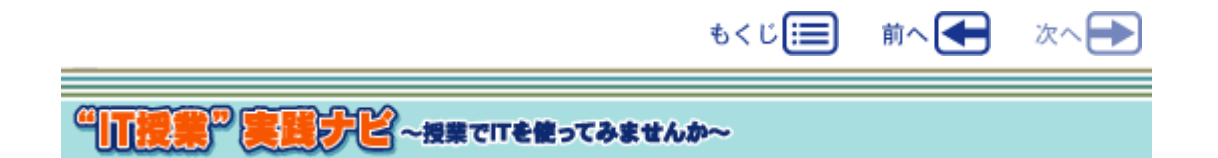

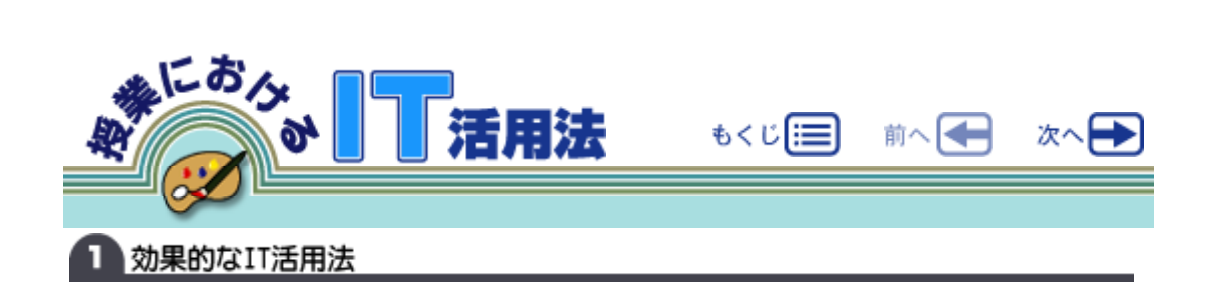

 $\sim$  1

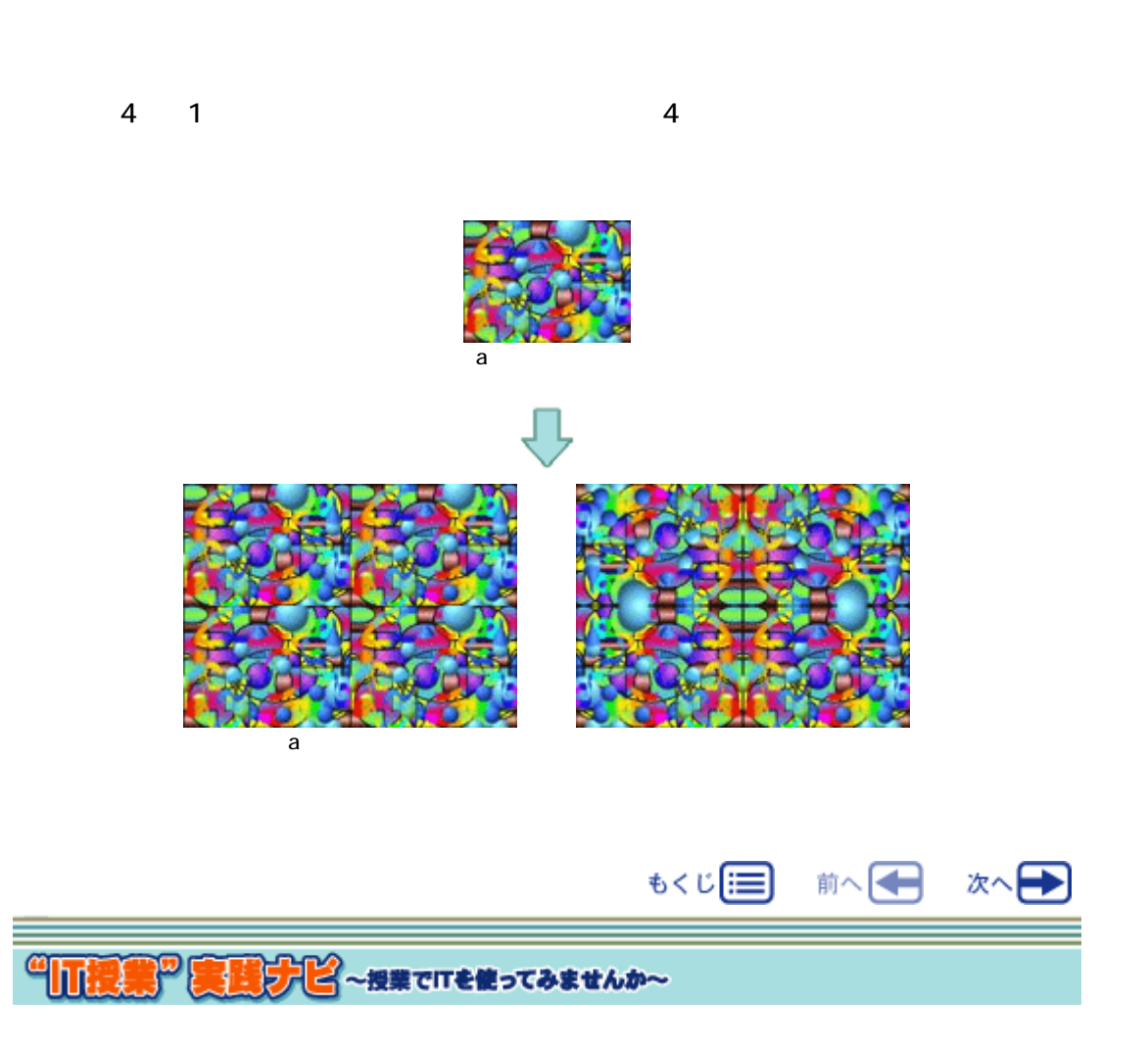

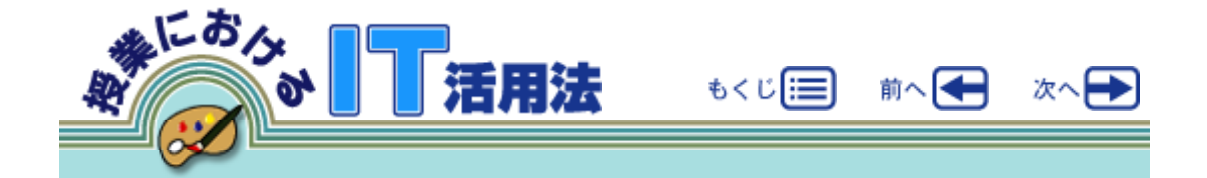

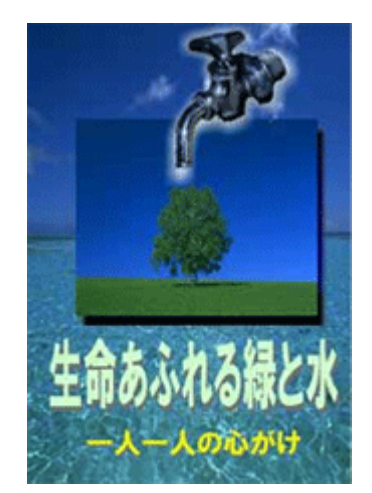

CD-ROM

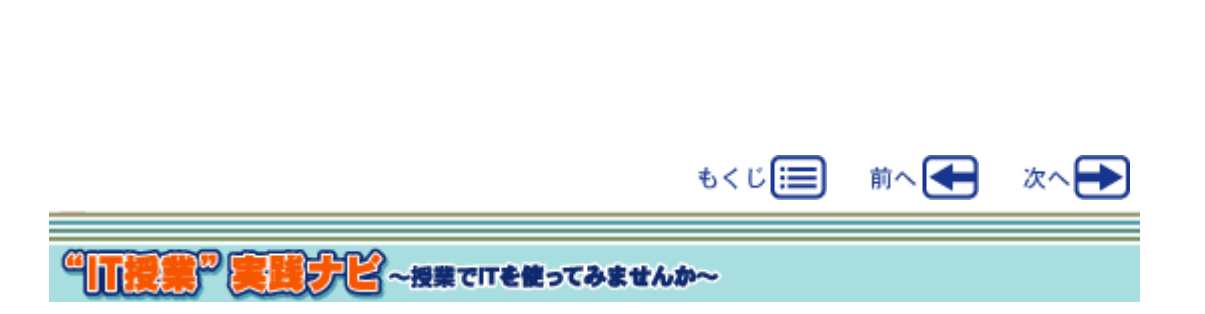

C.1

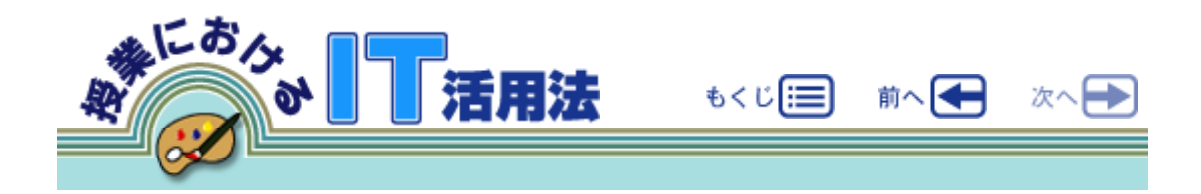

 $\mathbf 1$ 

## 2 留意点

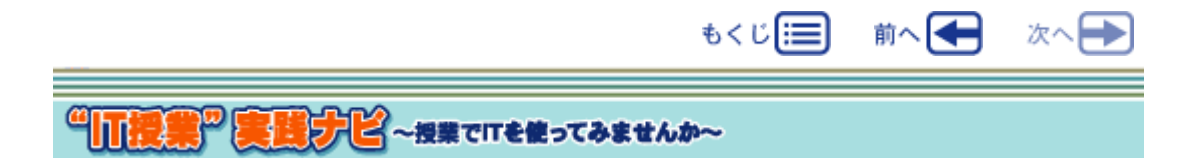
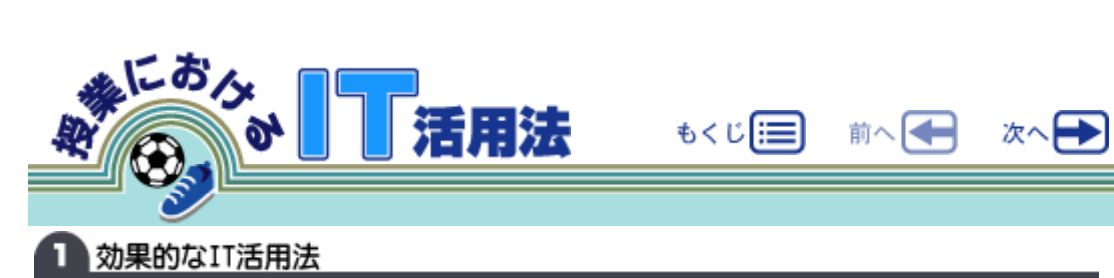

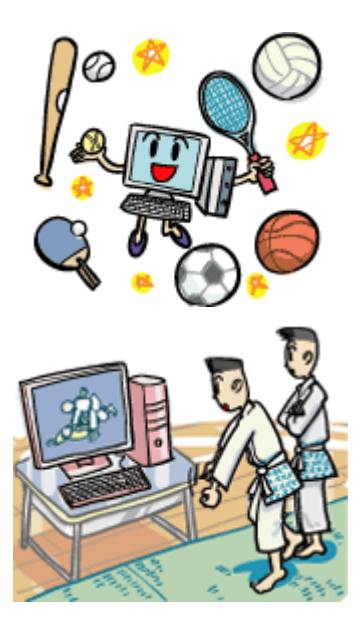

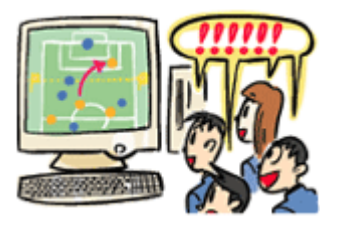

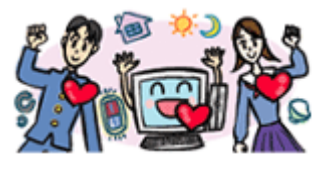

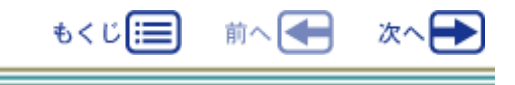

<sup>G</sup>IT授業 実践プピー提案でITを使ってみませんか~

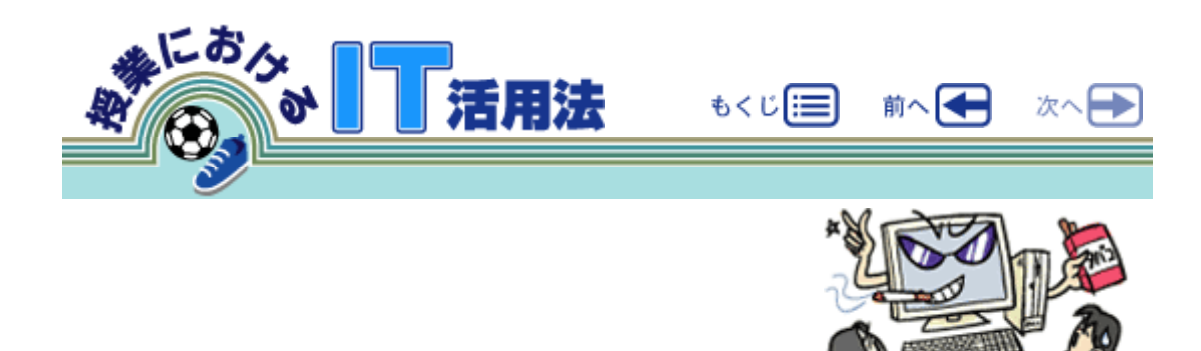

 $\leftarrow$   $\sim$   $\sim$   $\sim$   $\sim$   $\sim$ 

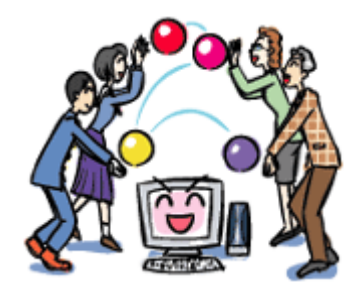

2留意点

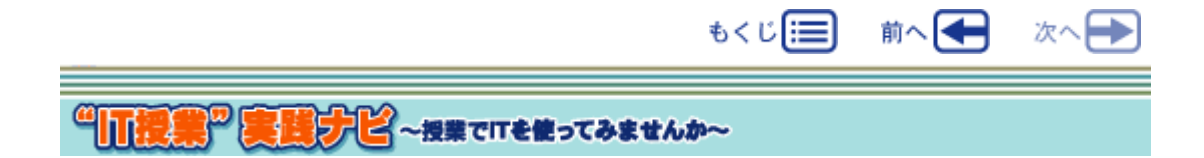

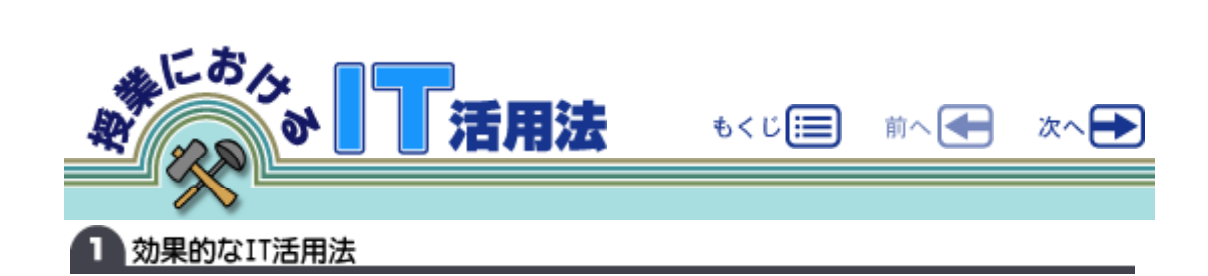

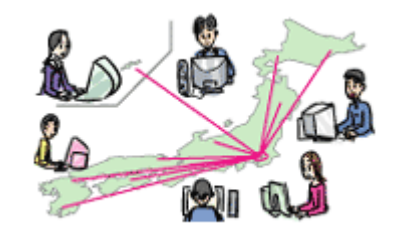

http://www.kokusen.go.jp

 $eb$ 

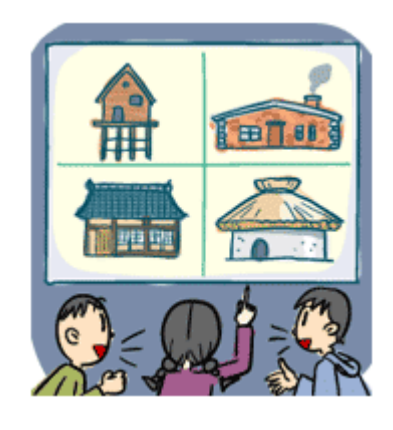

 $\blacksquare$ 

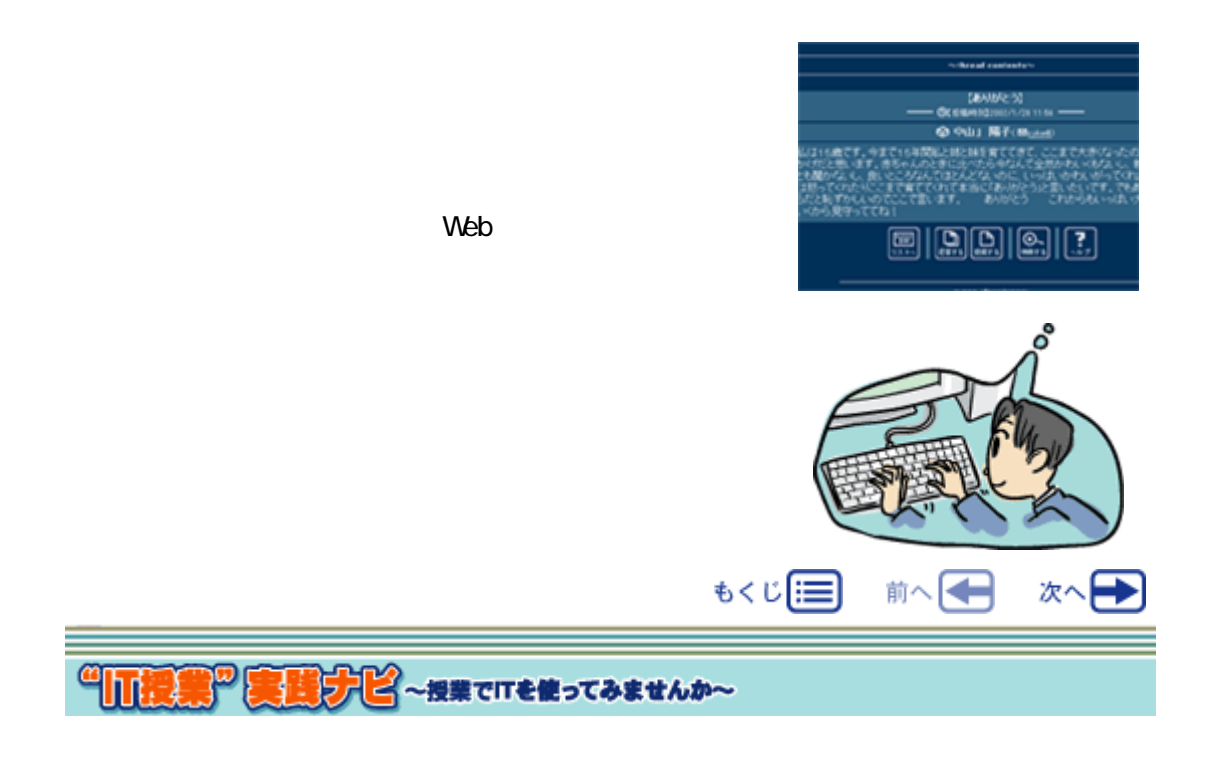

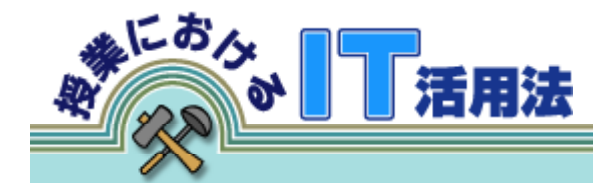

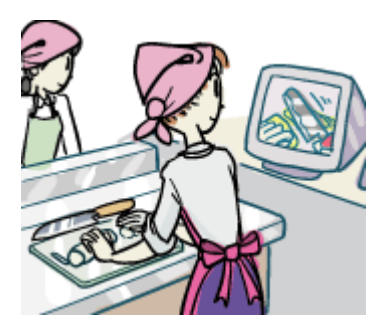

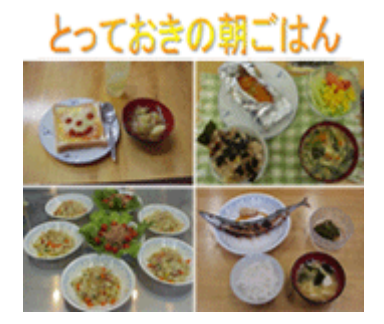

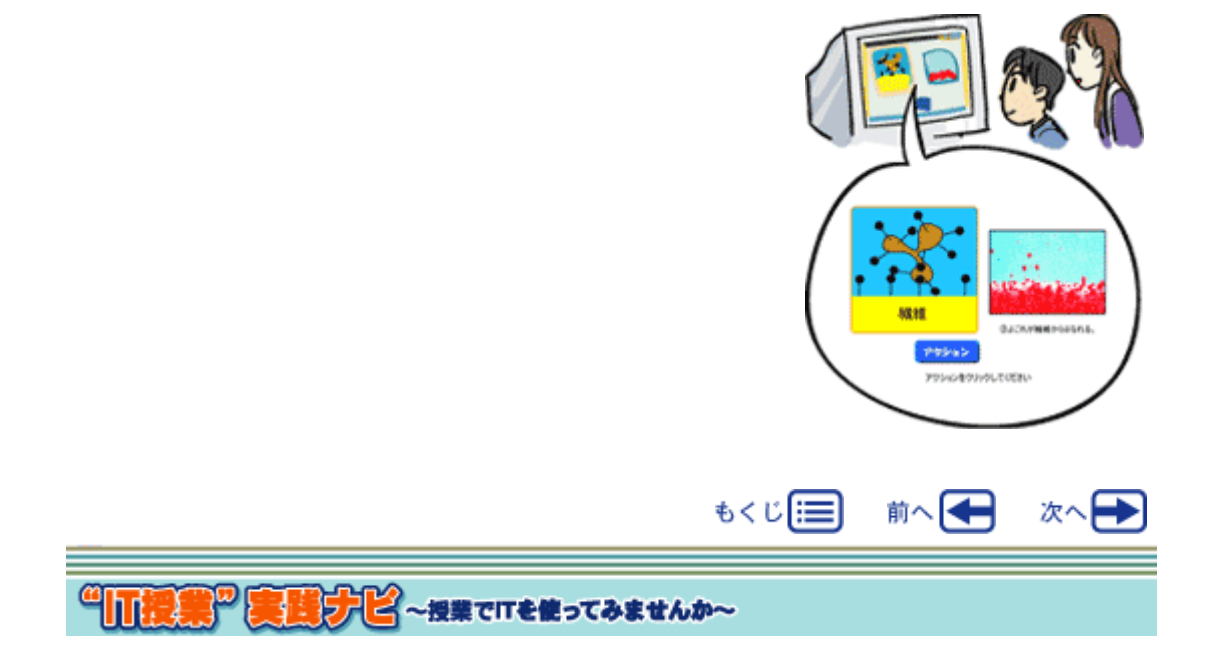

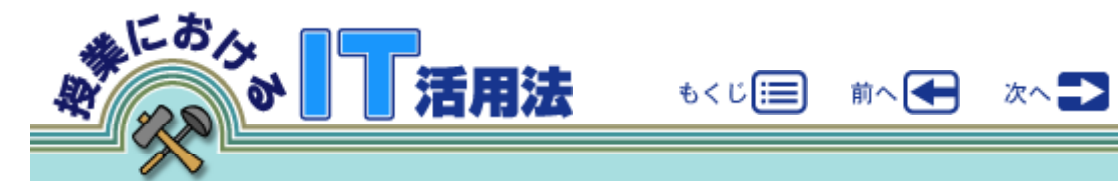

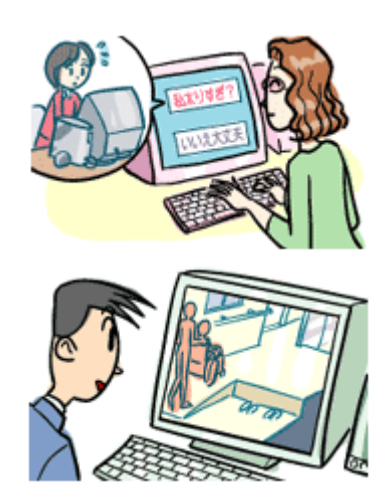

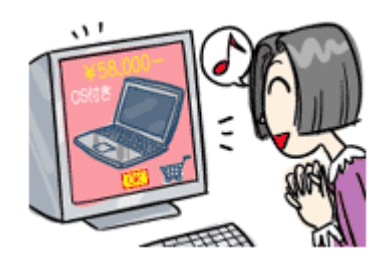

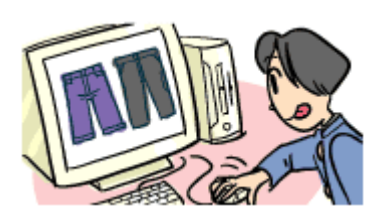

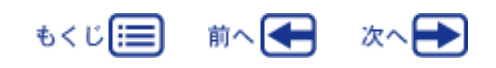

<sup>G</sup>ULE 第<sup>の</sup>実践ナビ ~ 提案でITを使ってみませんか~

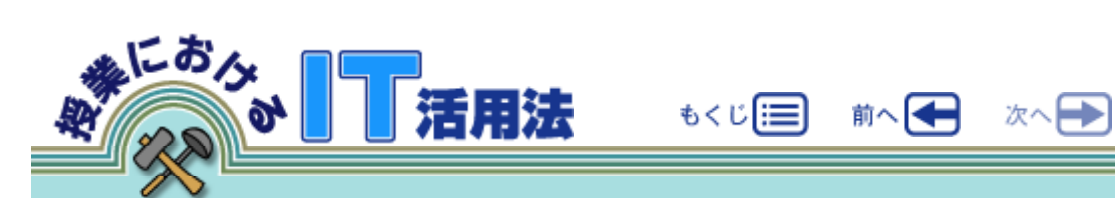

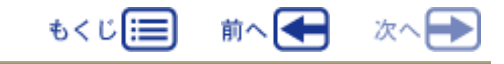

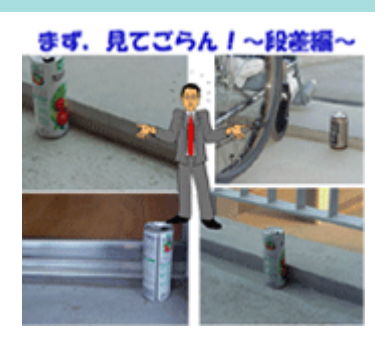

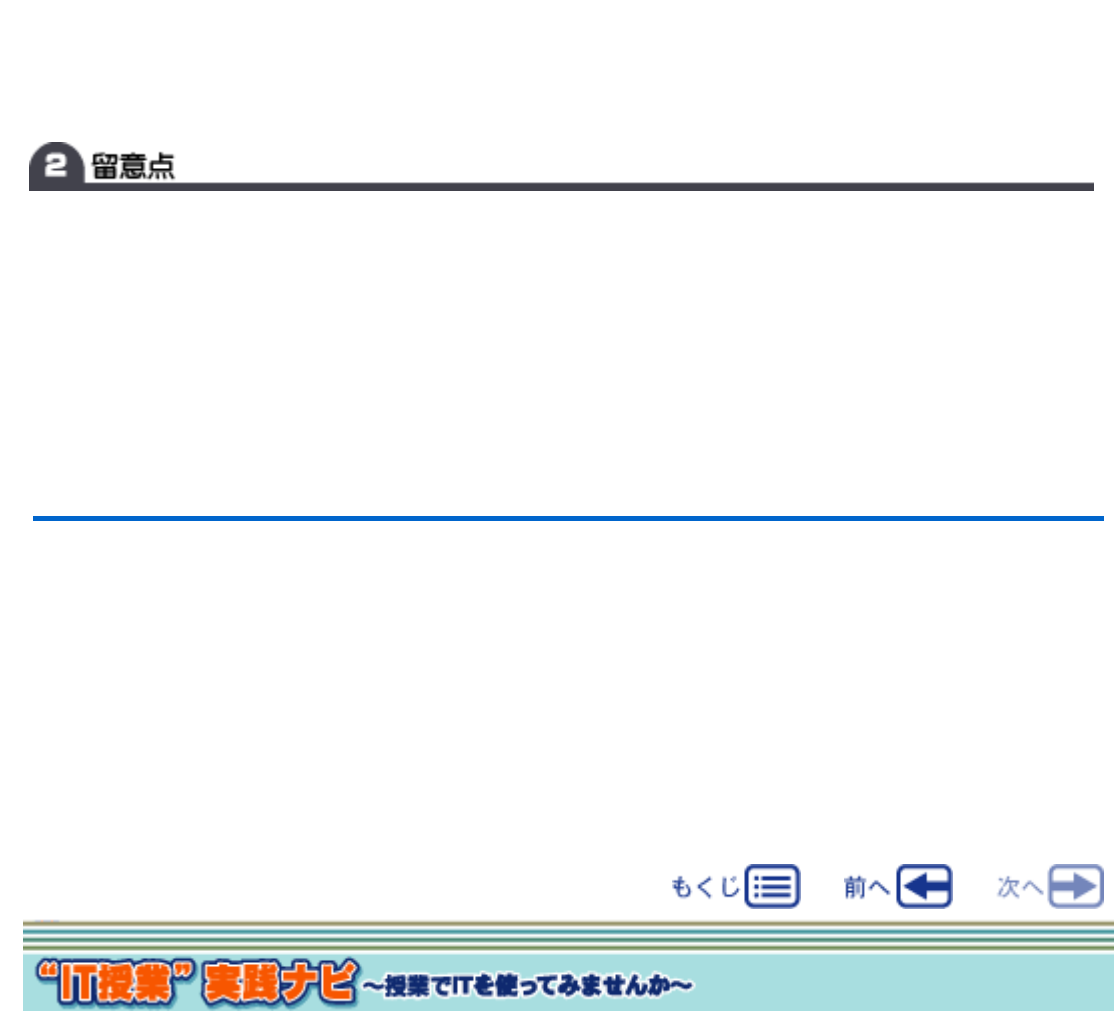

 $(1)$ 

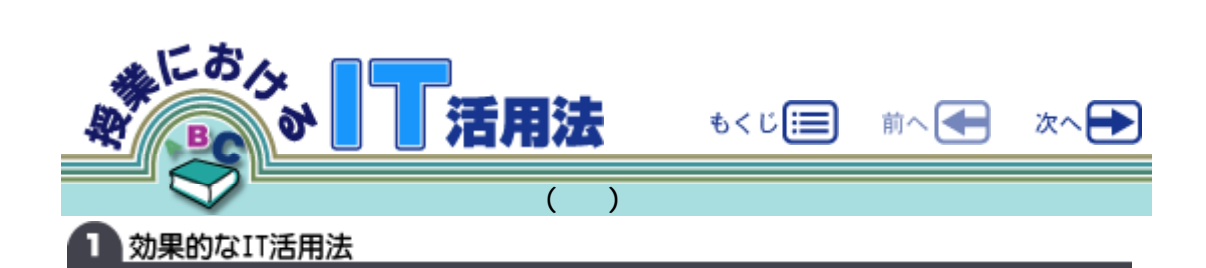

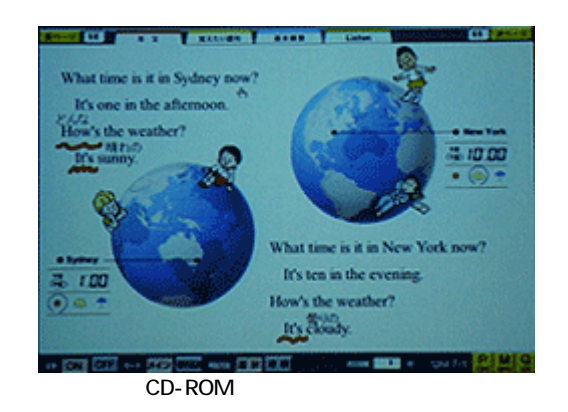

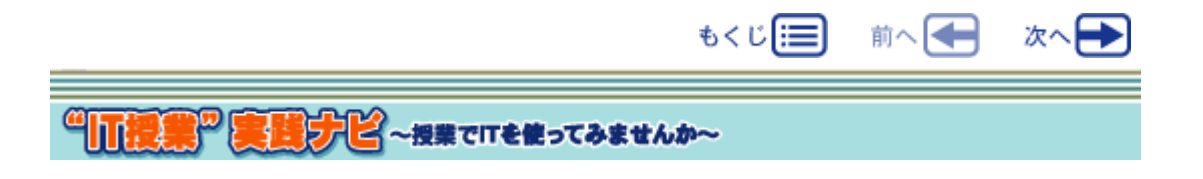

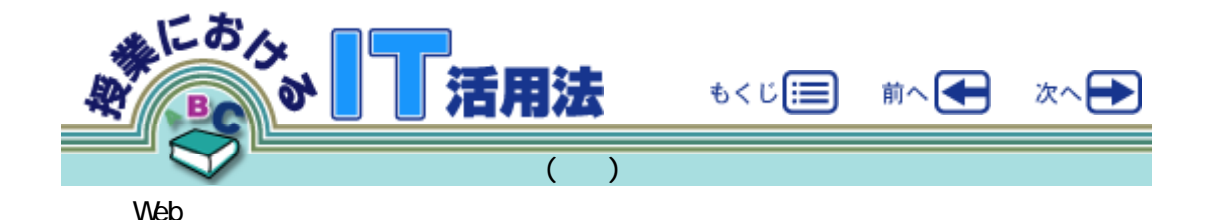

 $N$ eb $N$ 

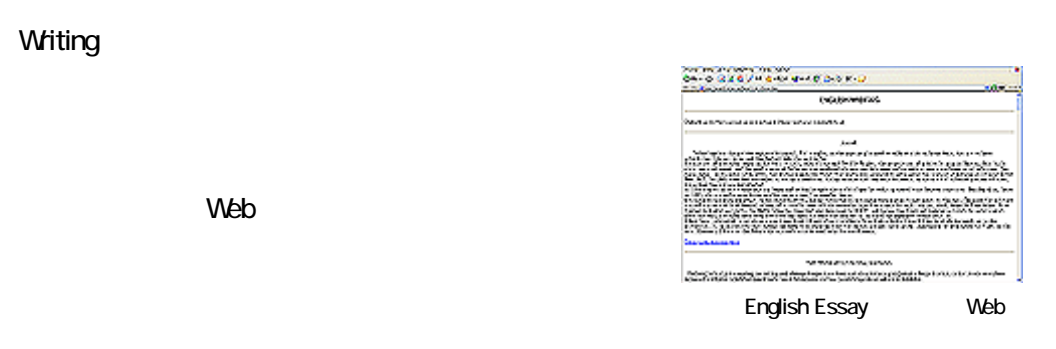

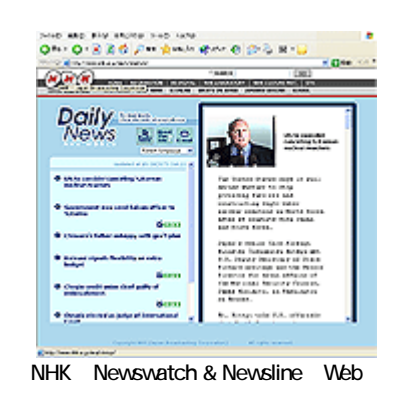

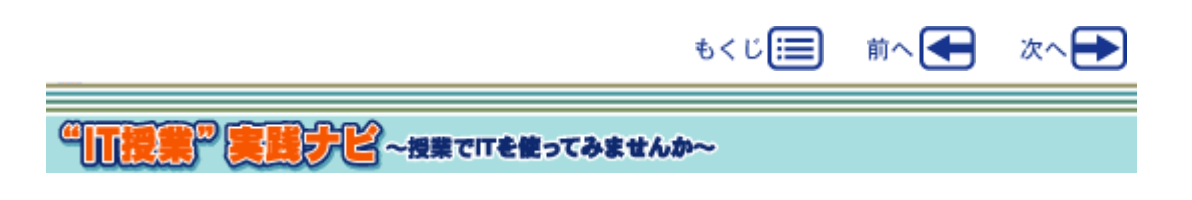

Writing

Listening

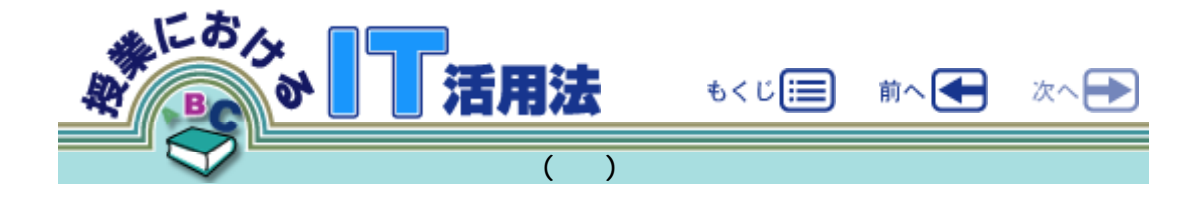

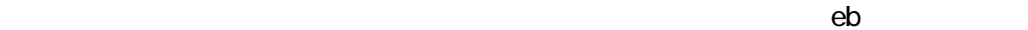

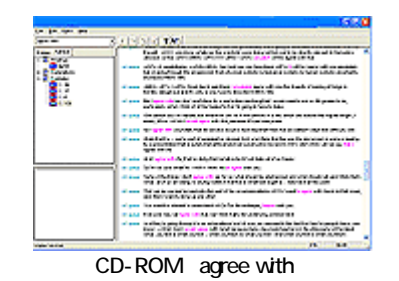

CD-ROM

2留意点

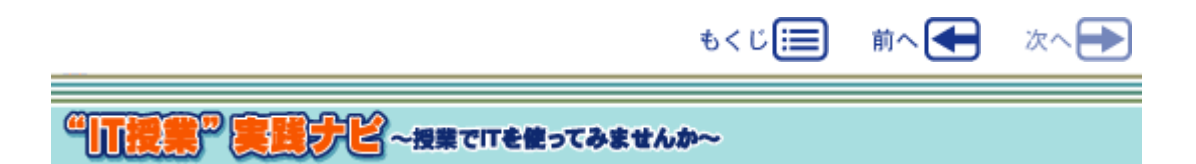

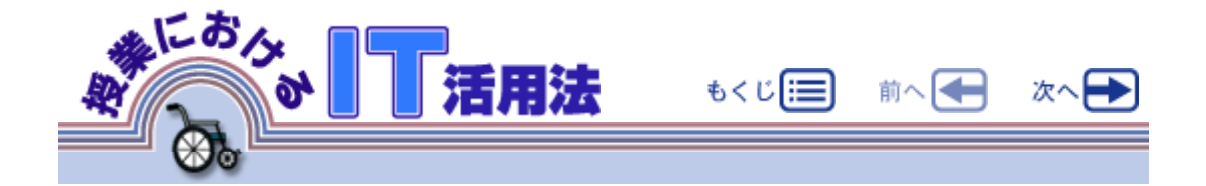

Assistive Technology

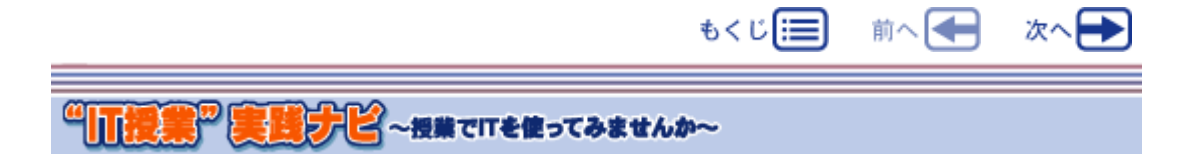

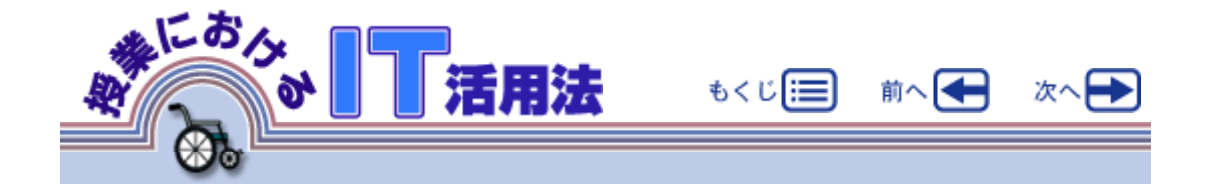

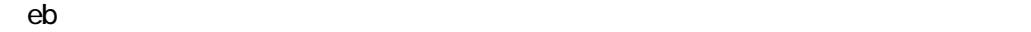

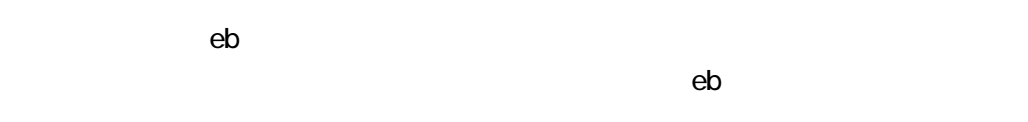

 $\overline{1}$ 

ア.キーボードを片手でしか押さえられない場合に,Shift

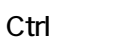

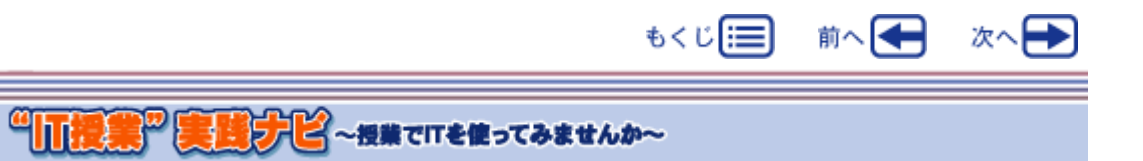

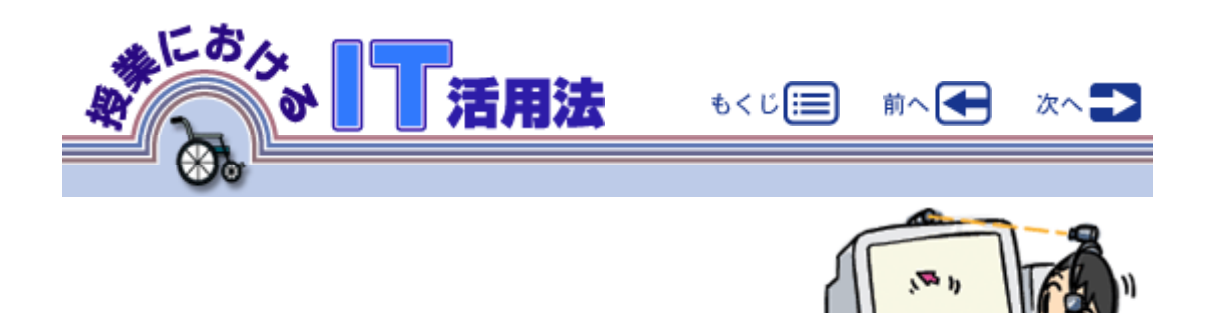

 $\overline{2}$ 

http://www.kokoroweb.org/

 $\mathsf{N}\mathsf{e}\mathsf{b}$ 

 $2 \overline{a}$ 

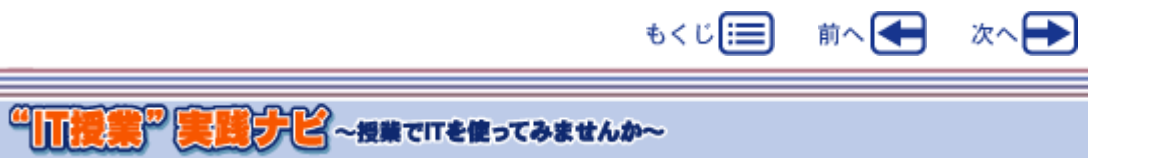

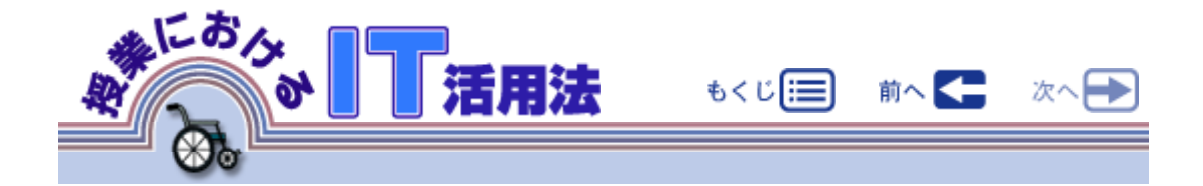

 $\epsilon$ b $\epsilon$ 

 $eb$ http://www.jwas.gr.jp

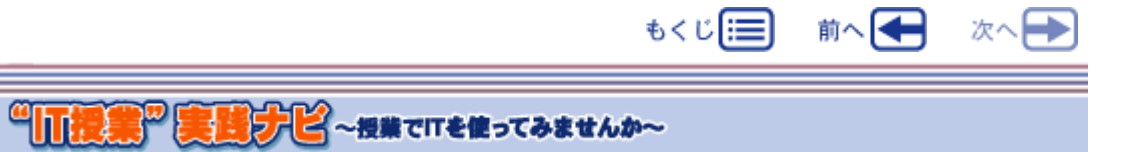